## **Alineamiento de pasos 6pticos extensos, basados en una rejilla de difracci6n de fase desenfocadora**

Por **Dilsom Alberto Sanchez Quintero** 

Tesis sometida en cumplimiento parcial de los requisitos para el grado de

#### MAESTRO EN CIENCIAS

en

#### Física UNIVERSIDAD DE PUERTO RICO RECINTO UNIVERSITARIO DE MAYAGÜEZ 2004

A**<sub>Brobado</sub>** por:

Mark Peter Joe-Ling Chang, Ph.D. Presidente, Comité Graduado

Félix Fernández Sánchez, Ph.D. Miembro, Comité Graduado

Erick Alexander Roura Davila, Ph.D. Miembro, Comité Graduado

 $\mathcal{L}$  6. M. Rosado Román, Ph.D. Representate de Estudios Graduados

Félix Fernández Sánchez, Ph.D. Director de Departamento

 $\frac{18 \text{ Pa}_{\Omega} \cdot 2004}{\text{Fecha}}$ 

 $\frac{\sqrt{3/8} \cdot 4}{\sqrt{5}}$ 

 $\frac{18.442.04}{\text{Fecha}}$ 

' Fecha

 $s/18/04$ 

Fecha

## Abstract

In a long baseline stellar interferometer, the optical beams are guided over several hundred meters by steering mirrors and generally propagated under vacuum. There is an urgent requirement to provide a simple mechanism through which the individual optical elements can be well positioned and aligned without breaking the vacuum. This thesis presents the results of design and fabrication, by interferometric methods, of a passive device that permits the alignment of long and complex optical paths such as the one described above. The device consists of a distorted phase diffraction grating recorded onto holographic film, in which the distortion gives the ability to capture multiple objects located longitudinally along the optical axis onto a single image plane. So, if each optical element to be aligned is provided with a reference objects, the system may be found to be aligned when the images of all the reference objects are simultaneously located on a single image plane. A simulator was constructed to prove the concept described, resulting in an initial system alignment precision of approximately  $10\%$ , nevertheless the precision can be improved if the system is adjusted in order to use grating with greater defocus.

## Resumen

En la línea base de un interferómetro estelar, el haz óptico es guiado varios cientos de metros a trav´es de espejos directores y generalmente propagado dentro de un vacío. Hay un requerimiento urgente de proveer un mecanismo simple mediante el cual los elementos ópticos puedan ser individualmente bien posicionados y alineados sin tener que interrumpir el vacío. Se presentan en esta tesis los resultados del diseño y fabricación, por métodos interferométricos, de un dispositivo pasivo que permite el alineamiento de pasos ópticos tan extensos y complejos como el descrito anteriormente. El dispositivo consite de una rejilla de difracción de fase distorsionada, grabada sobre una película holográfica, en la cual la distorsión le da la habilidad de capturar múltiples objetos, ubicados longitudinalmente a lo largo del eje óptico, sobre un sólo plano imagen. Por tanto, si para cada elemento óptico a ser alineado esta provisto con un objeto de referencia, podemos determinar cuando el sistema esta bien alineado si las imágenes de todos los objetos pueden ser simultáneamente capturadas sobre un sólo plano imagen. Un simulador fue construido a fin de probar el concepto descrito, resultando en un inicial sistema de alineamiento con una precisión de aproximadamente  $10\%$ , claro está que se puede mejorar la precisión si se ajusta el arreglo a fin de utilizar rejillas con mayor poder de desenfocamiento.

Sobre este trabajo de tesis y sus aplicaciones han salido dos artículos:

- z Chang Mark, S´anchez Dilsom, y Montes David. " Defocus gratings for the optical alignment of interferometer beam transport system". Ponencia congreso anual del SPIE Astronomical Telescopes and Instrumentation. Glasgow, UK. Junio 2004 (Aceptada).
- E Chang Mark, Vidarte Zugel P., Font Carlos O., Guzmán Iván, y Vega Joel. "Imaging multiple planes simultaneously with a diffraction grating". Computing Research Conference (CRC), D. Rodríguez, Ed. Universidad de Puerto Rico -RUM. (2002). 62 -65 p.

Una solicitud de patente:

z Defocus Phase Grating based Alignment System for Long Optical Trains. Mark P. J. L. Chang, Associate Profesor of Department of Physics UPR-RUM, and Sergio Restaino, Adaptive Optics Group Leader Naval Research Laboratory Remote Sensing Division.

## Dedicatoria

A mi pequeña princesa Lyubov Andrea Nicolle,

fuente de alegria en mi hogar.

A mis amados padres Floralba y Luis Alberto,

A mi querida esposa Sylvia Michelle,

A mis adorados hermanos Sandra Milena y Juan Carlos,

A mi inigualable país COLOMBIA,

## Agradecimientos

En este proceso de formación, no sólo académico sino personal, tantas personas han contribuido de una u otra forma, que sería prolijo, si no imposible, dar los nombres de todos. Sin embargo, les agradezco debidamente, aunque no se mencionen explícitamente.

A La Universidad de Puerto Rico, Recinto de Mayagüez, por darme la oportunidad de continuar el proceso de enriquecimiento intelectual. A los profesores del Departamento de Física que me orientaron en los diferentes cursos graduados, por fortalecer mis fundamentos académicos. A mi consejero Dr. Mark Peter Joe-Ling Chang, su gran carisma hizo agradable y fructífera la estadía en el laboratorio, con él no sólo aprendí sobre el tópico de ésta tesis, sino también sobre muchas otras disciplinas. A los profesores Dr. Erick Alexander Roura Dávila, y Dr. Félix Fernández Sánchez por dedicar parte de su valioso tiempo en la corrección de ésta tesis. A Los Alamos National Laboratory por el apoyo económico al desarrollo de esta investigación.

A mi amigo y compañero de equipo David Montes Kercadó, escencial en el

desarrollo de este trabajo. Fueron innumerables las ideas y sugerencias experimentales que recibí de este compañero, además de su constante disposición de trabajo.

Finalmente mis agradecimientos se hacen extensivos a Sylvia Michelle mi esposa, a Luis Alberto y Floralba mis padres, así como a Sandra Milena y Juan Carlos mis hermanos, por creer en mis capacidades y apoyarme siempre.

# ´ Indice general

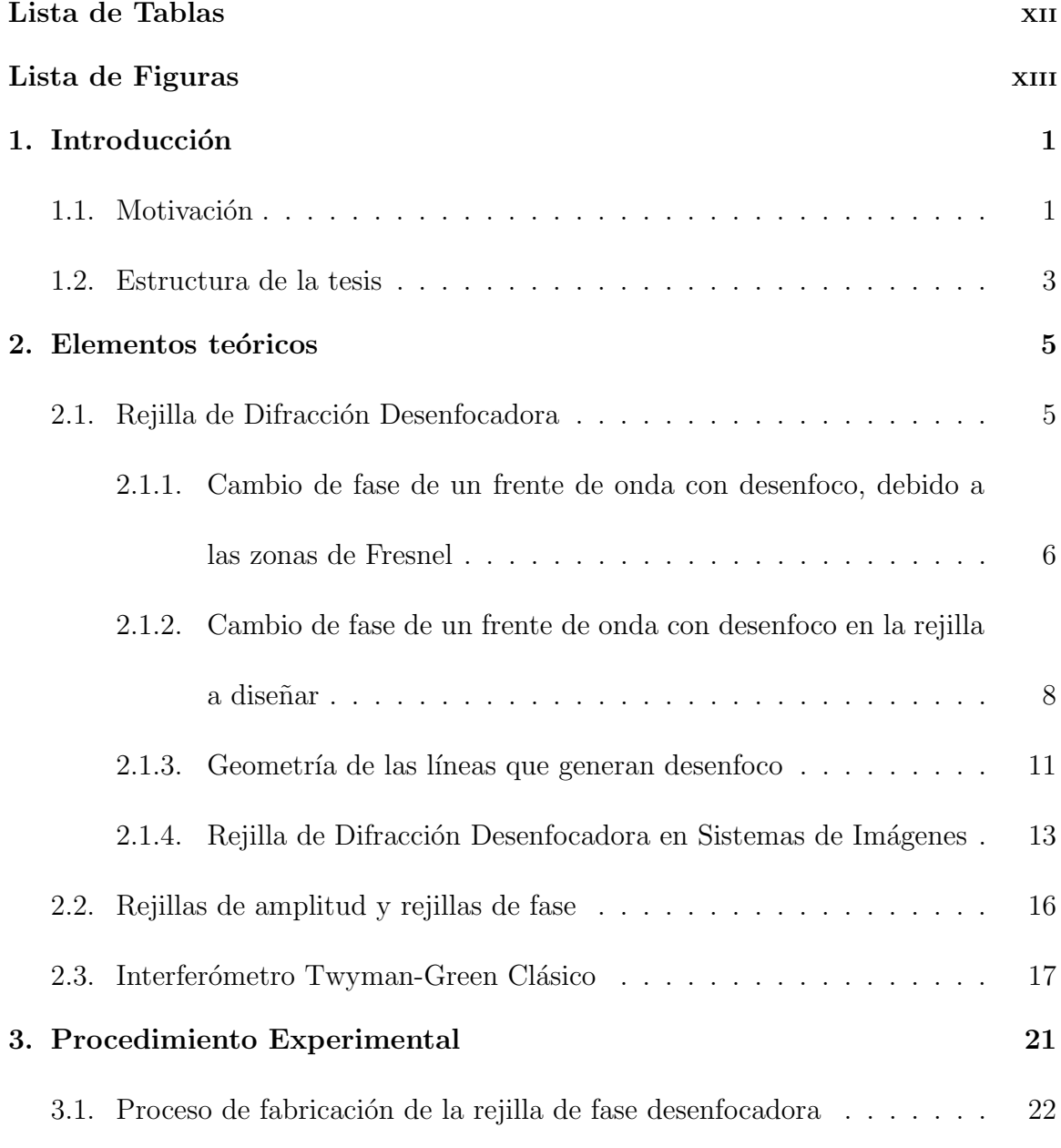

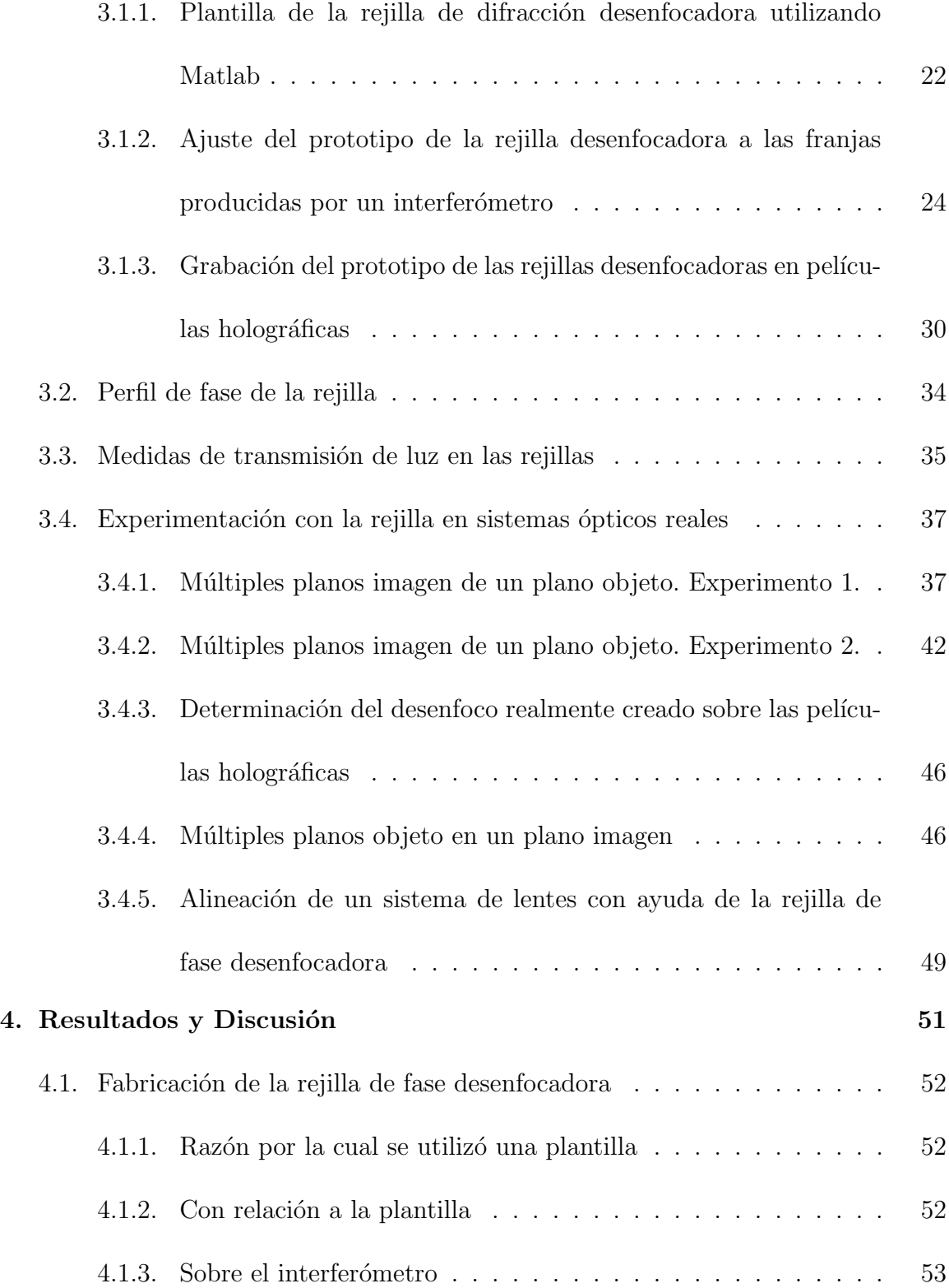

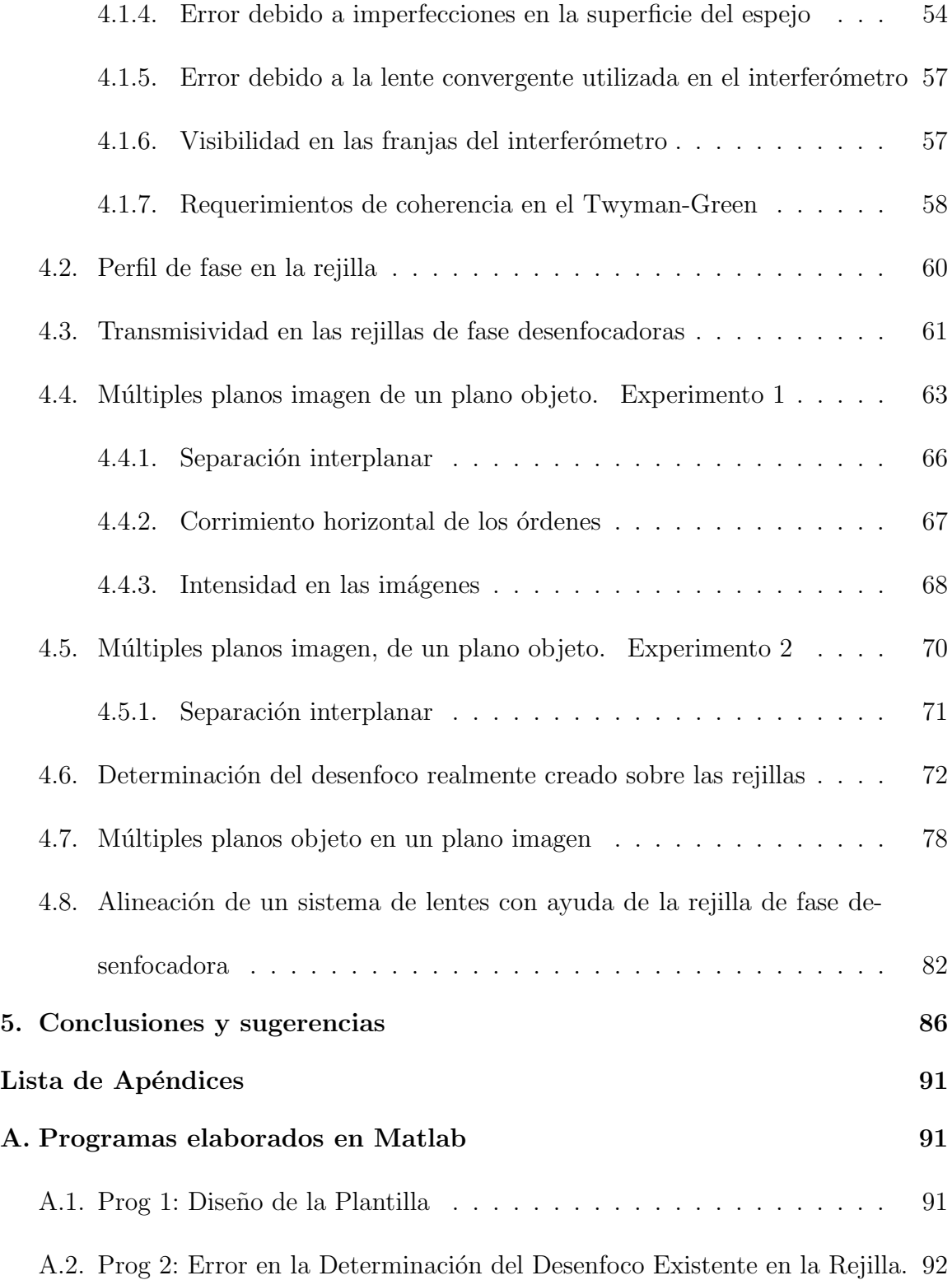

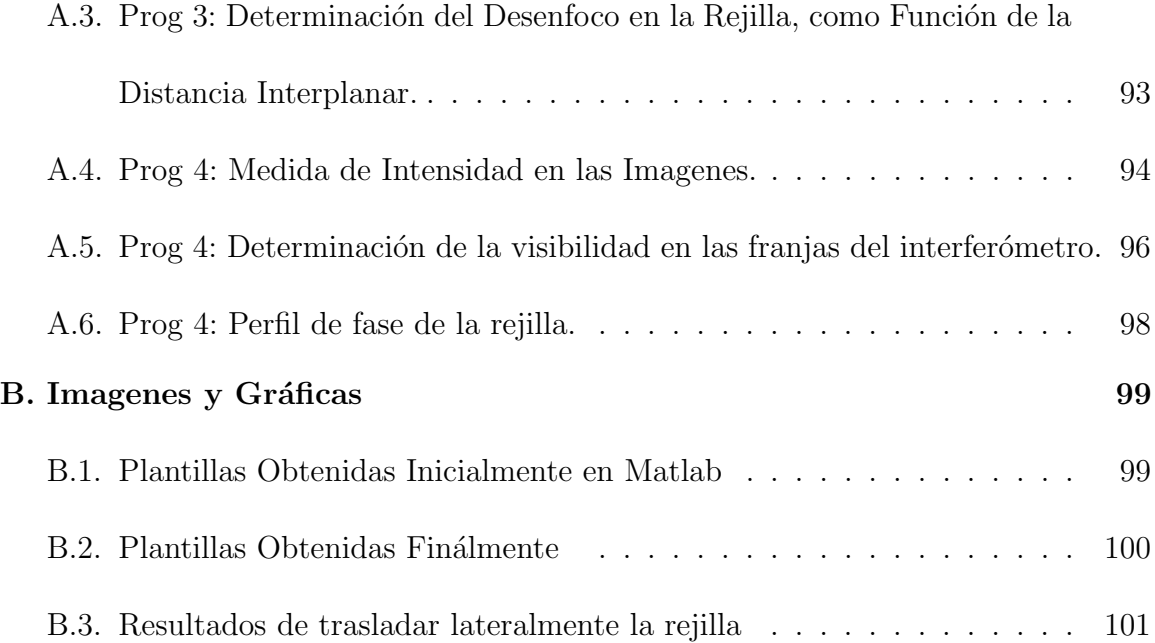

## Lista de Tablas

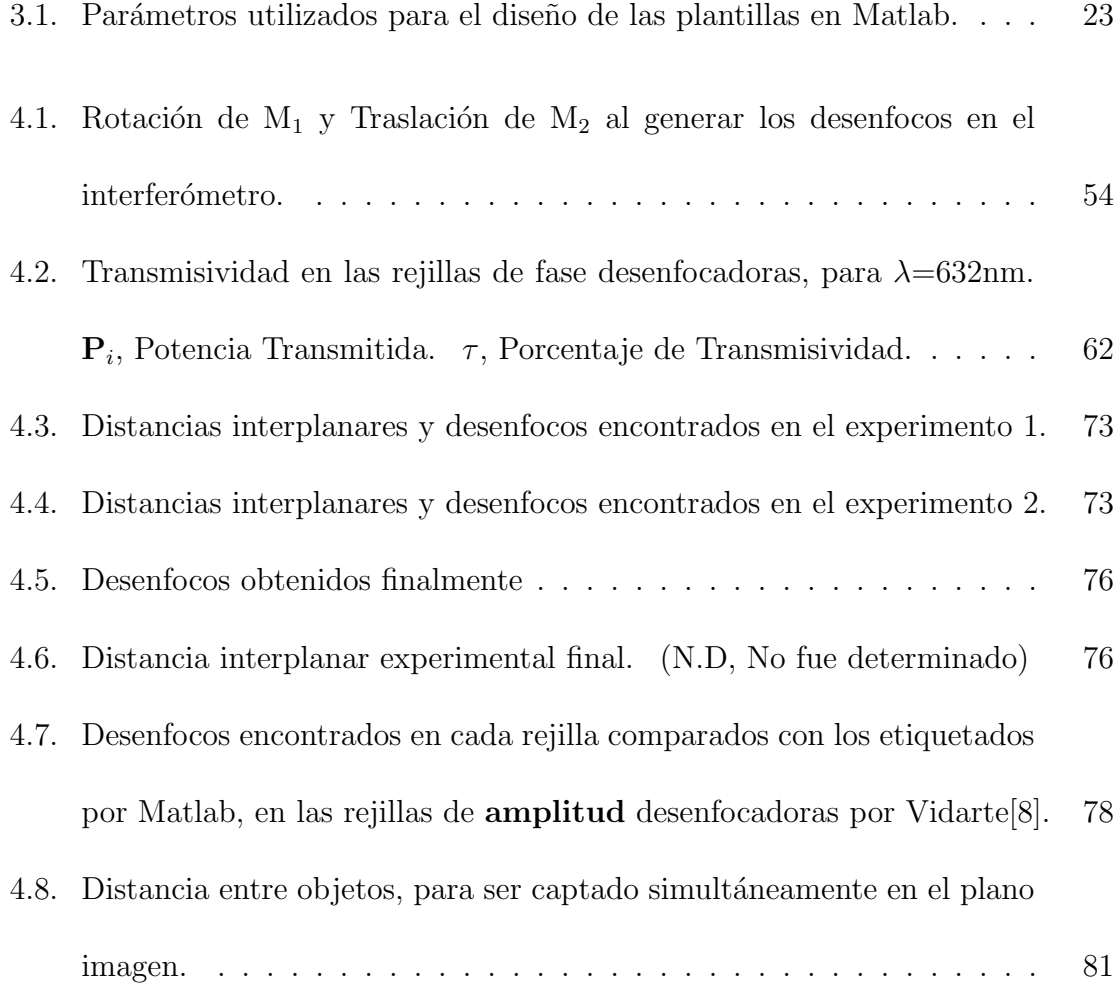

## Lista de Figuras

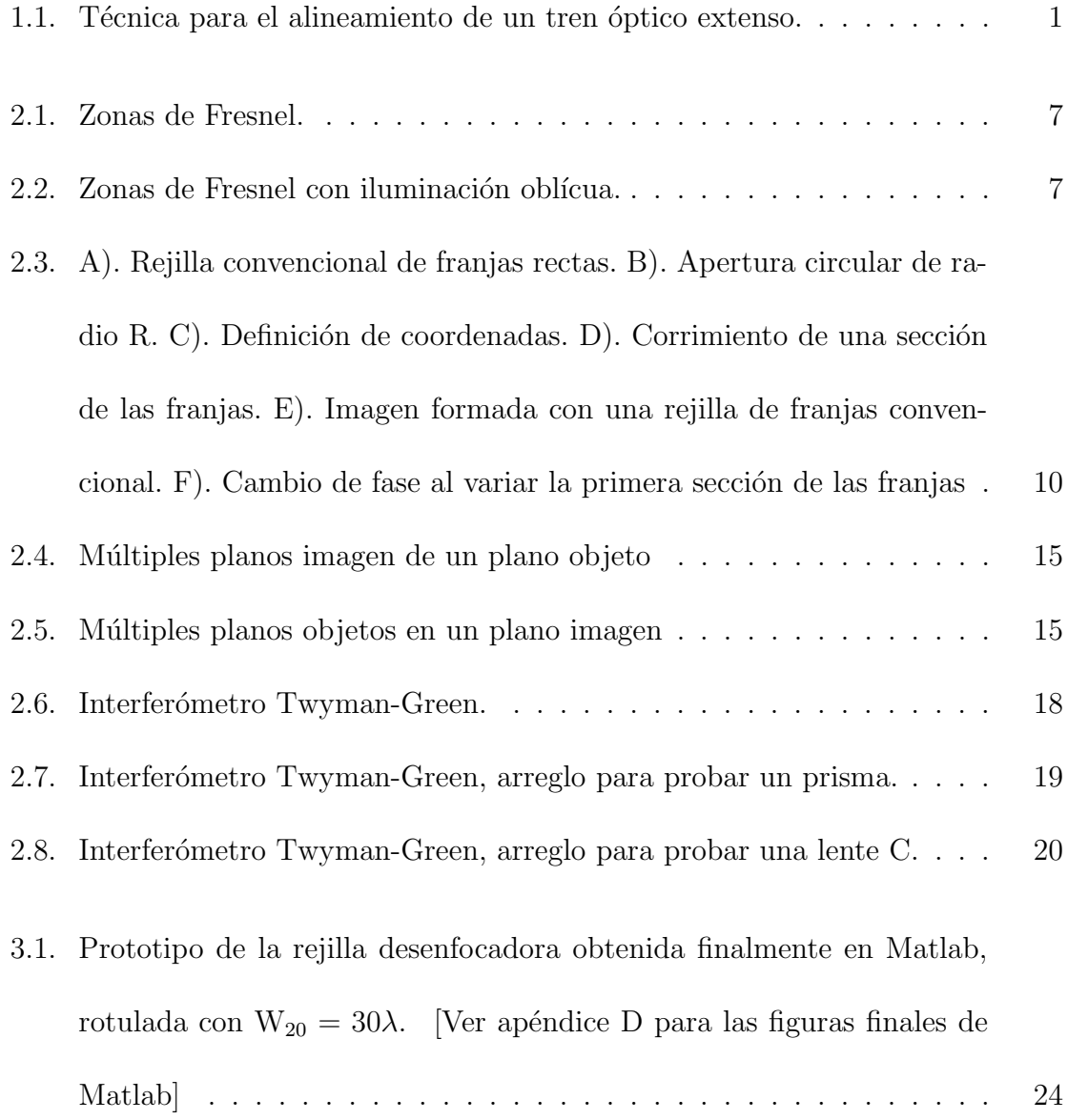

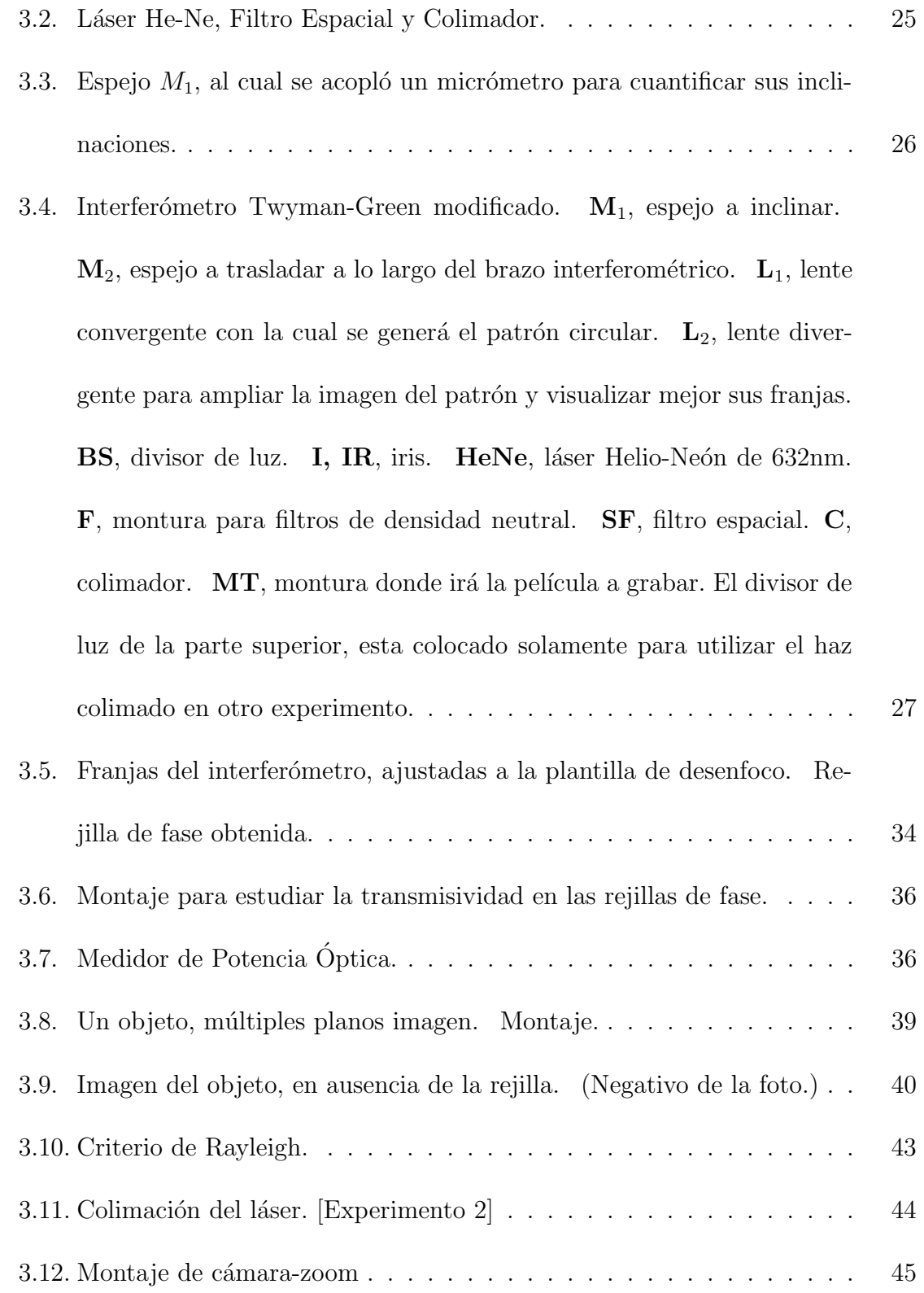

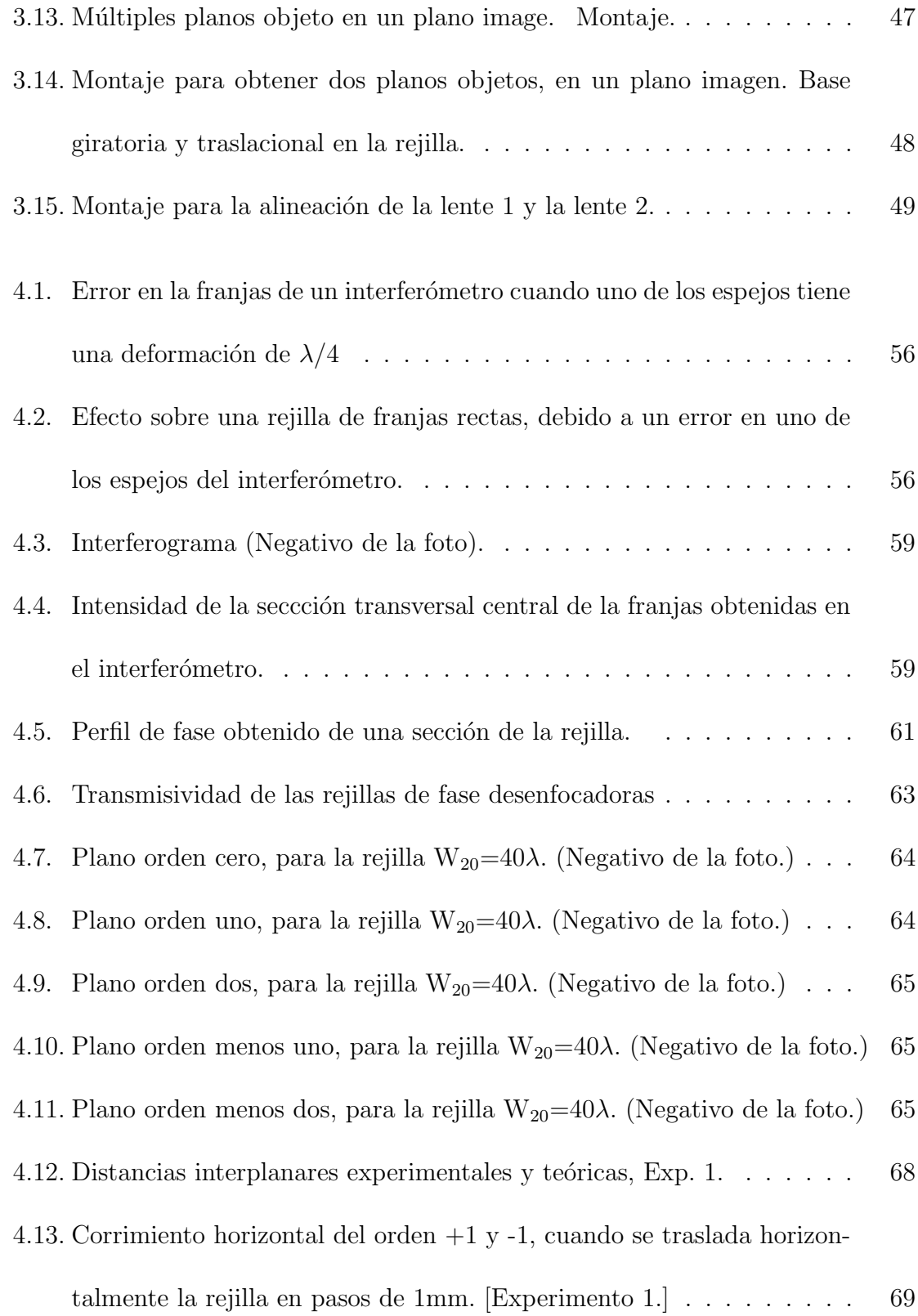

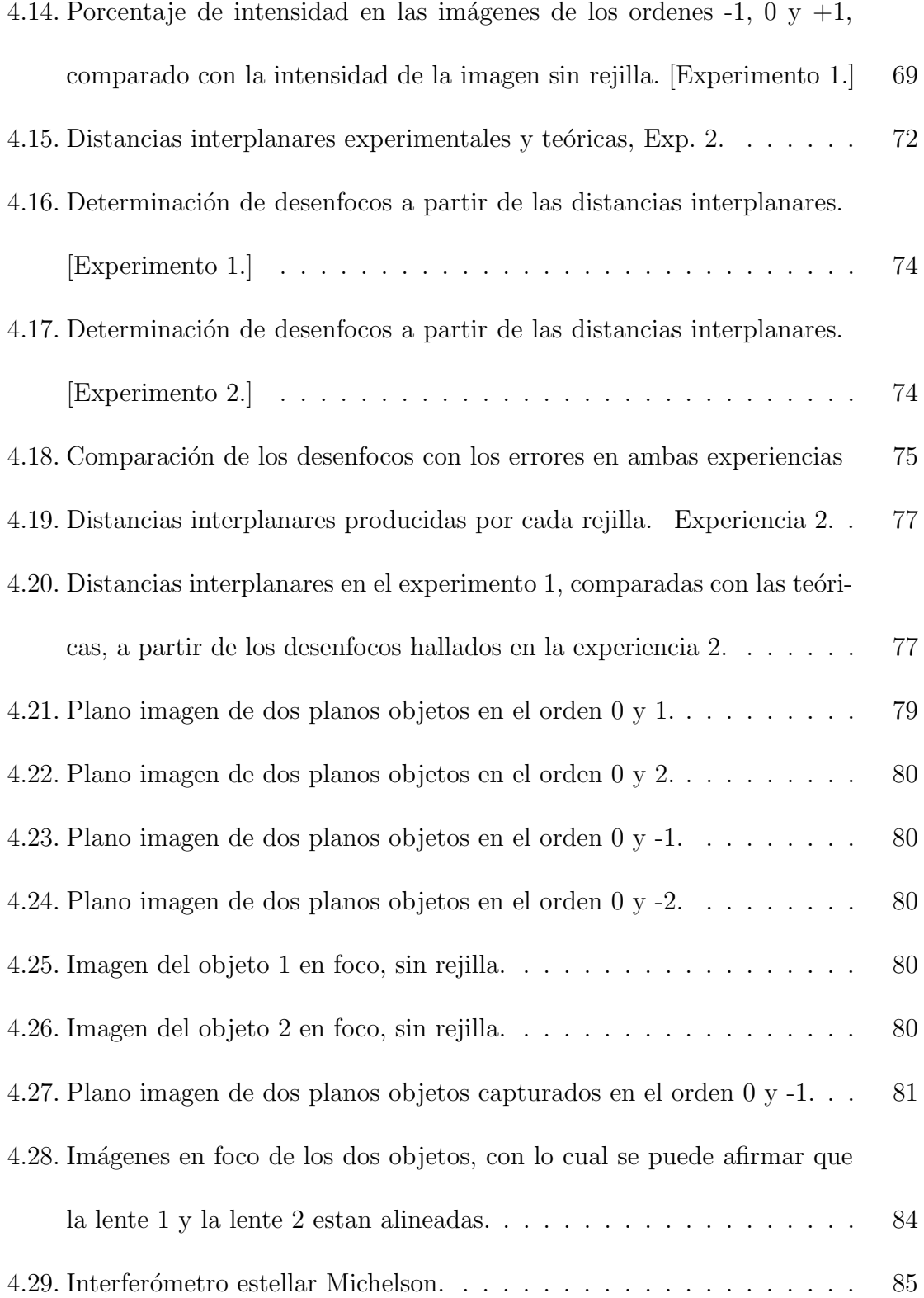

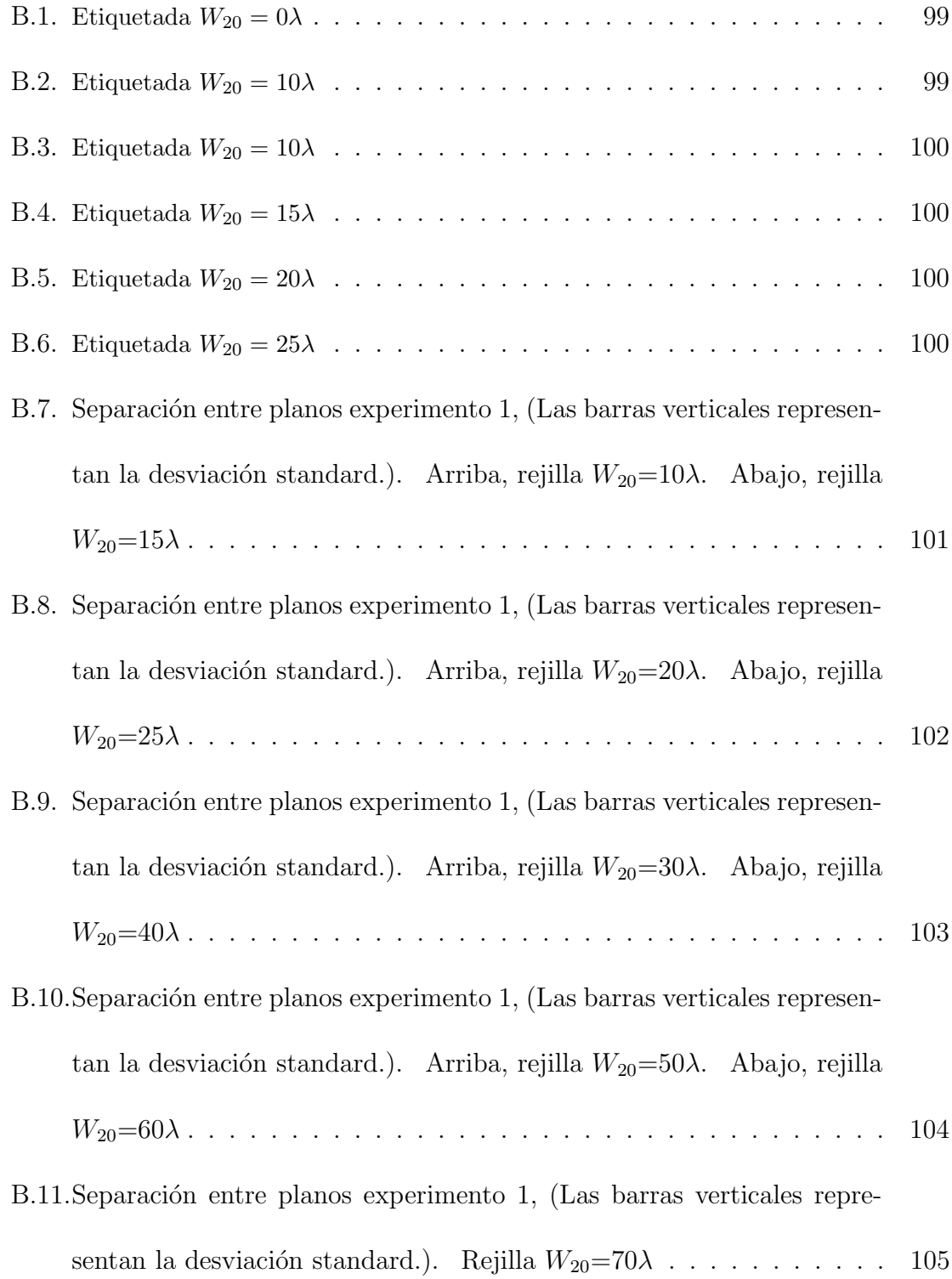

- B.12.Intensidad en las imagenes de los planos -1, 0, y +1, comparado con la intensidad de la imagen en foco sin rejilla, versus desplazamiento lateral de la rejilla. W<sub>20</sub>=6.753 $\lambda$ , [Etiquetada W<sub>20</sub>=10 $\lambda$ ] . . . . . . . . 105
- B.13.Intensidad en las imagenes de los planos -1, 0, y +1, comparado con la intensidad de la imagen en foco sin rejilla, versus desplazamiento lateral de la rejilla.  $W_{20}=8.812\lambda$ , [Etiquetada  $W_{20}=15\lambda$ ] . . . . . . . . 106
- B.14.Intensidad en las imagenes de los planos -1, 0, y +1, comparado con la intensidad de la imagen en foco sin rejilla, versus desplazamiento lateral de la rejilla. W<sub>20</sub>=12.133 $\lambda$ , [Etiquetada W<sub>20</sub>=25 $\lambda$ ] . . . . . . . 106
- B.15.Intensidad en las imagenes de los planos -1, 0, y +1, comparado con la intensidad de la imagen en foco sin rejilla, versus desplazamiento lateral de la rejilla.  $W_{20}=14.593\lambda$ , [Etiquetada  $W_{20}=20\lambda$ ] . . . . . . . 107
- B.16.Intensidad en las imagenes de los planos -1, 0, y +1, comparado con la intensidad de la imagen en foco sin rejilla, versus desplazamiento lateral de la rejilla.  $W_{20}=18.622\lambda$ , [Etiquetada  $W_{20}=30\lambda$ ] . . . . . . . 107
- B.17.Intensidad en las imagenes de los planos -1, 0, y +1, comparado con la intensidad de la imagen en foco sin rejilla, versus desplazamiento lateral de la rejilla. W<sub>20</sub>=20.250 $\lambda$ , [Etiquetada W<sub>20</sub>=40 $\lambda$ ] . . . . . . . 108
- B.18.Intensidad en las imagenes de los planos -1, 0, y +1, comparado con la intensidad de la imagen en foco sin rejilla, versus desplazamiento lateral de la rejilla. W<sub>20</sub>=26.518 $\lambda$ , [Etiquetada W<sub>20</sub>=50 $\lambda$ ] . . . . . . . 108
- B.19.Intensidad en las imagenes de los planos -1, 0, y +1, comparado con la intensidad de la imagen en foco sin rejilla, versus desplazamiento lateral de la rejilla. W<sub>20</sub>=37.266 $\lambda$ , [Etiquetada W<sub>20</sub>=70 $\lambda$ ] . . . . . . . . 109
- B.20.Intensidad en las imagenes de los planos -1, 0, y +1, comparado con la intensidad de la imagen en foco sin rejilla, versus desplazamiento lateral de la rejilla. W<sub>20</sub>=42.547 $\lambda$ , [Etiquetada W<sub>20</sub>=60 $\lambda$ ] . . . . . . . . 109

# Capítulo 1 Introducción

## 1.1. Motivación

La necesidad de alineación de extensos y complejos pasos ópticos<sup>1</sup> es un problema latente en muchos sistemas. Un ejemplo de estos lo contituye el tren de transferencia óptico en la línea base<sup>2</sup> de un interferómetro estelar[1], donde el haz de luz es guiado a travez de varios cientos de metros por espejos directores, pero con la particularidad de ser propagado generalmente dentro de un vacío (Figura 4.29).

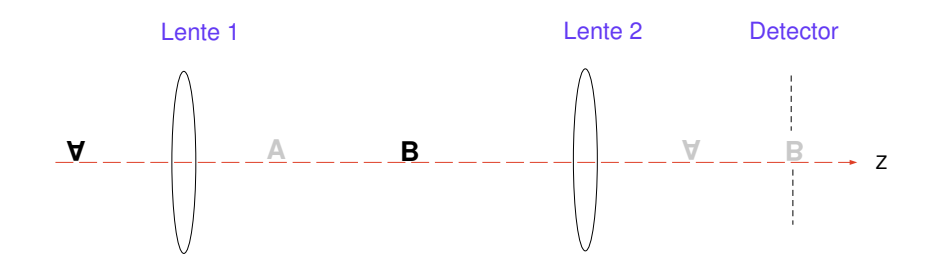

Figura 1.1: Técnica para el alineamiento de un tren óptico extenso.

<sup>&</sup>lt;sup>1</sup>El paso o camino óptico, esta definido como el índice de refracción del medio multiplicado por la longitud del camino físico recorrido por el haz de luz.

 $2$ La linea base es la distancia entre las aperturas del interferómetro que recogen la luz estelar[1].

#### $\{1.1. \text{ Motivación}\}$  2

Hay un requerimiento urgente de proveer un mecanismo mediante el cual los elementos ópticos puedan ser bien posicionados y alineados sin tener que interrumpir el vacío del sistema.

La técnica estándar para asegurar que varios componentes ópticos esten alineados es confiar en pequeños objetos<sup>3</sup>, colocados a diferentes posiciones sobre el eje de alineación. [Ver figura 1.1] Para alinear un elemento óptico, por ejemplo la lente 1, con su apropiado objeto de referencia, tal como el objeto A, requiere que el detector sea ajustado hasta enfocar la imagen de referencia cuando el elemento esté bien posicionado. El proceso es iterativo ya que el próximo elemento óptico deberá tener su propio objeto de referencia. Al final resulta en que el detector ha sido trasladado para ser capaz de enfocar cada uno de los diferentes objetos de referencias dentro del tren, conforme los componentes del sistema fueron agregados.

Un elemento pasivo compacto que permita al detector permanecer sin ser tocado mientras es capaz de enfocar las imágenes de los diferentes objetos de referencia en el tren óptico, será bienvenido a la hora de la alineación del sistema.

En esta investigación se presenta un elemento difractivo monocromático llamado rejilla de fase desenfocadora. Esta es una rejilla de difracción grabada en una película holográfica, de tal manera que las franjas tienen igual transmisividad,

<sup>3</sup>Por ejemplo diodos emisores de luz (LEDs).

pero difieren por el índice refractivo. La geometría de las líneas hace que sea capaz de desplazar las regiones de Fraunhofer<sup>4</sup>[2] de los órdenes de difracción a diferentes posiciones sobre el eje óptico. Es decir que la rejilla produce múltiples planos imagen de un plano objeto, entendidos todos estos planos como normales al eje optico. ´

Debido al principio de reversibilidad óptica, la rejilla tiene la capacidad de hacer lo contrario: producir un plano imagen de múltiples planos objeto. Esto es, si se colocan los objetos a ciertas posiciones específicas sobre el eje óptico, la rejilla tiene la habilidad de capturarlos simultáneamente en un plano imagen normal al eje óptico.

La idea anterior se puede extender al problema de alineación que se viene tratando, reemplazando cada uno de los múltiples objetos por una imagen. Es decir, que un número de objetos de referencia deberá ser colocado sobre el eje óptico de acuerdo a los elementos ópticos que se deseen alinear. La rejilla colocaría las imágenes sobre un detector estacionario, de tal manera que cuando las imágenes de todos los objetos esten en el detector, los elementos ópticos estarán alineados.

## 1.2. Estructura de la tesis

La tesis esta estructurada de la siguiente manera:

 $\checkmark$  Capítulo 2 Se exponen aquí los elementos teóricos necesarios para comprender <sup>4</sup>Region del campo lejano.

el trabajo, entre los cuales estan la teoría de la rejilla desenfocadora, presentada desde el punto de vista de la óptica geométrica y los efectos que esta causa cuando es introducida en un sistema objeto-lente-imagen. La diferencia entre la rejilla de fase y la de amplitud, en términos de la facilidad de fabricación de cada una, y del efecto que cada una produce a un frente de onda incidente.

- $\checkmark$  Capítulo 3 Es aquí donde se muestra la técnica utilizada para contruir las rejillas de fase desenfocadora. Luego se presentan resultados de experimentos para verificar el efecto de desenfoco, y cuantificarlos. Finalmente se alinea un sistema óptico sencillo compuesto de dos lentes, por medio de la rejilla construida.
- $\checkmark$  Capítulo 4 El análisis cualitativo y cuantitativo del trabajo realizado, los cálculos requeridos, y los causales de error son presentados en este capítulo.
- $\checkmark$  Capítulo 5 Las conclusiones del trabajo realizado y algunas sugerencias para futuros trabajos se desarrollan en esta sección.

# Capítulo 2 Elementos teóricos

## 2.1. Rejilla de Difracción Desenfocadora

Toda rejilla de difracción de líneas rectas, sea que varíe en amplitud<sup>1</sup> o en fase a lo largo de cada línea, puede producir de sólamente un objeto, puntual o pequeño respecto al diámetro de iluminación, múltiples imágenes en un plano normal al eje óptico<sup>2</sup>. Se pretende modificar la geometría de las líneas rectas tradicionales en la rejilla, con el ánimo de colocar cada una de esas imágenes en planos diferentes a lo largo del eje óptico (figura 2.4), es decir adelantar  $y/\sigma$  atrasar cada imagen respecto al plano imagen que se tiene originalmente. En términos técnicos se quiere desenfocar, de una manera controlada, el frente de onda difractado.

<sup>1</sup>Es decir en transmisividad.

 ${}^{2}$ Patrón de difracción.

## 2.1.1. Cambio de fase de un frente de onda con desenfoco, debido a las zonas de Fresnel

Las placas de zonas de Fresnel<sup>3</sup> consisten de una serie de anillos concéntricos, de aproximadamente igual área y con la particularidad de que los anillos oscuros pares adelantan al frente de onda, mientras los impares, lo atrasan[3]. Los radios de estos anillos estan dados por

$$
r_n = \left(n\lambda f + \frac{n^2\lambda^2}{4}\right)^{\frac{1}{2}}\tag{2.1}
$$

donde *n* indica el anillo, enumerado desde el centro de la placa,  $\lambda$  es la longitud de onda del haz incidente y  $f$  es la distancia focal primaria<sup>4</sup> al plano imagen.  $f$  es tal que ella y el rayo marginal del anillo más externo difieren por  $n\lambda/2$ . El término  $n^2\lambda^2/4$ representa una aberración esférica<sup>[4]</sup>. Usualmente  $f \gg n\lambda/4$ , asi que los radios de los anillos aumentan según la secuencia  $\sqrt{2}, \sqrt{3}, \ldots, \sqrt{n}$ . La figura 2.1 muestra una rejilla de amplitud construida con la placa zonal, obstruyendo el paso de luz en los anillos impares.

En vista a que las zonas de Fresnel introducen adelantos y retrasos al frente de onda que pase a trav´es de ellas, se pueden utilizar para encontrar los cambios de fase del frente de onda cuando este sea afectado unicamente por la aberración de

<sup>&</sup>lt;sup>3</sup>Aunque según el libro de notas de Lord Rayleigh, indica que fue él quien inventó la placa zonal, antes que Fresnel.[5]

<sup>&</sup>lt;sup>4</sup>Si se ilumina a incidencia normal La Zona de Fresnel con luz colimada, se encontrará un lugar sobre el eje óptico en el cual hay un máximo principal en la distribución de irradiancia. La distancia entre ese lugar y la Zonas de Fresnel se llama distancia focal primaria o de primer orden. Si movemos el sensor desde ese lugar acercandonos a la Placa Zonal, encontraremos una serie de máximos y mínimos de irradiancia muy pequeños.

desenfoco.

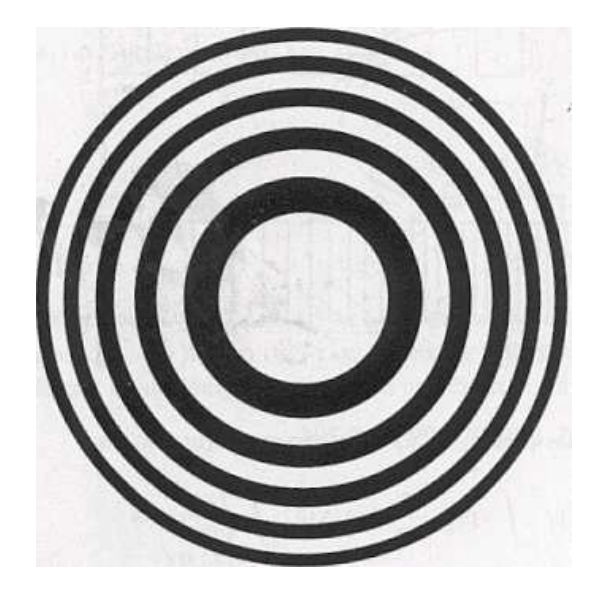

Figura 2.1: Zonas de Fresnel.

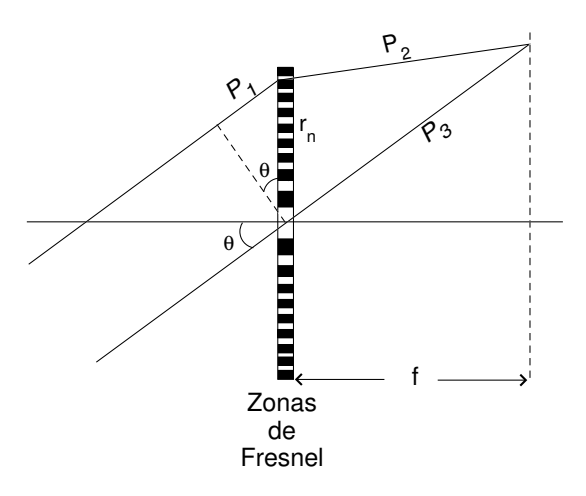

Figura 2.2: Zonas de Fresnel con iluminación oblícua.

Si se considera un objeto puntual lejano y fuera del eje, de tal manera que los rayos lleguen a las Zonas de Fresnel tal como el rayo en el extremo izquierdo de la figura 2.2, entonces la diferencia de paso óptico (OPD<sup>5</sup>) entre este rayo marginal

 $5$ Por sus siglas en inglés Optical Path Difference.

#### $\S 2.1.$  Rejilla de Difracción Desenfocadora  $8$

 $P_1 + P_2$  y el rayo principal  $P_3$ , esta dado por

$$
OPD = r_n \sin \theta + \sqrt{f^2 + (f \tan \theta - r_n)} - f \sec \theta
$$
  
=  $r_n \sin \theta + f \left( 1 + \left[ \tan \theta - \frac{r_n}{f} \right]^2 \right)^{1/2} - f (1 + \tan^2 \theta)^{1/2}$  (2.2)

Ahora, expandiendo ambas raices cuadradas binomialmente<sup>6</sup> y las funciones circulares por series de Taylor, se obtiene

$$
OPD = \frac{r_n^2}{2f} - \frac{r_n^4}{8f^2} + \frac{r_n^3 \theta}{2f^2} - \frac{3r_n^2 \theta^2}{4f}
$$
\n(2.3)

Estos términos se pueden relacionar con la función de aberración del frente de  $\text{onda}[6]$ . En tal caso, el primer término representa el desenfoco, el segundo la aberración esférica, el tercero es coma y el cuarto término es una combinación de astigmatismo y curvatura del campo. Por tanto, el término de interés para el propósito de este trabajo será el primero. Así que la fase del frente de onda con desenfoco  $\phi(r)$ se obtiene multiplicando este primer término del OPD por  $2\pi/\lambda$ 

$$
\phi(r) = \frac{\pi r_n^2}{\lambda f} \tag{2.4}
$$

## 2.1.2. Cambio de fase de un frente de onda con desenfoco en la rejilla a diseñar

Para la rejilla a ser diseñada, se buscan las variaciones que deben tener las líneas para que produzcan desenfoco al frente de onda difractado. Dada una rejilla  $^{6}(1+x)^{p} = \sum \frac{p!}{n!(p-n)!}x^{n}$ 

de franjas paralelas, con periodo constante d, dentro de una apertura circular de radio  $R$ , con  $y$  como el eje paralelo a las líneas de la rejilla,  $x$  el eje perpendicular y origen de coordenadas coincidiendo con el centro de la apertura (figura 2.3.C). Nos movemos del centro de la rejilla verticalmente hacia afuera, y a medida que lo hacemos verticalmente, desplazamos las franjas horizontalmente de izquierda a derecha una cantidad  $\Delta_x$ , tal como lo muestra la figura 2.3.D. Esta deformación en las franjas produce un cambio en la fase por orden difractado  $\phi_m[7]$ , el cual cumple la relación

$$
\frac{\phi_m}{\Delta_x} = \frac{2\pi m}{d} \tag{2.5}
$$

donde m es el orden de difracción. Reemplazando la ecuación  $2.4$  en la ecuación 2.5, se obtiene la forma del desplazamiento de las franjas

$$
\frac{\Delta_x}{d} = \frac{W_{20}}{\lambda} r^2 \tag{2.6}
$$

donde  $r^2 = x^2 + y^2$  es la coordenada general dentro de la pupila.  $W_{20}$  se denominará la constante de desenfoco. En ella se han colocado las constantes de las relaciones anteriores y representa el paso óptico añadido al frente de onda difractado en el m- $\acute{e}simo$  orden. Normalizando la ecuación dentro de la pupila, resulta

$$
\frac{\Delta_x}{d} = \frac{W_{20}}{\lambda} \left[ \frac{x^2 + y^2}{R^2} \right] \tag{2.7}
$$

Por tanto, reemplazando en la ecuación 2.5, se obtiene el cambio de fase en el frente de onda difractado en cada orden

$$
\phi_m(x, y) = 2\pi m \frac{W_{20}}{\lambda R^2} (x^2 + y^2)
$$
\n(2.8)

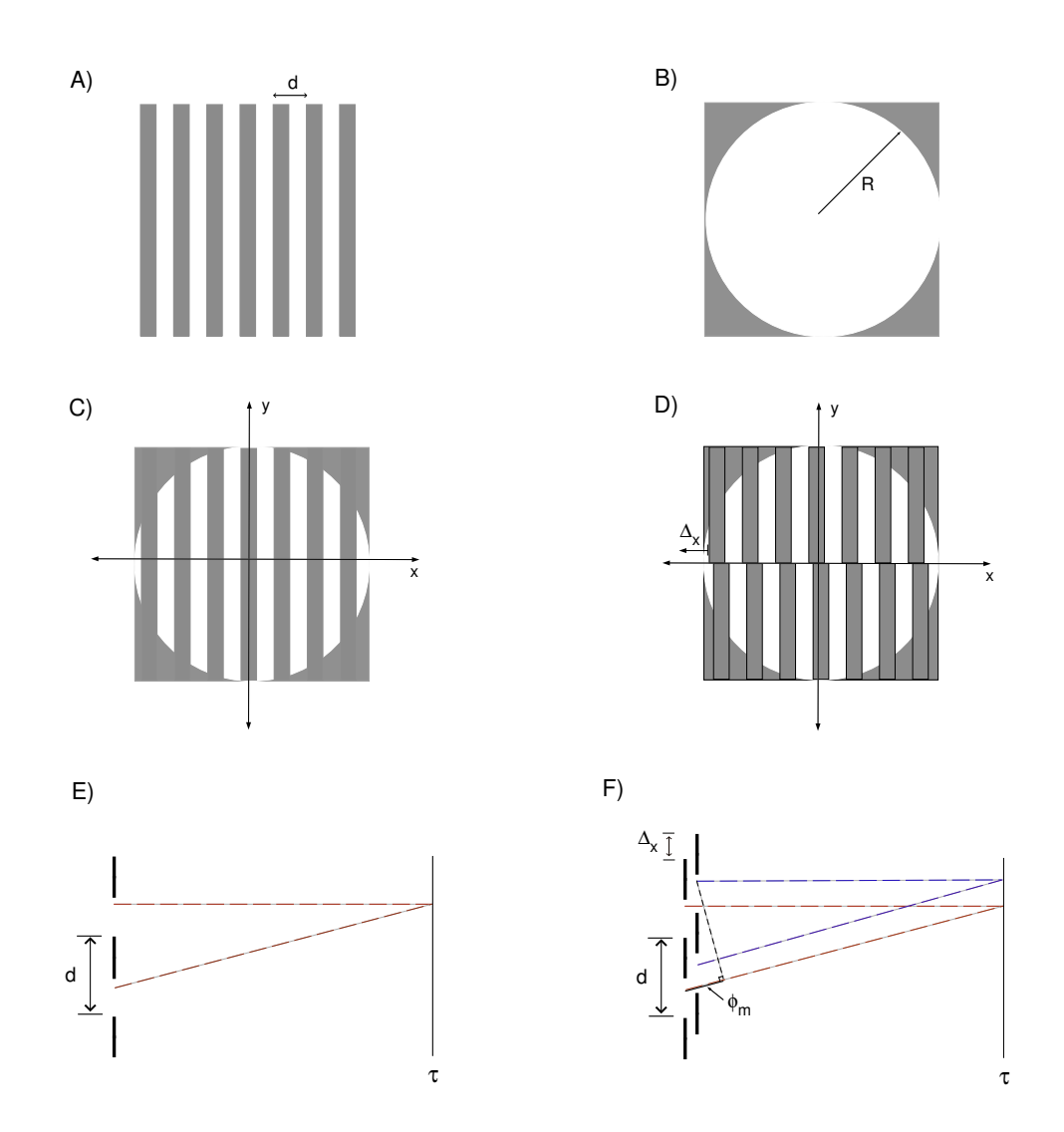

Figura 2.3: A). Rejilla convencional de franjas rectas. B). Apertura circular de radio R. C). Definición de coordenadas. D). Corrimiento de una sección de las franjas. E). Imagen formada con una rejilla de franjas convencional. F). Cambio de fase al variar la primera sección de las franjas

#### 2.1.3. Geometría de las líneas que generan desenfoco

La función para las líneas que producen desenfoco se encuentra agregándole a la ecuación de la rejilla de franjas rectas paralelas con periodo constante  $(n = x/d)$ , la distorción cuadrática de la ecuación 2.7, de lo que resulta

$$
n = \frac{x}{d_o} + \frac{W_{20}}{\lambda} \left[ \frac{x^2 + y^2}{R^2} \right]
$$
\n
$$
(2.9)
$$

donde *n* define el lugar geométrico de cada línea,  $d_o$  es ahora llamado el periodo de la rejilla en el centro de la pupila (figura 3.1). Para ver mejor la forma de las líneas rearreglamos la ecuación anterior, obteniendo

$$
\left(x + \frac{\lambda R^2}{2W_{20}d_o}\right)^2 + y^2 = \left(\frac{\lambda R^2}{2W_{20}d_o}\right)^2 + \frac{n\lambda R^2}{W_{20}}
$$
\n(2.10)

Las franjas son entonces circulares, desplazadas a lo largo del eje horizontal, y concéntricas en

$$
(x_0, y_0) = \left(-\frac{\lambda R^2}{2W_{20}d_o}, 0\right) \tag{2.11}
$$

Es de notar que la distancia  $x_0$  entre el centro de la pupila y el centro de las franjas es inversamente proporcional a la cantidad de desenfoco en la rejilla, as´ı que entre más pequeño sea el desenfoco mayor será esta distancia, y por tanto más rectas serán las franjas. Esta distancia también depende de la longitud de onda del haz incidente.

Los radios de las nuevas franjas son de la forma

$$
\rho = \left[ \left( \frac{\lambda R^2}{2W_{20}d_o} \right)^2 + \frac{n\lambda R^2}{W_{20}} \right]^{1/2} \tag{2.12}
$$

así que los radios conservan la relación de las franjas de Fresnel, por ser proporcionales a  $\sqrt{n}$ .

Una característica interesante de la rejilla es que ahora el periodo dentro de ella, que en principio era constante, está variando. Para cuantificarlo se puede hacer lo siguiente: al considerar la estructura de la rejilla a lo largo del eje x, a una distancia $\boldsymbol{x}_p$  del origen de coordenadas, la franja $\boldsymbol{n}$  está dada por

$$
n = \frac{x_p}{d_o} + \frac{W_{20}x_p^2}{\lambda R^2}
$$
\n(2.13)

la siguiente franja  $n + 1$  es

$$
n+1 = \frac{x_p + d}{d_o} + \frac{W_{20}(x_p + d)^2}{\lambda R^2}
$$
\n(2.14)

Restando estas dos ecuaciones y reordenando términos se encuentra que el periodo d es

$$
d = \frac{d_o \lambda R^2}{\lambda R^2 + 2d_o W_{20} x_p} \tag{2.15}
$$

Desde el centro de los círculos, cada par de franjas consecutivas (oscura y clara) deben tener el mismo ancho, similarmente el siguiente par tienen igual ancho, pero difiere del anterior por un factor  $1/\sqrt{2}$ , el siguiente par por  $1/\sqrt{3}$  con respecto al primer par, y asi sucesivamente.

## 2.1.4. Rejilla de Difracción Desenfocadora en Sistemas de Imágenes

La rejilla desenfocadora en conjunción con una lente tiene un poder de enfoque en los órdenes de difracción distintos de cero, propiedad que no se encuentra en las lentes convencionales. Es decir, que existe una distancia focal  $F_m$  para cada m dada por<sup>7</sup>

$$
F_m = \frac{R^2}{2mW_{20}}\tag{2.16}
$$

Esos elementos de la rejilla pueden ser tratados exitosamente como elementos opticos ´ en la aproximaci´on de lentes finas. Tal es as´ı, que estas pueden ser utilizadas en combinación con otros elementos ópticos, como lentes, para modificar (por orden de difracción) sus longitudes focales.

Si se coloca la rejilla a una pequeña distancia  $\zeta$  de una lente con longitud focal  $f$  las distancias focales de todos los ordenes en el sistema lente-rejilla  $^{8}$ , utilizando la aproximación de lentes finas, será

$$
f_m = \frac{fR^2}{R^2 + 2mW_{20}(f - \zeta)}
$$
\n(2.17)

Se puede entonces encontrar la distancia  $\delta_m$  entre el plano de orden 0, y el plano de orden  $m$  de la siguiente manera: Con la ecuación de distancias conjugadas  $\frac{1}{f} = \frac{1}{\kappa} - \frac{1}{\sigma}$  $\frac{1}{\sigma}$  siendo κ la distancia de la lente a la imagen, se buscan las distancias a las

<sup>&</sup>lt;sup>7</sup>Se obtiene al comparar las ecuaciones 2.4 y 2.8, teniendo en cuenta que  $r^2 = x^2 + y^2$ , asi como también llamando f como  ${\mathcal F}_m$  para enfatizar que es un foco que actua en los ordenes m .

<sup>&</sup>lt;sup>8</sup>En ésta aproximación la potencia óptica del sistema es  $\frac{1}{f_m} = \frac{1}{f} + \frac{1}{F_m} - \frac{\zeta}{f F_m}$ .

imágenes para las longitudes focales  $f_o$  y  $f_m$  de un objeto ubicado a una separación  $\sigma$  de la lente. Luego se restan las distancias a las imágenes obtenidas para cada longitud focal, resultando en

$$
\delta_m = \frac{2m f \sigma^2 (f - \zeta) W_{20}}{(f + \sigma) [R^2 (f + \sigma) + 2m \sigma (f - \zeta) W_{20}]}
$$
(2.18)

De esta ecuación se puede ver como la separación entre el plano de orden cero a los planos de órdenes conjugados $9$  no es simétrica.

La rejilla puede entonces producir multiples planos imagen de sólamente un plano objeto (Figura 2.4). Pero además, por el principio de reversibilidad óptica, dicha rejilla es capaz de hacer lo contrario, producir solamente un plano imagen de múltiples planos objetos como lo muestra la figura 2.5. Los objetos deberán estar separados de acuerdo a la ecuación 2.18.

En el trabajo reportado por Vidarte[8], logra obtener la primera parte, es decir múltiples planos imagen de un plano objeto, con una rejilla de amplitud desenfocadora. Dentro de los problemas reportados con esta rejilla de amplitud están, baja transmisividad de luz, intensidad reducida en las imágenes, y problemas de cromaticidad. Sin embargo, de acuerdo a Chang[9], es posible acromatizar una rejilla desenfocadora, si esta es fabricada por técnicas holográficas tradicionales. Es por eso conveniente fabricar rejillas de fase. Además estas no sufrirían las perdidas de

 $^{9}$ Planos +m y −m.

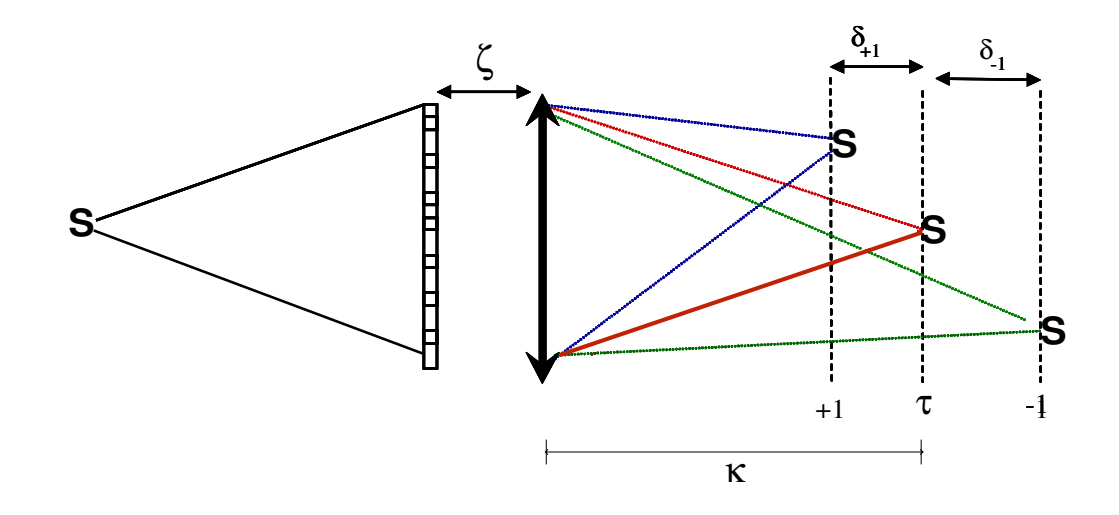

Figura 2.4: Múltiples planos imagen de un plano objeto

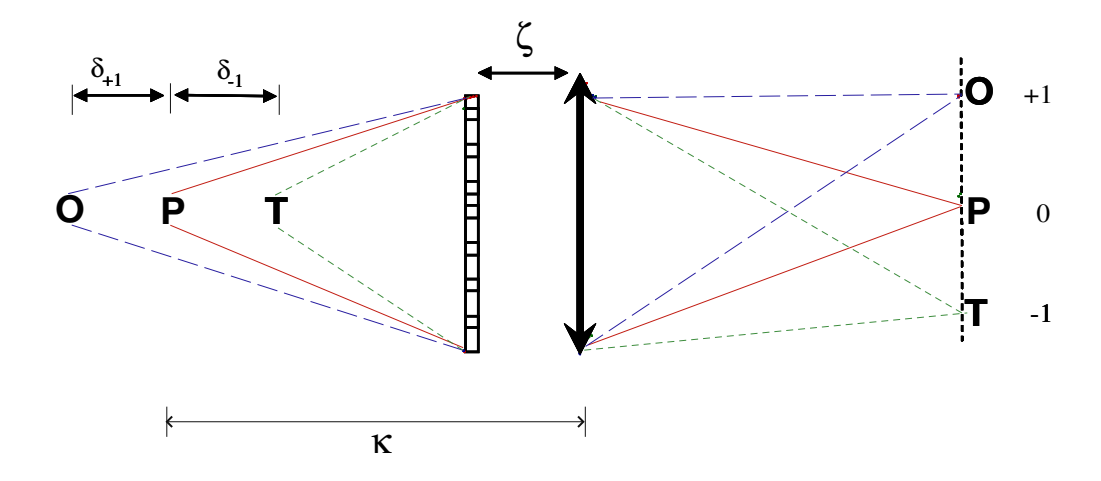

Figura 2.5: Múltiples planos objetos en un plano imagen

intensidad encontradas con las rejillas de amplitud.

## 2.2. Rejillas de amplitud y rejillas de fase

Un objeto se puede ver cuando se destaca sobre lo que lo rodea: tiene un color, tono o ausencia de color que le da contraste con el fondo. Este tipo de estructura se conoce como objeto de amplitud porque se observa por medio de variaciones que ocasiona en la amplitud de la onda de luz. Por el contrario, los objetos de fase son transparentes y por lo tanto prácticamente no tienen contraste con sus alrededores y alteran solamente la fase de la onda detectada.

Construir rejillas de amplitud se traduce entonces a tener una rejilla que varíe la amplitud de un frente de onda incidente en ella, así que una rejilla donde las franjas estén determinadas por diferencias en transmisividad es una rejilla de amplitud. Estas son relativamente sencillas de fabricar, basta con imprimir las franjas en una película fotográfica o en un vidrio homogéneo.

Por otro lado, construir una rejilla de fase es más complicado, porque esta debe agregar cambios en el paso óptico del frente de onda, cuando este la atraviesa $[10]$ , retrasando y/o adelantando secciones de éste, pero sin afectar la transmisividad de la rejilla. Lo anterior se puede lograr si se contruyen, por ejemplo utilizando m´etodos interferométricos, rejillas que posean diferentes índices de refracción. Otra forma de obtener una rejilla de fase es construirlas de tal manera que posean diferencias en espesor, así que el paso óptico se vea alterado, pero sin afectar su transmisividad.

En nuestro caso en particular, las rejillas de fase desenfocadoras, fueron contruidas por métodos interferométricos. Se utilizó una modificación del interferómetro Twyman-Green, debido a la facilidad con que genera franjas circulares. Sin embargo, debe ser posible realizarlo con otros interferómetros que sean capaces de generar una placa de zonas de Fresnel descentrada. Estos interferómetros pueden ser, por ejemplo: Jamin[11], Mach-Zehnder[12], espejo de Lloyd[3][13], las franjas en una cuña[14], entre otros, por supuesto modifiando sus geometrías tradicionales

## 2.3. Interferómetro Twyman-Green Clásico

El interferómetro es ilustrado en la figura 2.6. Este puede describirse como semejante al interferómetro de Michelson, pero en el Twyman-Green la fuente extendida es reemplazada por una fuente puntual monocromática  $S$  en el foco principal de una lente objetivo corregida<sup>10</sup>. Las ondas planas que resultan cuando la luz pasa por  $L_1$  son entonces reflejadas en  $M_1$  y  $M_2$  las cuales, si el espejo semiplateado A  $e$ sta a  $45^o$ , son perpendiculares con exactitud. Las ondas planas son superpuestas y llevadas a foco en  $E$  por un segundo objetivo  $L_2$ .

 $10$ Se dice corregida, puesto que la curvatura de la lente debe ser hiperbólica teóricamente, sin embargo generalmente se fabrica de forma esférica. Esta corrección se logra uniendola con una lente divergente.
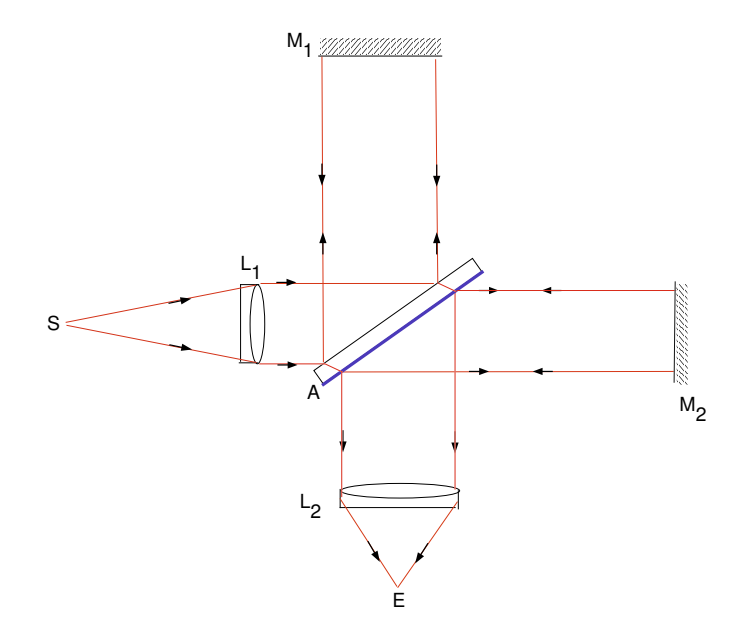

Figura 2.6: Interferómetro Twyman-Green.

Para ajustar el instrumento, las imágenes de un orificio iluminado en S son recibidas y vistas en una pantalla en E. Los espejos son ajustados hasta que las dos imágenes en  $E$  coincidan. Frecuentemente, se puede ajustar un interferómetro de Michelson convirtiéndolo en un Twyman-Green por medio de las dos lentes y procediendo en esa forma[3]. Con los espejos ajustados, las ondas planas superpuestas son exactamente paralelas, así que hay una diferencia de fase constante entre ellas. La intensidad está determinada por la diferencia entre los pasos  $AM_1A$  y  $AM_2A$  y es obviamente un máximo cuando ellas sean iguales o difieran por un número entero de longitudes de onda.

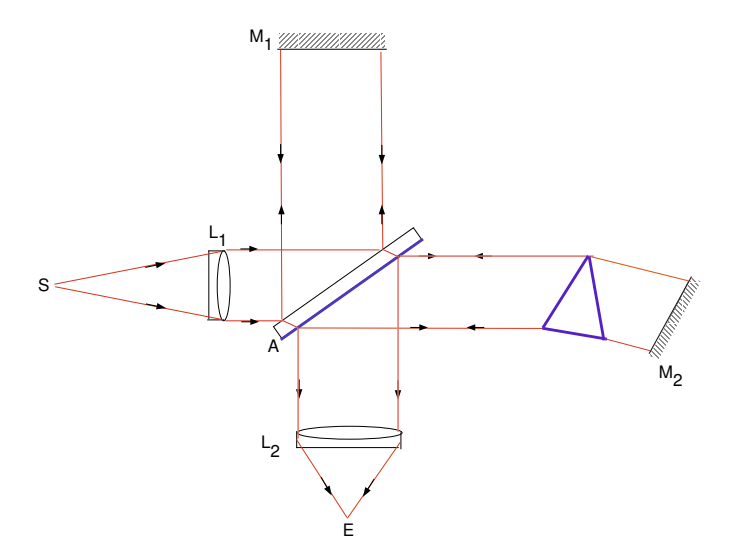

Figura 2.7: Interferómetro Twyman-Green, arreglo para probar un prisma.

Si, cuando  $\mathrm{M}_1$ y $\mathrm{M}_2$ son perpendiculares, el espejo plano  $\mathrm{M}_2$ es reemplazado por un prisma ópticamente perfecto más un espejo plano, o una lente perfecta y un espejo esférico, como sugieren las figuras  $2.7 \text{ y } 2.8$ , el interferograma en E se mantendr´a con intensidad uniforme. Sin embargo, si el lente o el prisma tiene alguna imperfección (siendo M<sub>2</sub> perfecto), la onda que regresa no será plana y la diferencia de fase entre las ondas superpuestas variar´a en el interferograma. Las franjas resultantes son líneas de igual diferencia de fase, por lo que se puede interpretar como contornos de la distorsi´on del frente de onda. Por tanto, las imperfecciones del prisma o la lente son encontradas en términos de aberración del frente de onda introducida por los elementos bajo prueba. Es frecuentemente conveniente ajustar el interferómetro para producir franjas lineales, una imperfección en el elemento bajo prueba distorsionará entonces las franjas.

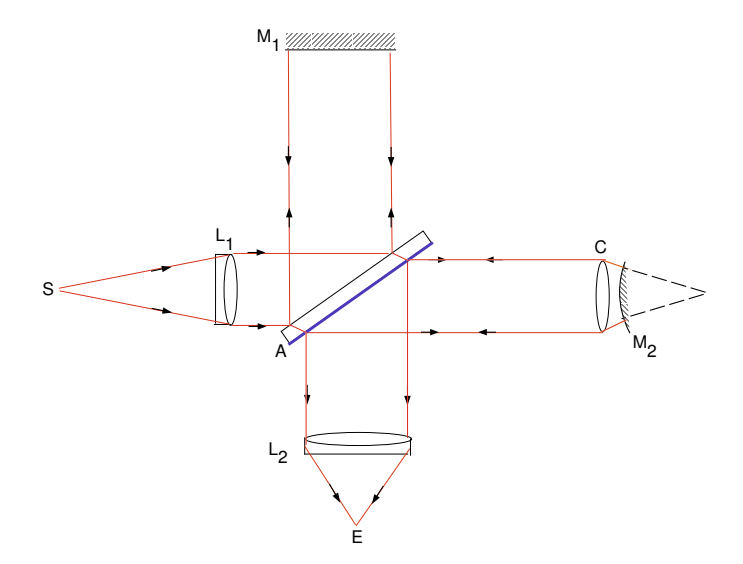

Figura 2.8: Interferómetro Twyman-Green, arreglo para probar una lente C.

En nuestro caso, no se utilizó el interferómetro Twyman-Green para probar lentes o prismas, sino para generar franjas de interferencia, de acuerdo a ciertas especificaciones, en la salida (E). La parte del arreglo denotado por la lente C y el espejo $\mathbf{M}_2$ en la figura 2.8 se modificó para generar dichas franjas.

# Capítulo 3 Procedimiento Experimental

Este capítulo comprende dos partes,

- **Proceso de fabricación de la rejilla de fase desenfocadora**, en el cual se genera la aberración de desenfoco a una plantilla diseñada por computadora. Luego se ajustan las franjas de un interferómetro a esta plantilla. Finalmente, se graban las franjas modificadas como variaciones de fase en una película holográfica.
- Experimentación con la rejilla de fase desenfocadora en sistemas  $\delta$ pticos. A un sistema sencillo *objeto-lente-imagen* a lo largo del eje óptico, se le agregó la rejilla, para verificar que produzca el efecto de difracción, con la particularidad de que cada orden de difracción se ubique en planos diferentes a lo largo del eje optico. ´ Tomando las distancias entre planos imagen, se caracterizaron las rejillas construidas para verificar la cantidad de desenfoco que realmente poseen. Se comparó la intensidad de las imágenes en cada plano, con

respecto a la intensidad de la imagen en foco sin rejilla. Se estudió además la transmisividad de luz en la rejilla. Se compararon resultados con algunos reportados con rejillas de desenfoco pero de amplitud $[8]$ . Luego se decidió cambiar la lente y la distancia objeto, para ver si la distancia interplanar correspondía a la esperada. Otro experimento realizado consistió en obtener en un solo plano de imagen, dos objetos ubicados a lo largo del eje óptico con ayuda de la rejilla. Como una aplicación de éste último efecto, se presenta el proceso de alineación de un sistema de lentes con la rejilla.

## 3.1. Proceso de fabricación de la rejilla de fase desenfocadora

#### 3.1.1. Plantilla de la rejilla de difracción desenfocadora utilizando Matlab

Utilizando el lenguaje de programación Matlab<sup>1</sup>, se elaboró un programa para diseñar el prototipo de la rejilla desenfocadora [ver Apendice A.1]. El procedimiento en el programa es:

- 1. Generar una serie de franjas verticales con periodo constante.
- 2. Colocar en ella una máscara o apertura circular.
- 3. Agregar aberraciones a las franjas. En particular, sólo agregamos desenfoco, es decir que el programa cambió las franjas verticales a una serie de anillos  $1$ MATrix LABoratory. Versión 6. The Math Works, Inc.

concéntricos, de periodicidad variable y con su centro deplazado respecto al centro de la apertura, tal como lo estable la teoría (sección 2.3).

Los parámetros de diseño del prototipo de rejilla necesarios en el programa son: El radio de la apertura  $(R)$ , la longitud de onda del haz incidente  $(\lambda)$ , el periodo en el centro de la apertura  $(d_o)$ , la constante de desenfoco  $(W_{20})$ , y el número de franjas claras y oscuras *n*, que resultan de la proporción entre R y  $d_o$ , ( $n = \frac{2R}{d_o}$  $\frac{2R}{d_o}$ ).

|         | $\mathfrak{a}_0$ |     | $^{IV}$ 20                            |
|---------|------------------|-----|---------------------------------------|
| $\mu$ m | $\mu$ m)         | nm) |                                       |
| 2000    | 65               | 632 | 10, 15, 20, 25, 30, 40, 50, 60,<br>70 |

Tabla 3.1: Parámetros utilizados para el diseño de las plantillas en Matlab.

La figura resultante del programa consiste de líneas concéntricas, pero sin el grosor esperado a partir de la teoría en la sección 2.15 [Ver las figuras resultantes del programa en el Apéndice C, así que fue necesario agregar manualmente el ancho a los círculos obtenidos. Para ello se midió la distancia entre la primera línea<sup>2</sup> y la siguiente, la mitad de ese valor sería el grosor de la primera línea. Se realizó el mismo proceso entre la segunda y tercera l´ınea para determinar el grosor de la segunda, y así sucesivamente para todas las líneas en la rejilla, ajustando los valores mediante el editor gr´afico de Matlab. Se obtuvo finalmente la plantilla de la rejilla con el desenfoco deseado para ser impresa, figura 3.1 .

 $2V$ ista desde el centro de los círculos

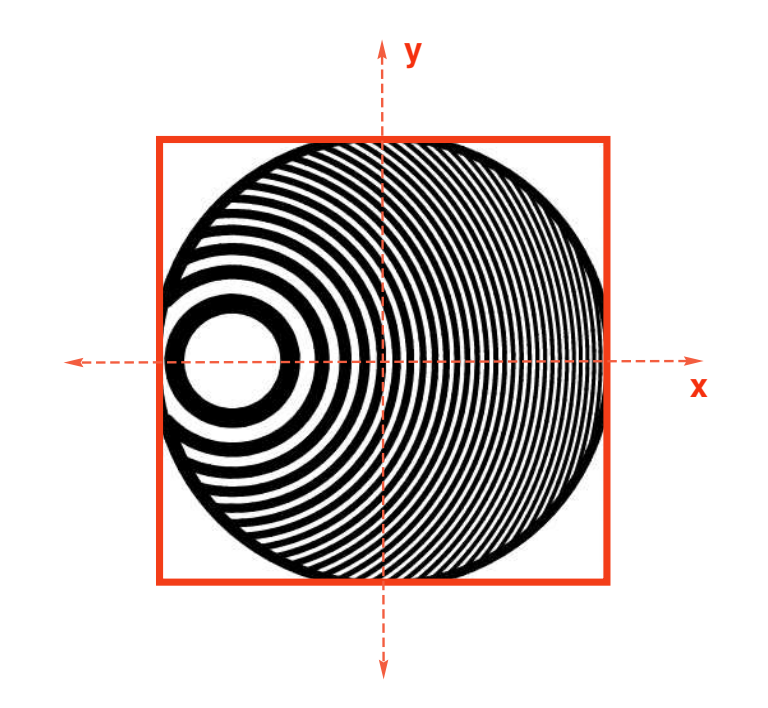

Figura 3.1: Prototipo de la rejilla desenfocadora obtenida finalmente en Matlab, rotulada con  $W_{20} = 30\lambda$ . [Ver apéndice D para las figuras finales de Matlab]

#### 3.1.2. Ajuste del prototipo de la rejilla desenfocadora a las franjas producidas por un interferómetro

Una vez obtenido el patrón con el desenfoco deseado, el siguiente paso es reproducirlo como una rejilla de fase. No se puede grabar la plantilla obtenida en una película fotográfica, puesto que ésta registra diferencias en amplitud, y necesitamos que se registre como diferencias de fase.

Debido a que las l´ıneas de las rejillas desenfocadoras son zonas de Fresnel descentradas <sup>3</sup>, es posible obtenerlas a partir de un sistema óptico<sup>4</sup>, para después

 $3$ Sección 2.1.1

<sup>&</sup>lt;sup>4</sup>Las Franjas de Newton obtenidas en interferómetros corresponden a franjas de Fresnel.

grabar las variaciones de fase del sistema. Nos centraremos en esta sección en el método para generar el desenfoco en un sistema óptico.

El patrón de franjas generado por un interferómetro es una buena opción para producir las franjas de desenfoco, ya que mediante traslaciones, rotaciones, y/o inclinaciones de sus espejos, se puede manipular el patrón.

Se construyó un interferómetro del tipo Twyman-Green modificado, y se busca en ellas las franjas desenfocadoras con los siguientes pasos (figura 3.4):

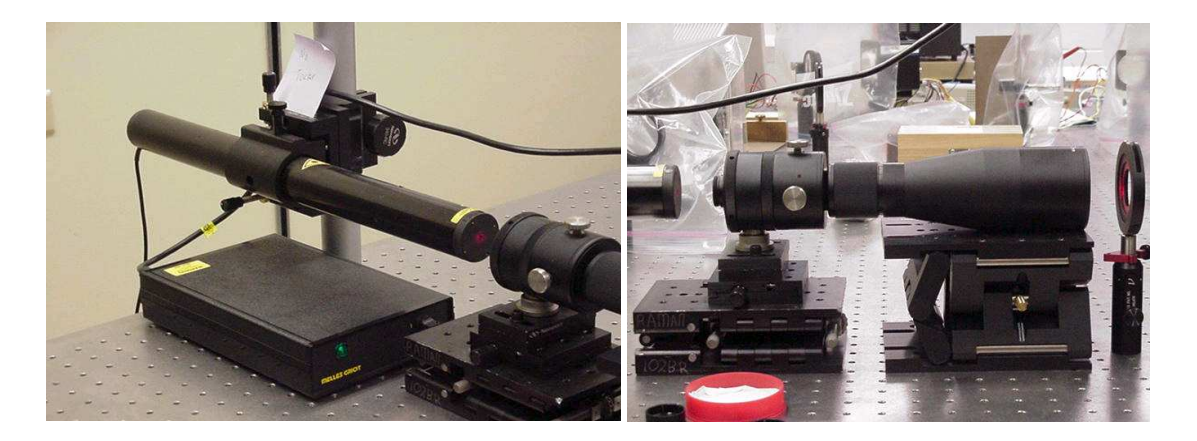

Figura 3.2: Láser He-Ne, Filtro Espacial y Colimador.

1. Con un laser He-Ne  $(\lambda=632nm)$  de potencia 30 mW, colimado con la ayuda de un filtro espacial y un colimador  $[Figure 3.2]$ , se construyó un interferómetro de Michelson con brazos de 15.25cm. Los espejos utilizados en este interferómetro son planos hasta  $\lambda/14$ . Se buscó producir líneas delgadas horizontales o verticales. Para ampliar la imagen y poder apreciar mejor las franjas, se colocó a

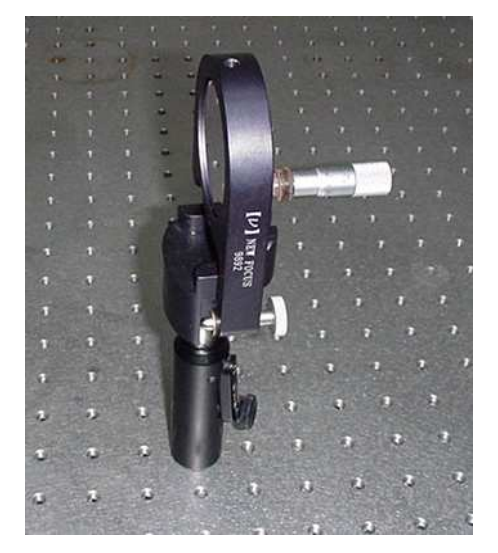

la salida del interferómetro una lente divergente alineada lo mejor posible.

Figura 3.3: Espejo  $M_1$ , al cual se acopló un micrómetro para cuantificar sus inclinaciones.

- 2. Debido a que en el proceso de búsqueda de cada desenfoco, se desea trasladar únicamente uno de los espejos<sup>5</sup>, éste va sobre una base móvil provista de un tornillo micrométrico (espejo identificado como  $M_2$  en la figura 3.4). El otro espejo  $(M_1)$  sólamente se va a inclinar, así que para cuantificar las inclinaciones se le acopló un micrómetro en vez de uno los de los tornillos de inclinación que tiene su montura<sup>6</sup>, ver figura 3.3.
- 3. Con los espejos en las condiciones descritas anteriormente y el patrón de franjas como lo indica el enciso 1, se procede a remover el espejo M<sup>2</sup> teniendo en cuenta

 ${}^{5}$ A lo largo de su brazo interferométrico.

<sup>6</sup>Las monturas para los espejos tienen tres tornillos en la cara posterior, uno de los cuales dirige el haz de luz incidente hacia los lados (horizontalmente), el otro hacia arriba y hacia abajo (verticalmente), y el último en diagonal. El micrómetro se acopló en el tornillo que mueve el haz horizontalmente.

el haz sigue alineado.

252 **<sup>C</sup> SF IR I F HeNe M1 BS L2 MT L1 M2**

su posición. En ese brazo interferométrico se coloca un iris para verificar que

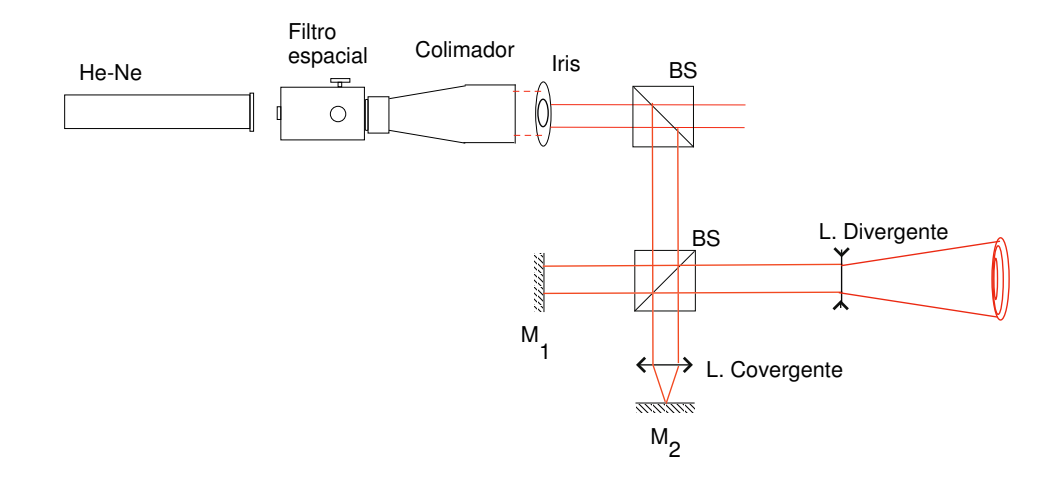

Figura 3.4: Interferómetro Twyman-Green modificado.  $M_1$ , espejo a inclinar.  $M_2$ , espejo a trasladar a lo largo del brazo interferométrico.  $L_1$ , lente convergente con la cual se generá el patrón circular.  $L_2$ , lente divergente para ampliar la imagen del patrón y visualizar mejor sus franjas.  $BS$ , divisor de luz. I, IR, iris. HeNe, láser Helio-Neón de 632nm. F, montura para filtros de densidad neutral. SF, filtro espacial.  $C$ , colimador.  $MT$ , montura donde irá la película a grabar. El divisor de luz de la parte superior, esta colocado solamente para utilizar el haz colimado en otro experimento.

- 4. Entre el divisor de luz<sup>7</sup> y la posición que ocupaba el espejo  $M_2$  se coloca una lente convergente con longitud focal de 101.6mm, haciendo coincidir su punto focal con la posición donde estaba el espejo, y teniendo en cuenta que el haz de luz pase exactamente por el centro de la lente, es decir buscando la perfecta alineación de la lente en el sistema. Para esto el haz debe entrar centrado en el iris que se colocó al final del brazo interferométrico.
- 5. Debido a que la lente se debe retirar para colocar de nuevo el espejo, es preciso fijarla sobre una base móvil perpendicular al brazo del interferómetro para que al ubicarla de nuevo, se garantice que el haz de luz entra exactamente por su centro. De no hacer esto, las franjas circulares aparecerán incompletas.
- 6. Se remueve la lente, mediante la base móvil, teniendo en cuenta su ubicación y se coloca de nuevo el espejo  $M_2$  alineándolo respectivamente.
- 7. Con la lente fuera del interferómetro, se buscan de nuevo las franjas rectas horizontales o verticales, cambiando únicamente la inclinación de  $M_1$  mediante el micrómetro.
- 8. Al ubicar la lente en la posición preseleccionada, el patrón de franjas rectas cambiará a franjas circulares.
- 9. Esas franjas circulares deben estar centradas, por ejemplo respecto a un iris ubicado a la salida del divisor de luz, despues de la lente divergente. Se obtienen

<sup>7</sup>Beamsplitter.

entonces las zonas de Fresnel centradas. De no observarse este patrón, se inclina el espejo  $M_1$  y/o traslada el espejo  $M_2$  hasta observarlas.

- 10. Para verificar que el espejo  $M_2$  y la lente continuan alineados, se puede trasladar el espejo  $M_2$  sobre su base móvil, y ver que las franjas crezcan uniformente y siempre centradas respecto al iris a la salida del interferómetro. Si no se observa esto, se puede mover la lente un poco, y de nuevo trasladar el espejo. Pero si persiste el fenómeno, es necesario quitar la lente para verificar que  $M_2$ no est´e accidentalmente inclinado. En ese caso, es necesario empezar de nuevo.
- 11. Antes de empezar a agregar el desenfoco a las franjas, es importante seleccionar el di´ametro del haz de luz que va a ser grabado en las rejillas, es decir lo que será el diámetro de la máscara o apertura circular, así que se puede colocar un iris entre el colimador y el divisor de luz para controlar este parámetro.
- 12. A la salida del interferómetro, después de la lente divergente, se coloca el papel donde está impreso el prototipo de la rejilla desenfocadora generado en Matlab. Mediante únicamente traslaciones del espejo  $M_2$  e inclinaciones de  $M_1$ , se hace coincidir el patrón de franjas del interferómetro con el prototipo de la rejilla impreso.
- 13. Al desplazar el micrómetro del espejo  $M_2$ , el centro del patrón de franjas se desplaza hacia los lados y simultáneamente las líneas se hacen más gruesas, así que tenemos franjas en las posiciones que deben ir, pero más anchas que

las del prototipo impreso. Para adelgazarlas, se corre hacia los lados el patrón con  $M_2$ , más de lo necesario, y se regresan con el micrómetro de inclinación del espejo  $M_1$ , pues éste espejo a medida que entra el patrón, hace que las líneas se hagan más delgadas.

14. Con las franjas del patron interferométrico coincidiendo en forma, cantidad y tamaño con las del prototipo impreso, se retira la lente divergente del sistema y tenemos listo el patrón de franjas para ser grabado.

Con anterioridad se experimentó con interferómetros del tipo Mach-Zehnder [12] y Michelson[13]. Sin embargo encontramos que el Twyman-Green era el más adecuado para la obtener del franjas circulares concéntricas y manipularlas.

## 3.1.3. Grabación del prototipo de las rejillas desenfocadoras en películas holográficas

Los hologramas tienen la propiedad de grabar las variaciones en fase y amplitud de un objeto cuando es iluminado. En comparación, las fotografias graban en ellas sólo las variaciones en amplitud del objeto.

Debido a que se desean rejillas donde las franjas estén dadas por diferencias en fase, es apropiado grabar las franjas modificadas del interferómetro en películas holográficas en vez de fotográficas. Además, las películas holográficas tienen un granulado más denso en su superficie que una película fotográfica, lo cual garantiza una mayor resolución de las líneas.

Para el proceso de revelado de la película holográfica utilizada<sup>8</sup>, se necesitan dos recipientes con agua destilada y dos recipientes con químicos<sup>9</sup> identificados como revelador y blanqueador. El revelador está compuesto a su vez de un revelador A y un revelador B.

El proceso para preparar el revelador A, es el siguiente: A 750ml de agua destilada a  $37.7^{\circ}C$ , se adicionan  $20g$  de catecol,  $10g$  de ácido ascórbico,  $10g$  de sulfito de sodio, y 75g de urea. Luego de mezclar bien, se le agregan 250ml de agua destilada a temperatura ambiente.

Para el revelador B se disuelven 60g de carbonato de sodio anhídrido en 800ml de agua destilada a  $37.7^{\circ}C$ . Después de mezclar bien se adicionan 200ml de agua destilada a temperatura ambiente.

El blanqueador se obtiene diluyendo 5g de dicromato de potasio y 80g de bisulfato de sodio en 750 ml de agua destilada a temperatura ambiente y luego de mezclar bien, se agregan 250ml más de agua destilada.

 ${}^{8}$ Las películas holográficas utilizadas son del tipo **PFG1- AGFA 8E75**. Láminas plásticas nominalmente de  $6\mu$ m de espesor e índice refractivo 1.6. Conocidas en el mercado como las más sencibles a la luz roja.

<sup>&</sup>lt;sup>9</sup>Los ingredientes químicos utilizados fueron del tipo  $JD$ -2 Holography Developer, de **Photogra**phers' Formulary Inc.

En un recipiente pequeño, en el cual se pueda sumergir completamente la película, se mezclan cantidades iguales del revelador A y revelador B. Tendremos entonces el revelador de la película holográfica, el cual después de 8 horas pierde su utilidad. Es por eso recomendable preparar sólo la cantidad necesaria. El blanqueador puede ser reusado.

Las condiciones de trabajo en el laboratorio deben ser libres de corrientes de aire fuerte, debido a que el interferómetro es muy sensible y fácilmente pueden alterarse la forma y distribución de las franjas obtenidas.

A 15.24cm del divisor de luz, en la dirección de salida del interferómetro, se coloca la montura donde más adelante irá la película holográfica<sup>10</sup>. La montura cuenta con un sujetador para garantizar la incidencia normal del haz de luz, y la estabilidad de la película durante el grabado.

Debido a que la emulsión en la película holográfica es sensible a la luz, cuando se extrae del empaque en el cual viene, toda fuente de luz debe estar apagado; incluso el láser debe estar totalmente cubierto (o apagado si es posible).

Los pasos para grabar el patrón de franjas del interferómetro en las películas holográficas son:

<sup>10</sup>Esta distancia es arbitraria.

- 1. Con el laboratorio a oscuras, se coloca la película holográfica en su respectiva montura, de tal manera que la cara donde no está la emulsión quede de frente al haz de luz. Se puede saber cual lado tiene la emulsión pues este es un tanto poroso, mientras que el otro es bastante liso.
- 2. Por un intervalo de 10 minutos se deja reposar el ambiente en el laboratorio.
- 3. Cuidadosamente se destapa (o se prende) el láser por un lapso de 20 segundos, tiempo necesario para que el láser active la emulsión presente en la película. La potencia del láser utilizado fue de 30 mW, pues el tiempo depende de la potencia del láser que se utilice.
- 4. De nuevo se cubre (o apaga) el láser.
- 5. En el recipiente donde está el revelador, se deposita la película por 2 minutos dándole movimientos suaves, pero siendo cuidadoso de que la emulsión en la película no roce el recipiente para que no se altere su distribución. (Las luces deben estar apagadas, y el láser tapado o apagado).
- 6. Se introduce ahora la película en un recipiente con agua destilada por 3 minutos, con el fin de remover residuos de químicos del recipiente anterior. La película ya tiene grabado el patrón y no hay peligro de alterar la emulsión. Sin embargo es recomendable prender sólo luz de color verde, pues la emulsión en esa etapa es poco sensible a esta longitud de onda.
- 7. Por 30 segundos, se sumerge la película en el recipiente que contiene el blanqueador.
- 8. Se coloca de nuevo en otro recipiente con agua destilada durante 3 minutos. En todos los recipientes anteriores, al igual que en el blanqueador, se mueve la película sin que la emulsión toque el recipiente.
- 9. Finalmente, para tener lista la rejilla de fase desenfocadora se deja secar al aire libre. Luego de esto, se coloca dentro de una montura de diapositiva.

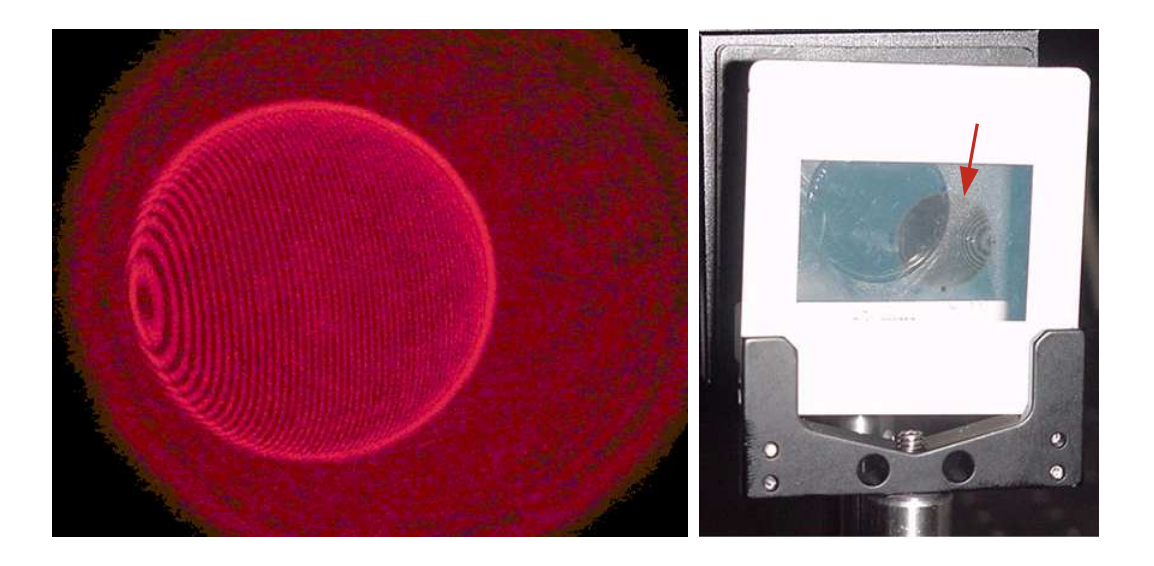

Figura 3.5: Franjas del interferómetro, ajustadas a la plantilla de desenfoco. Rejilla de fase obtenida.

## 3.2. Perfil de fase de la rejilla

Estructuras de fase delgadas pueden ser visibles como una distribución de irradiancia por filtración espacial $[15]$  o por experimentos de interferencia. Sin embargo, se puede también determinar por un método simple que trabaja con luz no coherente, propuesto por N. Streibl[16]. El autor establece que la imagen de fase de un objeto de fase, puede ser obtenida simplemente con la derivada del logaritmo de la intensidad. Uno enfoca el objeto de fase, capturando su imagen, luego lo desenfoca teniendo en cuenta el criterio de Rayleigh[17], y captura de nuevo la imagen. Así que

$$
\frac{\partial \ln(I_{enfoco})}{\partial z} \approx \frac{\ln(I_{desenfocada}) - \ln(I_{enfoco})}{\Delta z}
$$
\n(3.1)

con ∆z siguiendo el criterio de Rayliegh

$$
\Delta z = \frac{\langle \lambda \rangle}{2(NA)^2} \tag{3.2}
$$

Aqui NA es la apertura numérica del objetivo utilizado en el microscopio y  $\langle \lambda \rangle$  es el promedio de la longitud de onda de iluminación. Este método remueve todas las variaciones de intensidad debido a los objetos de amplitud.

El objetivo utilizado es de NA=0.09 y  $\langle \lambda \rangle = 500\lambda$  así que  $\Delta z \leq 30.8 \mu m$ . Se saca de foco por  $(5 \pm 0.35)\mu m$  por medio del tornillo de desplazamiento vertical del microscopio. Con el programa A.6 del Ap´endice, se determina entonces el perfil de fase de la rejilla.

#### 3.3. Medidas de transmisión de luz en las rejillas

Para determinar la transmisividad de luz en la rejilla, se utiliza un Medidor de Potencia Óptica<sup>11</sup>, el cual mide la potencia para una longitud de onda en específico.

<sup>11</sup>Picowatt Digital Optical Power Meter Model 1830-C, Newport.

Ajustándolo a la longitud de onda del láser empleado ( $\lambda$ =632nm), y dejando el área fija por medio de un iris a la salida del colimador $^{12}$ , se coloca la PDG entre el iris y el detector. Para proteger el equipo se colocó un filtro de densidad neutral de 300 entre el láser y el colimador.

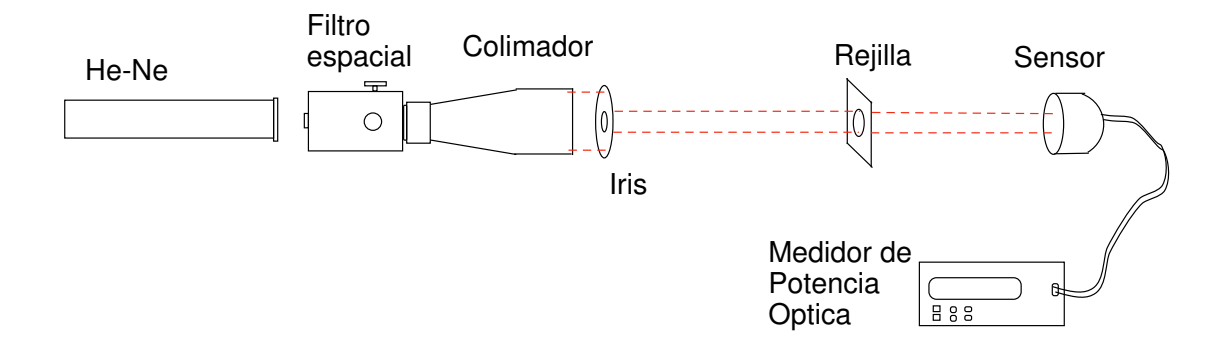

Figura 3.6: Montaje para estudiar la transmisividad en las rejillas de fase.

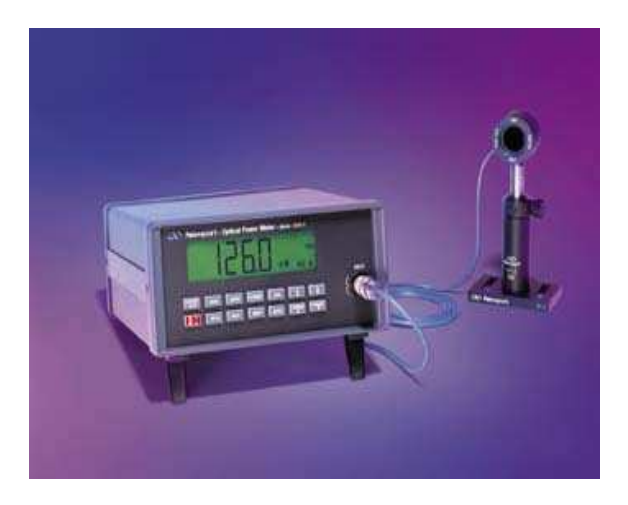

Figura 3.7: Medidor de Potencia Óptica.

Para cada rejilla se toman 3 medidas diferentes, promediándolas, a fin de

<sup>12</sup>Radio fijo de 0.7cm.

obtener la potencia transmitida por ella (Tabla 4.2y gráfica 4.6).

Debido a que el medidor de potencia óptica tiene un alto grado de sensibilidad, para todas las medidas a realizarse se apagaron las luces del laboratorio, las computadoras, el aire acondicionado y otros equipos. Además, antes de hacer cada lectura se deja el sistema en reposo por intervalo de 5 minutos, con el fin de minimizar corrientes de aire dentro del laboratorio.

# 3.4. Experimentación con la rejilla en sistemas ópticos reales

Inicialmente se prueba si la rejilla es capaz de producir múltiples planos imagen de un plano objeto, registrando entre otras cosas, la separación entre dichos planos. Se cambia luego la lente de enfoque y la distancia del plano objeto, obteniendo nuevas distancias entre planos im´agenes. Con estas dos se determina el desenfoco presente finalmente en cada rejilla. Se verifica luego el efecto de producir un plano imagen de múltiples planos objeto.

#### 3.4.1. Múltiples planos imagen de un plano objeto. Experimento 1.

Con un láser Helio-Neón colimado ( $\lambda$ =632nm), se ilumina un objeto y delante de él, a una distancia  $\sigma = 82.93 \pm 0.10$ cm, se coloca una lente convergente de longitud focal  $f=10$ cm. El plano xy esta definido como paralelo al plano del objeto  $y$  el eje  $z$  es en la dirección del haz de luz.

El objeto lo constituye una letra S transparente de 0.155 cm de alto por 0.1183cm de ancho, impresa fotográficamente en una diapositiva con fondo oscuro.

Debido a la magnificación M de la imagen en el sistema<sup>13</sup> (M=0.1371), no es posible verla a simple vista, así que se hace necesario utilizar una cámara CCD provista de un lente zoom. Para hacer estudios de intensidad en las im´agenes se requiere que la CCD no tenga autoganancia<sup>14</sup>. La cámara  $Astrovid Stellacam E-X$ es adecuada para la experimentación.

La cámara se conecta de tal forma que envíe la imagen simultáneamente a un televisor y a una computadora en la cual podrá ser vista y almacenada a través del programa Intellicam<sup>15</sup>. La cámara descansa sobre una base móvil que permite desplazarla en dirección del eje z, provista de un micrómetro para cuantificar esos desplazamientos, con un rango de medición de 2 pulgadas y una sensibilidad de  $\pm 0.001$ pulgada.

 $^{13}M = \frac{\kappa}{\sigma}$ . La imagen de S estará entonces reducida a un 13.71% de su tamaño. Es decir que será 212.5 $\mu$ m de alta por 162.19 $\mu$ m de ancha.

<sup>&</sup>lt;sup>14</sup>Se refiere a que la cámara auto-ajusta la intensidad de luz recibida, para mostrar mejor la imagen en el televisor o la computadora.

<sup>&</sup>lt;sup>15</sup>Utilizando la interface de control de la tarjeta de video Matrox Imaging Adapter-Meteor-II PCI frame grabber, de Matrox Electronic Systems Ltd.

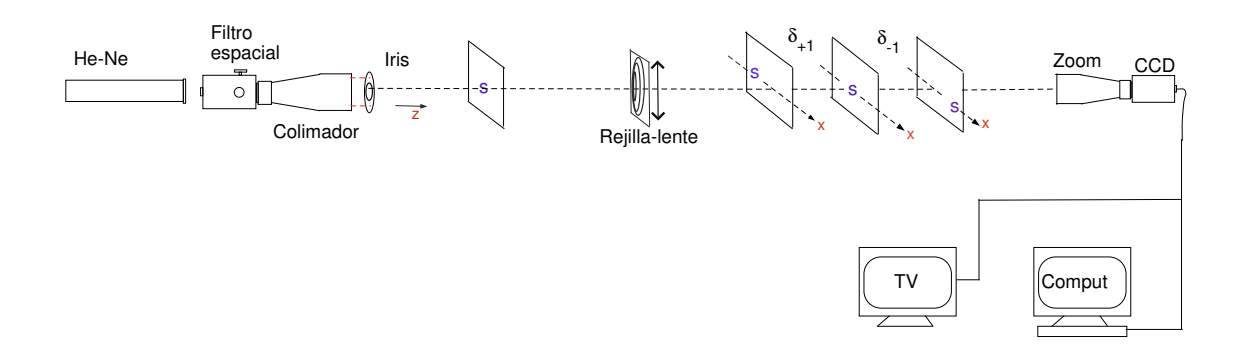

Figura 3.8: Un objeto, múltiples planos imagen. Montaje.

El micrómetro sobre el cual descansa la cámara se ajusta al punto medio de su rango de medición, a fin de tener libertad de movimiento igual hacia adelante y hacia atrás. El conjunto *micrómetro-cámara-zoom* se fija a la mesa óptica próximo al foco del sistema y, únicamente mediante cambios en las posiciones de las lentes que constituyen el zoom, se busca la imagen del objeto. La imagen es encontrada a una distancia  $\kappa=11.5\pm0.5$ cm de la lente. Cuando se tiene la imagen del objeto en foco, se fija el zoom con cinta adhesiva, as´ı que en adelante, si es necesario, se desplaza únicamente el micrómetro.

A la imagen del objeto en foco, se le toma una exposición digital con el programa Intellicam, guardando la imagen en el formato . $T I F F^{16}$ . Ésta constituirá nuestra imagen perfecta con la cual se comparar´an las exposiciones digitales tomadas en adelante.

<sup>16</sup>Tagged Image File Format.

Figura 3.9: Imagen del objeto, en ausencia de la rejilla. (Negativo de la foto.)

Luego se introduce la rejilla entre el objeto y la lente a una separación  $\zeta = 2.7 \pm 0.1$  cm de la lente, de tal manera que el plano de la rejilla sea paralelo al plano del objeto.

Para ver si los órdenes distintos de cero están en otro, o en otros planos, se desplaza la cámara mediante el micrómetro (con el zoom fijo) acercándola a la rejilla o alejándola de ella.

Medidas de distancias interplanares Cuando se desplaza la cámara acercándola a la rejilla, los planos imágenes encontrados serán positivos. Si por el contrario, se aleja la cámara de la rejilla los planos imágenes que se encuentren en adelante son negativos. Por distancias interplanares entiéndase medidas desde el plano de orden cero hasta cada uno de los otros planos imagen encontrados. Posición lateral de la rejilla y de la separación lente-rejilla Una de las variantes que se utiliza en el montaje es cambiar la posición lateral de la rejilla respecto al láser, haciendo que el haz de luz incida en diferentes posiciones a lo largo del eje horizontal.

Tomando el centro de los anillos como el punto cero, se hace incidir el haz de luz a 3 mm de  $\acute{e}l$ , se hacen las respectivas medidas interplanares, tomando exposiciones digitales en cada caso. Luego se mueve la rejilla 1mm más, de manera que el haz de luz incida a 4 mm del centro de los anillos, y as´ı sucesivamente hasta llegar al borde de ella. Las distancias interplanares como función de la posición lateral de la rejilla se muestran en las gráficas B.11.

Otro par´ametro que se cambia es la distancia entre la rejilla y la lente, de  $\zeta = 2.7 \pm 0.01$  cm a  $\zeta = 1.70 \pm 0.01$  cm. y  $\zeta = 3.70 \pm 0.01$  cm.

Medidas de intensidad en los órdenes La intensidad de la imagen sin la rejilla, comparada con la intensidad en presencia de ella en los diferentes planos imágenes es otra de las cantidades de interés.

Cada una de las exposiciones digitales, se convierten a una matriz de datos utilizando Matlab, de manera que asigne a cada pixel un valor de intensidad.

Tomando la exposición digital de la imagen en foco sin rejilla, se escoge una sección rectangular de tal manera que la imagen que de inscrita en ella. Luego, se escribe el programa que asigne el valor de intensidad a cada pixel y los sume, de forma que el valor obtenido sea la intensidad  $I_0$ .

Para los planos imágenes con la rejilla, se escoge una sección rectangular que sea de área igual a la tomada sin rejilla y que de la misma forma la imagen en foco del orden respectivo quede dentro de ella. De nuevo se asigna un valor de intensidad a cada pixel, y la suma de ellos será llamada la intensidad  $I_m$ . Estos valores se comparar´an para cada m en cada una de las rejillas. (Ver el programa en el Apéndice A, y gráficas en el Apéndice Cl.)

### 3.4.2. Múltiples planos imagen de un plano objeto. Experimento 2.

Para este experimento se utiliza un láser Helio-Neón ( $\lambda$ =632nm). Debido a que no se dispone del filtro espacial y colimador del experimento 1, es necesario colimarlo manualmente de la siguiente manera: Se toma un orificio con diámetro  $D=20\mu m$  para que actúe como una fuente puntual. Este corresponde a un caso de difracción de Fraunhofer en una apertura circular, lo que indica que en el campo lejano se producirá un disco central de alta irradiancia conocido como el disco de Airy $[18]$ , rodeado por una serie de anillos de menor intensidad. Se desea capturar sólamente el disco central, para obtener un haz de mayor intensidad. Utilizamos entonces, un objetivo de microscopio de 8mm con diámetro J=2.9mm, buscando que el disco quede exactamente inscrito en el diámetro de la lente. De acuerdo al criterio de Rayleigh el ángulo que forma el orificio con los extremos del disco de Airy cumple la relación

$$
\frac{\theta}{2} = 1.22 \frac{\lambda}{D} \tag{3.3}
$$

$$
\frac{\theta}{2} = 0.03852 \tag{3.4}
$$

Con el valor del ángulo que forma el disco central de Airy, y mediante la función

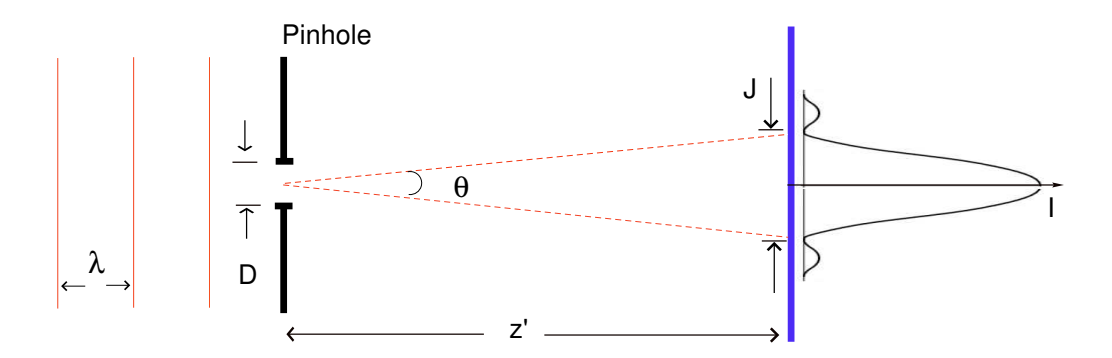

Figura 3.10: Criterio de Rayleigh.

tangente<sup>17</sup>, es posible conocer la distancia  $z'$  a la cual debe ir éste respecto al orificio

$$
\frac{\theta}{2} = \frac{J/2}{z'}\tag{3.5}
$$

$$
z' = 37.61mm \t\t(3.6)
$$

El proceso anterior es el equivalente al proceso realizado por el filtro espacial utilizado en el experimento 1.

<sup>&</sup>lt;sup>17</sup>En este caso debido a que el ángulo es bastante pequeño, se puede asumir que tan  $\beta \approx \beta$ .

Teniendo capturado el disco de Airy, se procede a colimarlo. Se coloca después del objetivo una lente convergente de 75cm. A la salida de ésta se mide el diámetro del haz de luz y lo mismo se hace 120cm más adelante. Si en esos dos lugares el diámetro es igual, entonces se dice que el laser está colimado en el rango de 120cm. De no ser así, se mueve la lente alejándola o acercándola al objetivo, o si es necesario se inclina un poco, hasta que el diámetro del haz en esos dos lugares sea igual. En el experimento 1, el colimador realiza este trabajo sencillamente alineandolo y ajust´andolo mediante un tornillo de que dispone. Para comprobar que el haz de luz estaba colimado se utilizaba un aparato llamado Shear Plate el cual estaba colocado a la salida del colimador y sobre el cual se generaban una serie de franjas. Si las franjas estaban paralelas al haz de luz entrante, se afirmaba que el láser estaba colimado.

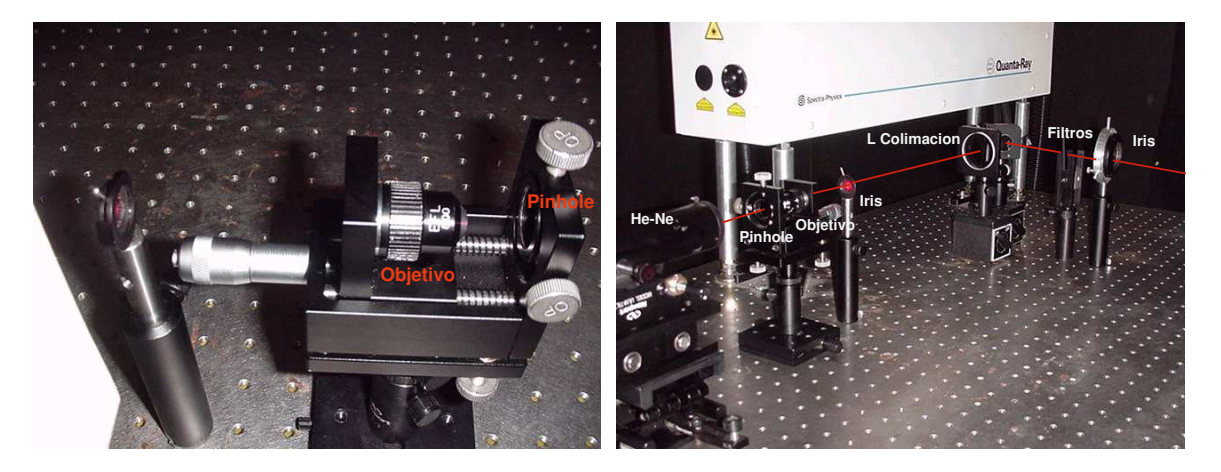

Figura 3.11: Colimación del láser. [Experimento 2]

Se utiliza como objeto el número  $2$  reducido fotográficamente a un tamaño de

 $200\mu$ mx165 $\mu$ m con una cámara fotográfica Canon EOS Rebel 2000 35mm SLR. Una lente convergente de f=25.2cm estará acompañando la rejilla. Una cámara SONY  $^{18}$ que posee autoganacia, descansa sobre unos rieles de microscopio (figura 3.12), debido a que no se contaban con bases móviles.

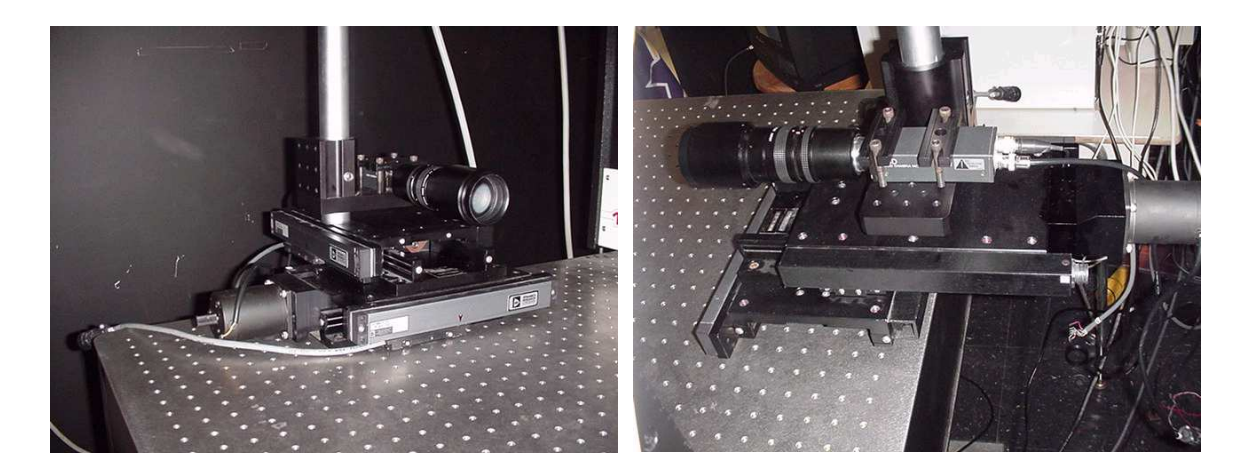

Figura 3.12: Montaje de cámara-zoom

El objeto es colocado a una distancia  $\sigma$ =46.3cm de la lente, la rejilla a una distancia  $\zeta = 5cm$  de la lente. Se encontró la imagen del objeto a una distancia  $\kappa$ =55.88cm

An´alogamente al experimento 1, se introduce la rejilla al sistema y se determinan los planos imagen producidos por ella, aunque en este caso se deja fija la posición de la rejilla y la separación entre ella y la lente, debido a que en el experimento 1 estos factores no son representativos en la separación interplanar. Por otro lado,

 $18$ Cámara tomada de un microscopio reciclado de planta física.

debido a la autoganancia en la cámara, no se pueden hacer estudios de intensidad en las imagenes.

## 3.4.3. Determinación del desenfoco realmente creado sobre las películas holográficas

Con la ecuación 2.18 es posible determinar el desenfoco presente en cada

rejilla como función de la separación entre los planos imagen  $\delta$ ,

$$
W_{20} = \frac{\delta_m R^2 (f + \sigma)^2}{2m\sigma (f - \zeta)[f\sigma - \delta_m (f + \sigma)]}
$$
\n(3.7)

con una función error definida como

$$
\delta W_{20} = \frac{\partial W_{20}}{\partial R} \delta R + \frac{\partial W_{20}}{\partial s} \delta s + \frac{\partial W_{20}}{\partial f} \delta f + \frac{\partial W_{20}}{\partial (\delta_m)} \delta (\delta_m) + \frac{\partial W_{20}}{\partial \sigma} \delta d \tag{3.8}
$$

resultando entonces en

$$
\delta W_{20} = \frac{2W_{20}}{R} \delta R + \frac{W_{20}}{f - s} \delta s + \left[ \frac{W_{20}}{\delta_m} + \frac{W_{20}(f + d)}{fd - \delta_m(f + d)} \right] \delta(\delta_m) + \left[ \frac{2W_{20}}{f + d} - \frac{W_{20}(2fd - \delta_m(2d + f))}{d(fd - \delta_m(f + d))} \right] \delta d
$$
(3.9)

Se obtiene el desenfoco y su respectivo error para  $\delta_{\pm 1}$  en cada experimento, (ver tablas 4.4, 4.3 4.5).

#### 3.4.4. Múltiples planos objeto en un plano imagen

Esta fase se lleva a cabo sólo para el experimento 2, como se expuso en la sección 3.3.2. Para ello se requiere de invertir la distancia objeto por la distancia imagen y viceversa. Es decir que ahora la distancia a la cual se colocará el objeto de la lente es  $\sigma = 55.88$ cm, y la imagen se deberá encontrar aproximadamente a una distancia  $\kappa$ =46.3cm. En realidad, se encontró a 46.8cm.

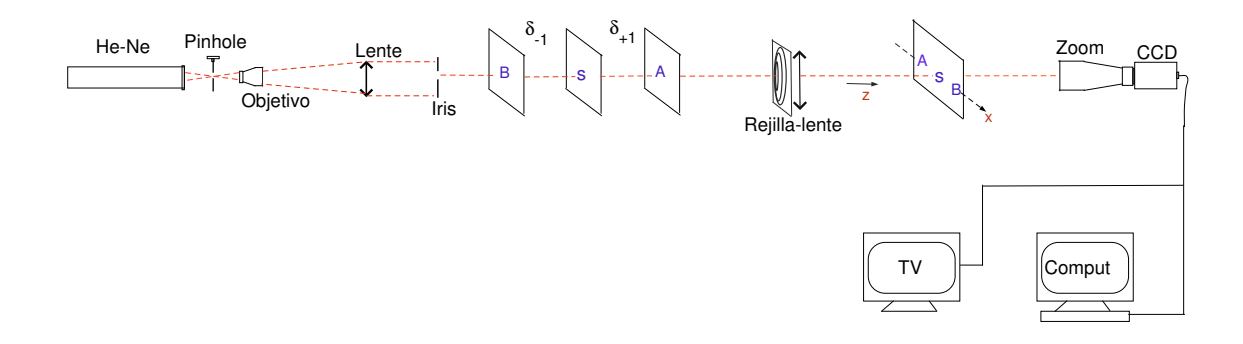

Figura 3.13: Múltiples planos objeto en un plano image. Montaje.

Cuando se tiene la imagen enfocada, se fija la cámara así como también el ajuste del lente zoom en ella. Luego se agrega la rejilla al sistema generando un patrón de difracción, en el cual la imagen del objeto quede enfocada en el orden central, mientras que en los otros órdenes aparecerán manchas de luz.

La rejilla se coloca sobre una base móvil giratoria y una traslacional (figura 3.14), con el fin de aislarla para alinear el objeto en el sistema, y poder entrarla de nuevo sin mayor complicación y además para girar la rejilla 180<sup>o</sup> y ver su efecto en el experimento.

Se comienza buscando dos planos objetos en un plano imagen. El otro plano

objeto, el cual llamaremos objeto de prueba, es una letra  $A$  del mismo tamaño que el objeto utilizado hasta ahora (el número 2) e igualmente impresa en transparencia con fondo transparente.

Se coloca entonces el objeto de prueba entre el objeto 1 y la rejilla, paralelo al plano de esta, a diferentes posiciones sobre el eje z, hasta encontrar su imagen en el orden 1 del patrón de difracción. La imagen del otro objeto estará enfocada en el orden cero. De igual forma se puede colocar la imagen del objeto de prueba en el orden -1 si este es localizado antes del objeto 1 y la lente.

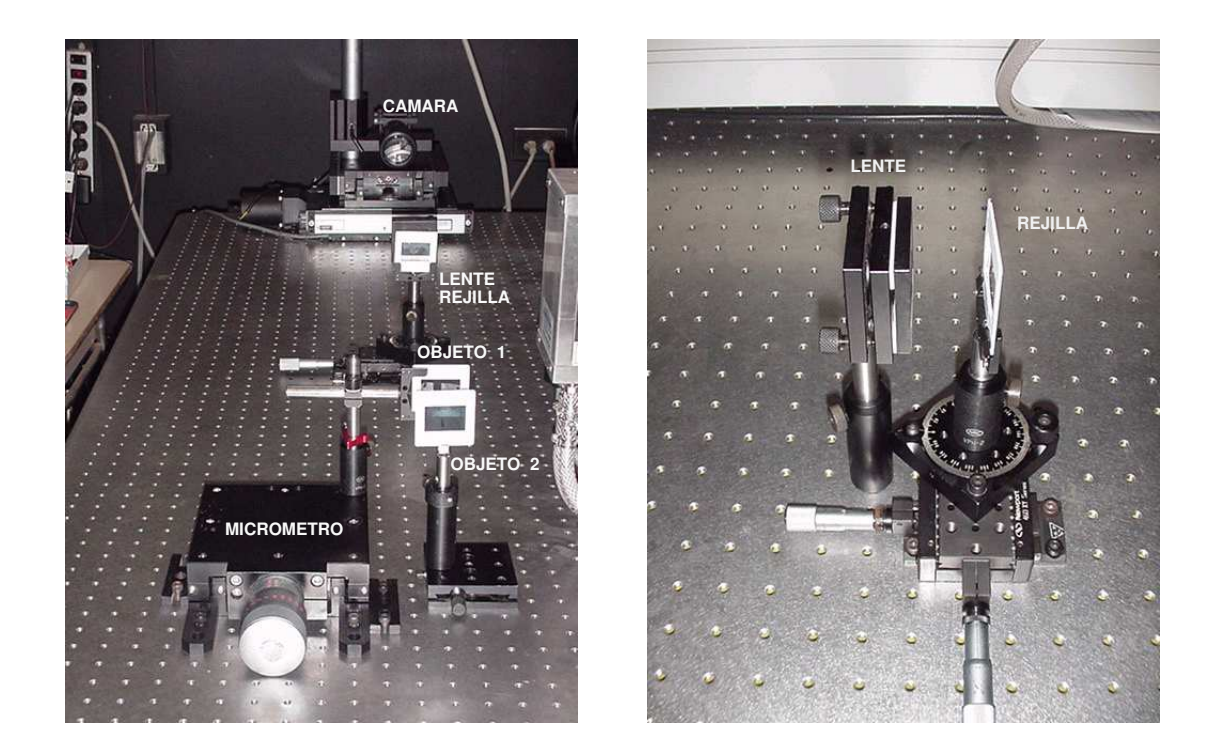

Figura 3.14: Montaje para obtener dos planos objetos, en un plano imagen. Base giratoria y traslacional en la rejilla.

#### 3.4.5. Alineación de un sistema de lentes con ayuda de la rejilla de fase desenfocadora

Debido a la alta transmisividad de las rejillas obtenidas, esta es una alternativa para alinear sistemas ópticos. Se presenta un sistema óptico sencillo, compuesto de dos lentes.

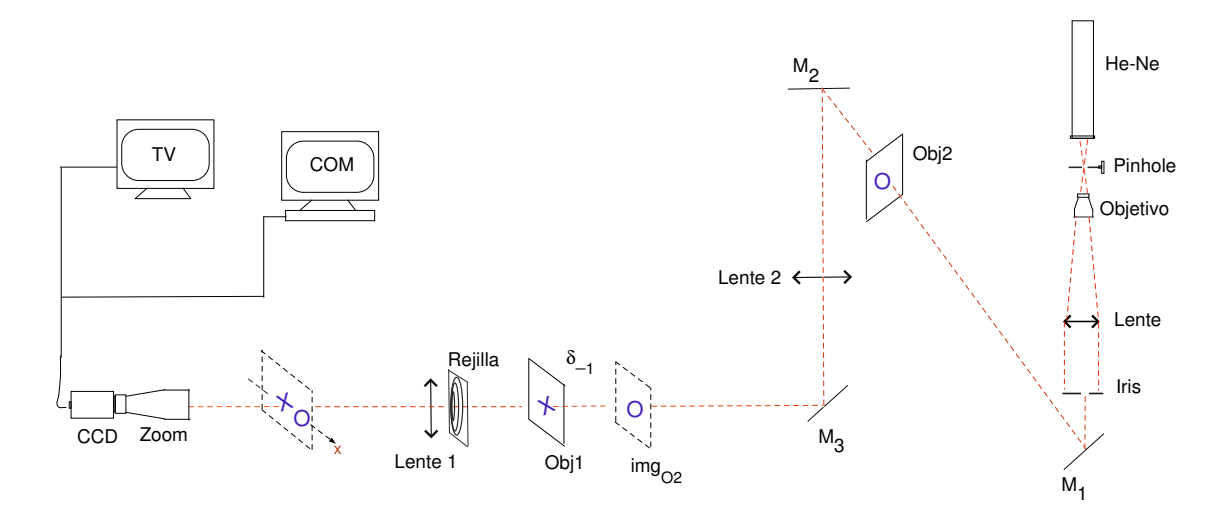

Figura 3.15: Montaje para la alineación de la lente 1 y la lente 2.

Se pretende alinear un sistema optico sencillo, compuesto de dos lentes, la lente 1 y la lente 2 cada una de longitud focal 252 mm. Para esto se ilumina el sistema con luz monocromática colimada por el orificio, el objetivo de microscopio y la lente que se muestran a la derecha de la figura 3.15. La cámara y los espejos<sup>19</sup> M<sub>1</sub>,  $M_2$  y  $M_3$  se alinean con anticipación lo mejor posible para minimizar errores. Si se desea verificar que estos estan alineados, se puede deslizar la cámara hacia el frente

 $19$ Los espejos en el sistema se agregaron simplemente porque no se disponía de espacio en la mesa óptica y era necesario ampliar el paso óptico.

o hacia atr´as sobre el eje z, y ver en el televisor que el haz de luz no se traslada.

El objeto 1, fue el signo  $+$ , impreso en transparencia del tipo *Font 8* de la computadora, con fondo claro. El objeto 2, fue la letra  $\bf{O}$ , con características similares al objeto 1.

Inicialmente se coloca la lente 1 y el objeto 1, separados una distancia  $\sigma$ =55.88 cm. Buscándose la imagen en foco de este objeto, fijamos entonces la cámara en esa posición. Agregamos la lente 2 a  $\rho=60$  cm del objeto O1, y luego el objeto 2 a una distancia  $\sigma_2=25.2$ cm de la lente. Se busca entonces la imagen img<sub>02</sub> del objeto 2, desplazando la cámara hacia la lente o alejándola de ella. Ese desplazamiento representa la distancia interplanar  $\delta_{\pm 1}$ , donde el signo negativo implica que se tuvo que acercar y positivo si fue necesario alejarla. Luego de encontrar esa cantidad, se lleva nuevamente la cámara a la posición inicial.

De acuerdo a la cantidad  $\delta_{\pm 1}$  se busca en la tabla 4.8 la rejilla que debe colocarse. Mediante pequeñas inclinaciones o traslaciones de la lente 2, con la rejilla en el sistema, se busca capturar las dos imágenes simultaneamente. Al lograr lo anterior se puede entonces afirmar que las lentes están alineadas.

# Capítulo 4 Resultados y Discusión

En este capítulo se presentan los resultados obtenidos con relación al proceso de fabricación de las rejillas de fase desenfocadora, mostrando los posibles errores introducidos. Se verifica el efecto de los múltiples planos imagen de un plano objeto, cuando esta es agregada a un sistema objeto-lente-imagen, sin embargo los resultados quedan por debajo de lo esperado en términos de distancias interplanares, así que se evalúa en otro experimento cambiando varios parámetros tales como la distancia objeto-lente, el tamaño del objeto e incluso la lente de enfoque, persistiendo el problema. Por tanto se reevalua´ el desenfoco presente en cada rejilla, atribuyendo esa diferencia a los errores de diseño de la misma. Luego se realiza la segunda fase que tiene que ver con la obtención de múltiples planos objetos en un plano imagen simultáneamente. Finalmente, se presenta la alineación de dos lentes por medio de la rejilla, esto como un preámbulo para la propuesta de alineación de sistemas ópticos m´as complejos con ayuda de la rejilla.

# 4.1. Fabricación de la rejilla de fase desenfocadora 4.1.1. Razón por la cual se utilizó una plantilla

Inicialmente, la cantidad de desenfoco aplicada a las rejillas era desconocida. Es decir, que se buscaba un patrón circular en el interferómetro, se desplazaban las franjas una cierta cantidad y se grababan en una película holográfica. Luego, mediante la experimentación con ella se determinaría cuanto desenfoco poseía.

Se esperaba determinar el desenfoco a partir de la distancia interplanar, al generar múltiples planos imagen de un plano objeto. Sin embargo, las distancias interplanares no siguieron un patrón claro, dificultandose entonces la determinación del desenfoco existente. El comportamiento en los resultados de distancia interplanar se atribuyen a la posible existencia de aberraciones diferentes al desenfoco, pero era difícil conocer cuáles y en qué proporción se tenían.

Es por lo anterior que se decide trabajar sobre plantillas con desenfoco conocido, producidas por computadora y luego ajustar las franjas circulares del interferómetro a éstas.

#### 4.1.2. Con relación a la plantilla

Del programa elaborado se obtienen líneas con la curvatura deseada y desplazadas del centro de la apertura, como lo establece la teor´ıa del cap´ıtulo 2. No obstante, el ancho de las franjas no es el esperado, al parecer porque el programa no

está correcto en su totalidad, o porque **Matlab** no es tan robusto en el modo gráfico, así que el ancho es agregado manualmente, como se explica en la sección 3.1.1. Pero este procedimiento, constituye un error en la rejilla.

El utilizar **Matlab** como lenguaje de programación para elaborar la plantilla, se debe exclusivamente a su facilidad de manejo. Sin embargo el programa requiere ser revisado nuevamente o en su defecto elaborarlo en otros lenguajes por ejemplo FORTRAN. La idea es ser capaces de accesar cada pixel individualmente.

#### 4.1.3. Sobre el interferómetro

La diferencia de paso óptico, entre los dos brazos del interferómetro es como m´aximo 2.5cm, as´ı que se puede garantizar la coherencia temporal de las franjas obtenidas, ya que esta distancia no supera la longitud del laser utilizado (46cm).

Se desea cuantificar las traslaciones en el espejo  $M_2$  y las rotaciones en el espejo  $M_1$  cuando se ajustan las franjas a cada desenfoco. No obstante, el micrómetro acoplado al espejo  $M_1$  no resultó ser suficientemente sensible para registrar las inclinaciones debido a que la sensibilidad en las franjas resultó mayor que la del micrómetro. Ahora bien, con el valor registrado en el micrómetro se determina el ángulo de inclinación del espejo mediante la tangente entre el diámetro del espejo (5.08cm) y la traslación de su micrómetro. Los ángulos se registran en la tabla 4.1. Con el espejo M<sup>2</sup> no se tienen incovenientes. Sus traslaciones tambien se pueden apreciar en la
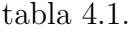

| $W_{20}$  | Traslación de $M_2$ | Rotación de $M_1$ |
|-----------|---------------------|-------------------|
| $\lambda$ | $\rm (cm)$          | (grados)          |
| 10        | $1.102 \pm 0.001$   | 0.902             |
| 15        | $1.102 \pm 0.001$   | 0.011             |
| 20        | $1.103 \pm 0.001$   | 0.010             |
| 25        | $1.102 \pm 0.001$   | 0.012             |
| 30        | $1.104 \pm 0.001$   | 0.012             |
| 40        | $1.102 \pm 0.001$   | 0.011             |
| 50        | $1.156 \pm 0.001$   | 0.017             |
| 60        | $1.176 \pm 0.001$   | 0.017             |
| 70        | $1.196 \pm 0.001$   | 0.011             |

Tabla 4.1: Rotación de  $M_1$  y Traslación de  $M_2$  al generar los desenfocos en el interferómetro.

## 4.1.4. Error debido a imperfecciones en la superficie del espejo

Uno de los factores que afectaron la calidad de las franjas en la rejilla y de las imágenes tiene que ver con la calidad de los espejos utilizados en el interferómetro, debido a que una deformación en ellos altera el patrón de franjas como lo discutiremos a continuación.

Si un frente de onda plano incide sobre un espejo perfecto, el frente de onda reflejado seguirá siendo plano, como lo muestra la figura 4.1.A. Si por el contrario, el espejo tiene por ejemplo una deformación de profundidad  $\lambda/4$ , el frente de onda reflejado tendrá un error en la fase de esa parte del frente de onda de  $\lambda/2$  (Figura 4.1.B).

Si se aplica esto al patrón de franjas producidas por el interferómetro por

ejemplo a un patrón de franjas rectas verticales, la diferencia en fase entre el punto medio de una franja clara y el punto medio de la franja oscuro vecina es  $\lambda/2$ , así que con un error en la fase del frente de onda de  $\lambda/2$  significará un corrimiento local horizontal de esa franja, como se ve en la figura 4.2.B. De esta manera si el periodo en las franjas es d, esa parte de la franja tendrá un periodo diferente  $d_e=2d$ . En el eje  $y$  no se presentaría este problema.

Si se tuviesen grabadas las franjas libres de error, con el periodo constante d en una rejilla, el patrón de difracción producido cuando es iluminado con un frente de onda monocromático sería una distribución de puntos brillantes. El ángulo al cual se forma cada punto es dado por

$$
\theta = \frac{m\lambda}{Nd} \tag{4.1}
$$

donde m es un entero,  $\lambda$  es la longitud de onda del haz incidente, N es el número total de franjas y d es el periodo. Sin embargo, si el periodo ha sido cambiado localmente al doble de su valor, el ángulo estará reducido a la mitad, es decir que en el patrón de puntos brillantes se encontrarán puntos entre ellos de menor intensidad. Un análisis similar se puede hacer cuando las franjas no son rectas verticales sino con una curvatura como las de las rejillas diseñadas. En ese caso, para simplificar el análisis, se pueden considerar ejes de coordenadas locales donde el eje y esté sobre la franja y se hace el análisis en pequeños segmentos de la franja.

El error en la superficie de los espejos utilizados es de  $\lambda/14$ , así que las franjas no serían afectadas de una manera tan fuerte como se describe anteriormente. Sin embargo, es una justificación para utilizar en un futuro espejos que tengan un bajo error de superficie.

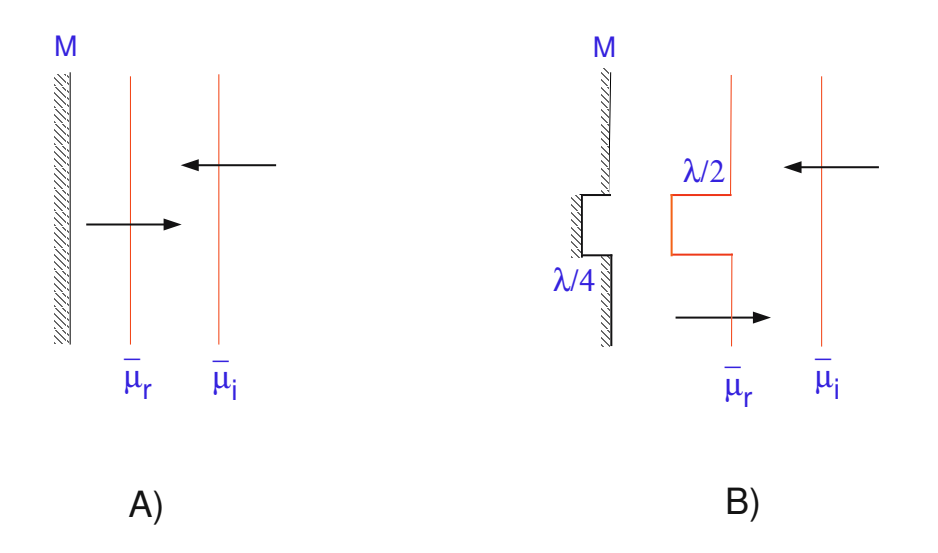

Figura 4.1: Error en la franjas de un interferómetro cuando uno de los espejos tiene una deformación de  $\lambda/4$ 

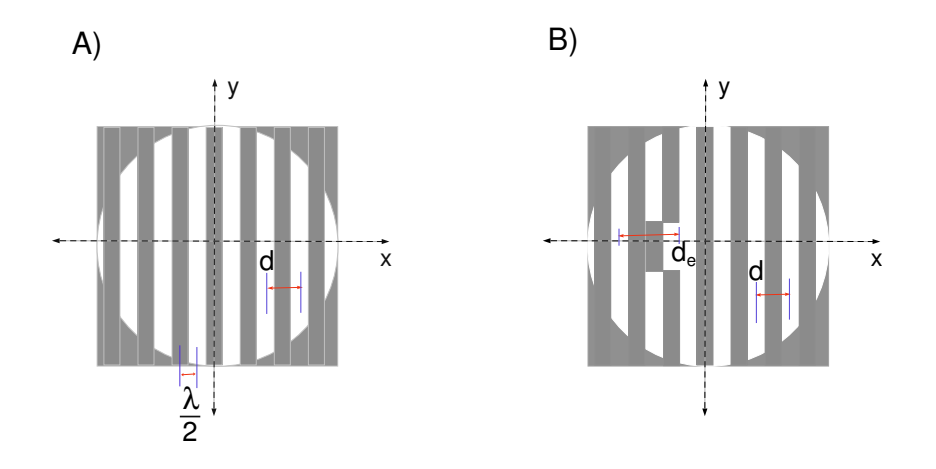

Figura 4.2: Efecto sobre una rejilla de franjas rectas, debido a un error en uno de los espejos del interferómetro.

### 4.1.5. Error debido a la lente convergente utilizada en el interferómetro

La lente utilizada para formar el patrón circular en el interferómetro fue reciclada de un microscopio antiguo en las dependencias de Planta Física en el RUM, pero que se acomoda a la situación debido a que su largo focal es menor que la longitud del brazo interferom´etrico. Sin embargo, las condiciones en las que se encontraba la lente no eran las mejores, así que esta posee aberraciones que se habrán transmitido a las franjas del interferómetro.

#### 4.1.6. Visibilidad en las franjas del interferómetro

Uno de los problemas visibles en las franjas del interferómetro cuando estaban acopladas al desenfoco de la plantilla, es la luz de fondo que se puede apreciar en la figura 4.3. Esta sombra circular se formaba cuando se trasladaba el espejo  $M_2$ . Si se eliminaba la sombra, haciendola coincidir en tamaño al patrón que se quería grabar, la curvatura de las franjas no coincidían con el de la plantilla, así que fué necesario dejar esa luz de fondo.

Esta luz de fondo altera notablemente el contraste o visibilidad de las franjas, se puede por ejemplo tomar una sección transversal de la figura 4.3 y ver la distribución de intensidad en esa línea [Figura 4.4]. La visibilidad de las franjas, según Michelson[14], se puede calcular con los valores de intensidad máxima I<sub>max</sub> y

#### $\S$  4.1. Fabricación de la rejilla de fase desenfocadora  $58$

minima  $I_{min}$ , mediante la fórmula

$$
Visibilidad = \frac{I_{max} - I_{min}}{I_{max} + I_{min}}\tag{4.2}
$$

Para calcularla, se escribió un programa en Matlab que determinase esos valores máximos y mínimos de intensidad en las franjas, con su respectiva desviación estándar, calculase la visibilidad junto con su error asociado [Ver programa en apéndice A.5].

El máximo de intensidad se determina como un promedio de los máximos de intensidad, este fue 171.6 con una desviación estándar de 18.1. Análogamente, el mínimo produjo un valor promedio de 131.8, con una desviación estándar de 23.2. Con estos valores se encuentra que la visibilidad de las franjas a grabar es  $13.1\%$ , y un margen de error del 3.0 %.

Con un contraste tan bajo en las franjas a grabar, se obtiene una rejilla con una diferencia de fase en sus franjas muy d´ebil, lo cual reduce su efecto. Este debe ser uno de los problemas que deben corregirse en un futuro al elaborar las rejillas.

#### 4.1.7. Requerimientos de coherencia en el Twyman-Green

El tamaño (por tanto la coherencia espacial) y monocromaticidad (por tanto la coherencia temporal) de la fuente de luz debe satisfacer ciertos requerimientos  $\min$ imos que dependen de la geometría del sistema $[11]$ . Un factor importante en el

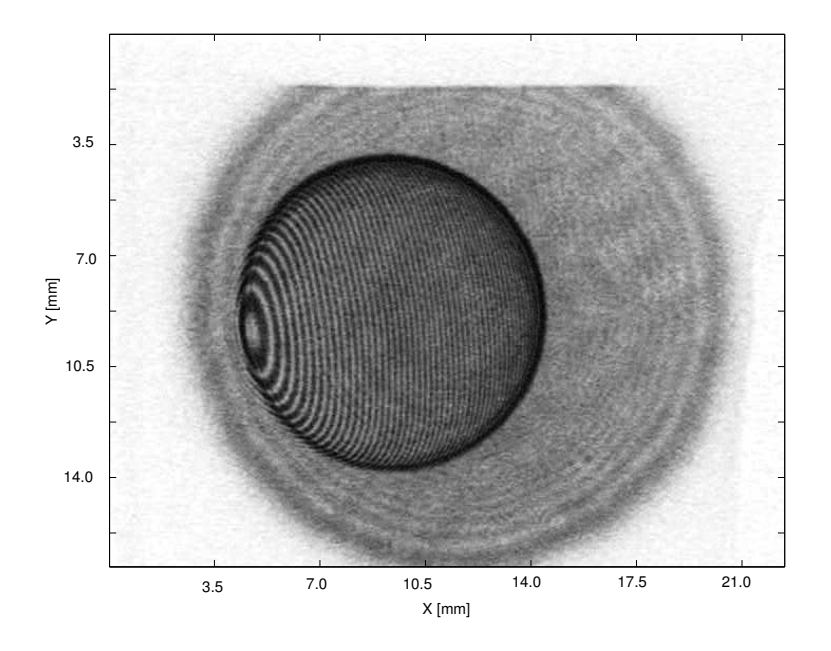

Figura 4.3: Interferograma (Negativo de la foto).

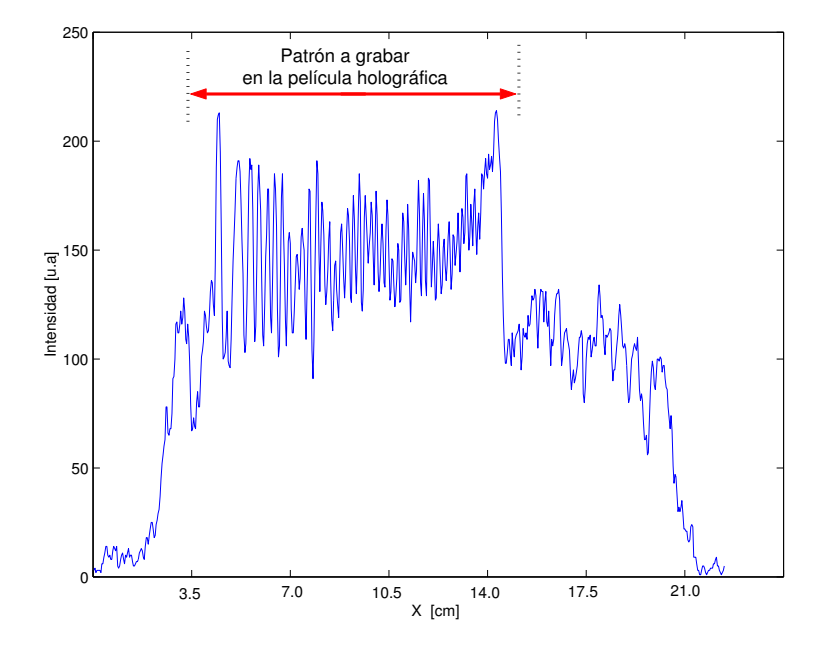

Figura 4.4: Intensidad de la seccción transversal central de la franjas obtenidas en el  $\operatorname{interfer\acute{o}metro}.$ 

contraste de las franjas es la coherencia de la fuente de luz.

Coherencia espacial Hay dos casos para los cuales el frente de onda colimado tiene rayos de luz esparcidos sobre un ángulo lo que causa reducción del contraste.

1. Que el colimador tenga aberración esférica, caso en el cual

$$
\theta = \frac{TA}{f} \tag{4.3}
$$

donde TA es el valor máximo de aberración esférica transversal del colimador en su mejor posición, y  $f$  es la longitud focal del colimador.

2. Que la fuente de luz no sea un punto matemático (de hecho no lo es) sino que tiene un diámetro  $2a$ . Entonces

$$
\theta = \frac{a}{f} \tag{4.4}
$$

## 4.2. Perfil de fase en la rejilla

En la figura 4.5 se puede observar el perfil de fase obtenido de la rejilla  $W_{20} = 10\lambda$ . En este se puede apreciar que el retraso dado por las franjas es pequeño, e incluso no es clara la delimitación entre franja y franja. Todo esto se debe al bajo contraste en las franjas grabadas del interferómetro. Se supone que cada par de franjas tengan igual ancho. Sin embargo las franjas no muestran esta característica.

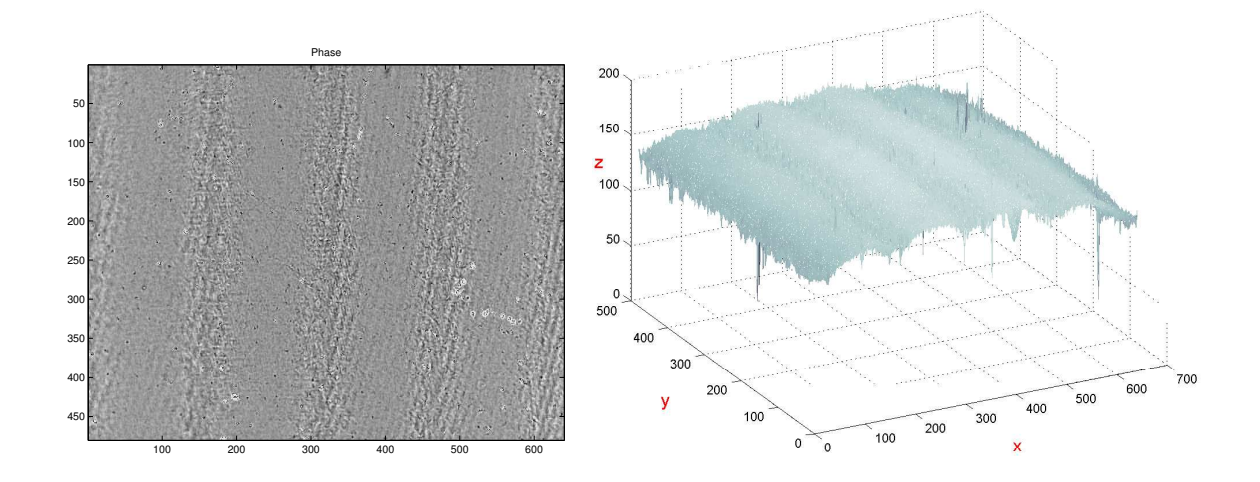

Figura 4.5: Perfil de fase obtenido de una sección de la rejilla.

# 4.3. Transmisividad en las rejillas de fase desenfocadoras

Con el ánimo de cuantificar el ruido en las medidas, se realizaron lecturas cuando el láser estaba apagado, arrojando valores de 0.0000 nW y 0.0002 nW, así que el error en las medidas se tomó como 0.0001 nW.

Cuando únicamente estaba encendido el láser con el filtro de densidad neutral de 300 y en ausencia de la rejilla, en el medidor de potencia óptica se registraron valores de 0.1902, 0.1913 y 0.1893 nW, promediandose para obtener  $P_T=0.1903 \text{ nW}$ . Este será el valor de potencia con el cual se van a comparar las lecturas cuando estén presentes cada una de las rejillas.

En presencia de cada rejilla se tomaron tres lecturas y se promediaron a fin

de obtener la potencia transmitida  $P_i$  en cada una de las rejillas, con el cociente entre este valor y  $P_T$ , se obtiene la transmisividad  $\tau^1$ . En la tabla 4.2 y la gráfica 4.6 se presentan los promedios obtenidos para cada rejilla, así como también la transmisividadades. La transmisividad en las rejillas de fase es bastante alta.

| $W_{20}$    | $P_i$               | $\tau$             |
|-------------|---------------------|--------------------|
| $(\lambda)$ | (nW)                | $\%$ )             |
| 06.753      | $0.1496 \pm 0.0001$ | $78.65 \pm 0.0071$ |
| 08.812      | $0.1570 \pm 0.0001$ | $82.53 \pm 0.0058$ |
| 14.593      | $0.1733 \pm 0.0001$ | $91.10 \pm 0.0030$ |
| 12.133      | $0.1537 \pm 0.0001$ | $80.80 \pm 0.0064$ |
| 18.622      | $0.1560 \pm 0.0001$ | $81.98 \pm 0.0060$ |
| 20.250      | $0.1691 \pm 0.0001$ | $88.87 \pm 0.0037$ |
| 26.518      | $0.1727 \pm 0.0001$ | $90.80 \pm 0.0030$ |
| 42.547      | $0.1556 \pm 0.0001$ | $81.80 \pm 0.0060$ |
| 37.266      | $0.1533 \pm 0.0001$ | $80.60 \pm 0.0064$ |

Tabla 4.2: Transmisividad en las rejillas de fase desenfocadoras, para  $\lambda$ =632nm.  $\mathbf{P}_i$ , Potencia Transmitida.  $\tau$ , Porcentaje de Transmisividad.

Al final de las mediciones se apagó el laser y se determinó la potencia en el medidor, la cual continuó fluctuando entre 0.0000 a 0.0002nW, lo cual reafirma que 0.0001nW fue el error en las medidas debido al ambiente.

<sup>1</sup>  $\tau = (P_i/P_T) \times 100\%$ 

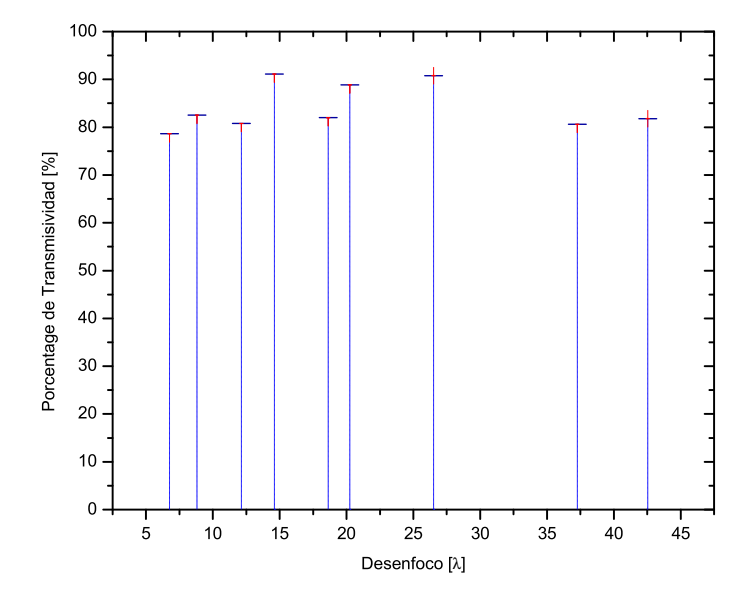

Figura 4.6: Transmisividad de las rejillas de fase desenfocadoras

# 4.4. Múltiples planos imagen de un plano objeto. Experimento 1

Cuando se agrega la rejilla al sistema es observada de nuevo la imagen de S en el mismo lugar, pero adicional a ella se aprecian manchas borrosas a sus lados (figura 4.7). Todo esto constituye el patrón de difracción dado por la rejilla. La imagen en el centro define el orden cero, al lado izquierdo se encuentran los órdenes positivos 1,2,3, etc. y a su lado derecho los órdenes negativos. Si las líneas en la rejilla estuvieran libres de aberración, se verían imágenes bien definidas de S en cada uno de esos lugares.

Cuando el sistema *camara-zoom* es desplazado acercándolo a la lente, la ima-

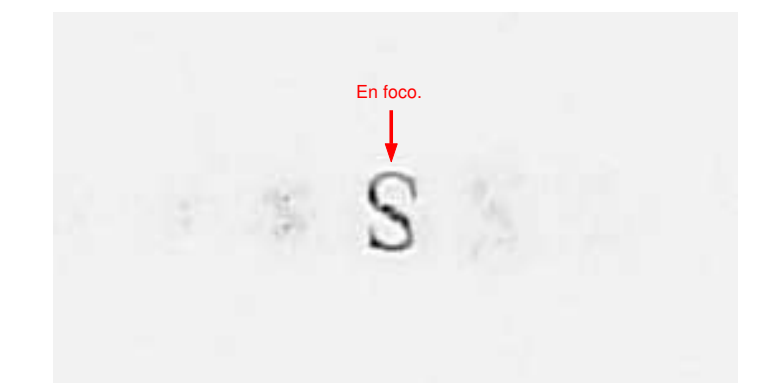

Figura 4.7: Plano orden cero, para la rejilla  $W_{20}$ =40 $\lambda$ . (Negativo de la foto.)

gen de S comienza a definirse mejor en el primer orden positivo  $(+1)$ , mientras que en los otros órdenes, incluyendo el cero, se aprecian manchas borrosas (figura 4.8). Si se continúa el movimiento en esa dirección, ocurrirá la misma situación esta vez para el segundo orden positivo  $(+2)$  (figura 4.9) y así sucesivamente. Análogamente, ocurre el mismo fenómeno en los órdenes negativos si se aleja de la lente (figuras 4.10, 4.11).

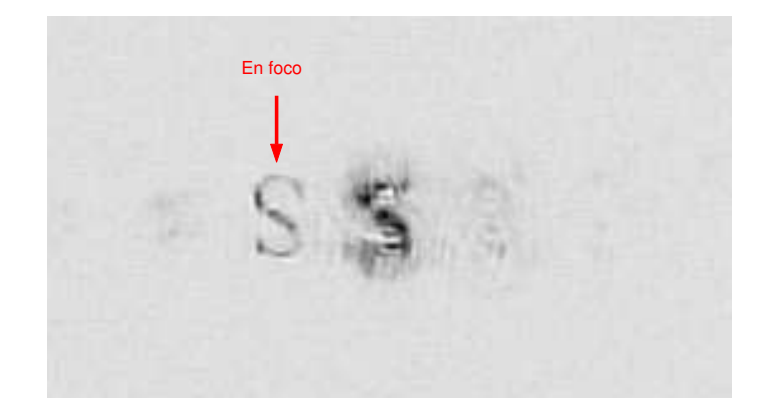

Figura 4.8: Plano orden uno, para la rejilla  $W_{20}=40\lambda$ . (Negativo de la foto.)

Debido a que las distancias interplanares  $\delta_{\pm 2}$  para rejillas con desenfocos grandes sobrepasan el límite de desplazamiento del micrómetro, se decidió trabajar

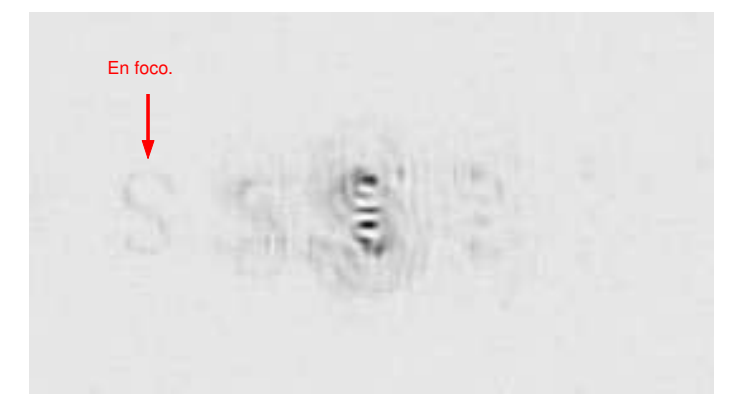

Figura 4.9: Plano orden dos, para la rejilla $\mathbf{W}_{20}{=}40\lambda.$  (Negativo de la foto.)

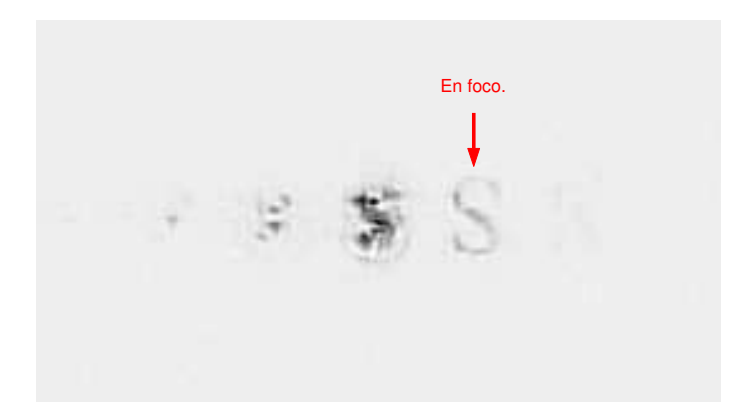

Figura 4.10: Plano orden menos uno, para la rejilla $\mathbf{W}_{20}{=}40\lambda.$  (Negativo de la foto.)

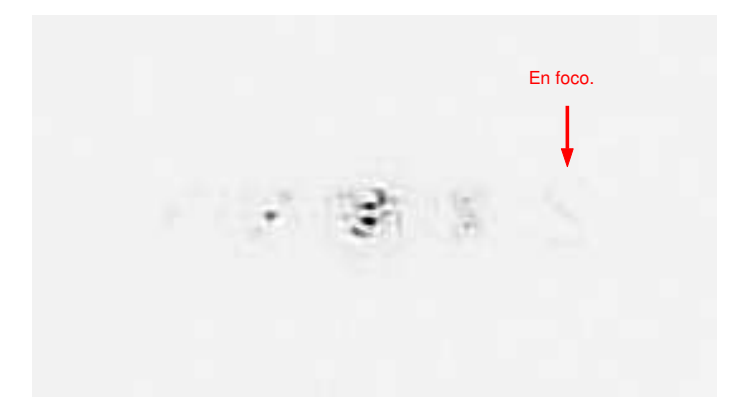

Figura 4.11: Plano orden menos dos, para la rejilla  $W_{20}$ =40 $\lambda$ . (Negativo de la foto.)

unicamente con los planos de órdenes  $-1$ , 0 y  $+1$ .

#### 4.4.1. Separación interplanar

Las posiciones de los planos imagen son tomadas de manera un tanto subjetiva, ya que para todos los casos existía un rango de 0.08 cm en el cual se veía la imagen del objeto, así que se tomó la posición del plano como el punto medio de ese rango. Es decir, que las mediciones de distancias interplanares tienen un margen de error de ±0.04cm.

Un parámetro que se cambió fué la distancia entre la rejilla y la lente, de  $\zeta = 2.7 \pm 0.01$  cm a  $\zeta = 1.70 \pm 0.01$  cm y  $\zeta = 3.70 \pm 0.01$  cm. Sin embargo no se vió alteración en las distancias interplanares, solamente un corrimiento horizontal en los ordenes. ´

La posición de la rejilla respecto al haz de luz incidente fue otro parámetro que se varió. En las gráficas B.7 a B.11, se muestra la separación interplanar para diferentes posiciones laterales en la rejilla y además se presenta la desviación estándar de los valores alrededor del promedio en cada caso.

Se puede observar que en cada gráfica los puntos fluctuan alrededor de ese valor promedio para cada  $\delta$ , así que la posición lateral de la rejilla tampoco altera la distancia interplanar  $\delta$ , más auns si se considera que cada punto representa un rango de  $\pm 0.04$ cm en el cual la imagen se veía bien definida. Se decidió entonces, tomar el valor promedio de la gráfica como la separación interplanar producida por la rejilla en las condiciones del experimento 1, los datos están registrados en la tabla 4.3.

Con la ecuación para distancias interplanares 2.18 es posible obtener la ecuación teórica de distancias interplanares para el experimento, siendo esta

$$
\delta_{\pm 1} = \frac{63.46 W_{20}}{2991.82 \pm 5.58 W_{20}} \tag{4.5}
$$

Se presenta la gráfica 4.12 para contrastar los  $\delta$  encontrados experimentalmente con los propuestos según la ecuación 4.5.

Es evidente que los valores experimentales están por debajo de lo propuesto en teoría. Una posibilidad es que las rejillas realmente no poseen el desenfoco que se le asignó. Este problema se abordará más adelante.

#### 4.4.2. Corrimiento horizontal de los órdenes

A medida que se incrementaba en pasos de 1 mm la posición lateral de la rejilla, desde un lugar donde la densidad de franjas era menor a una de mayor densidad, los órdenes se separaban horizontalmente siempre en la misma cantidad para cada rejilla. En la gráfica 4.13 se muestran los corrimientos cuando la separación

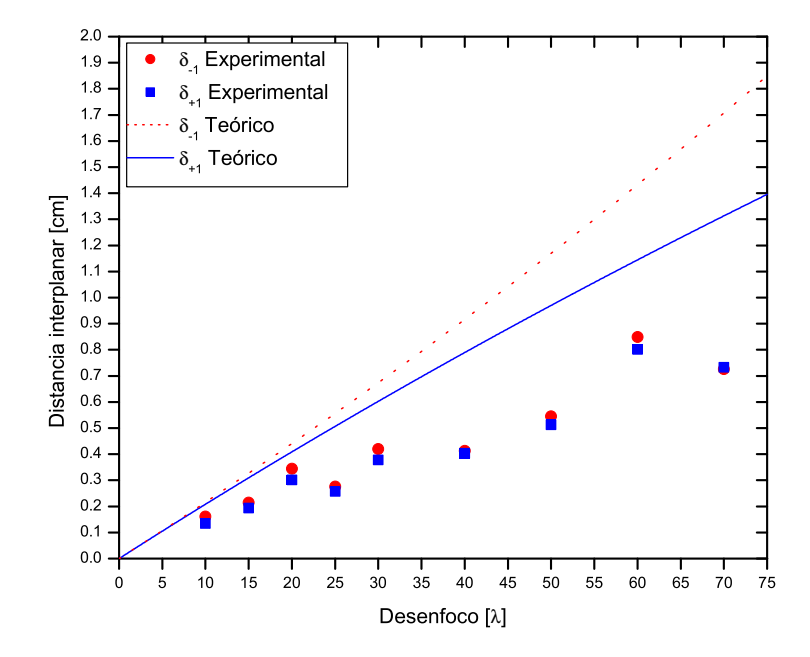

Figura 4.12: Distancias interplanares experimentales y teóricas, Exp. 1.

lente-rejilla era  $\zeta = 2.7 \pm 0.01$  cm.

#### 4.4.3. Intensidad en las imágenes

En las graficas B.12 a B.20 se muestran las intensidades de las imágenes en cada plano, en ellas se puede apreciar que la intensidad para diferentes posiciones laterales de la rejilla permaneció aproximadamente constante, así que promediando en cada una de ellas se puede obtener una gráfica de las intensidades de los órdenes  $-1$  y  $+1$  para las diferentes rejillas. [Ver gráfica 4.14]

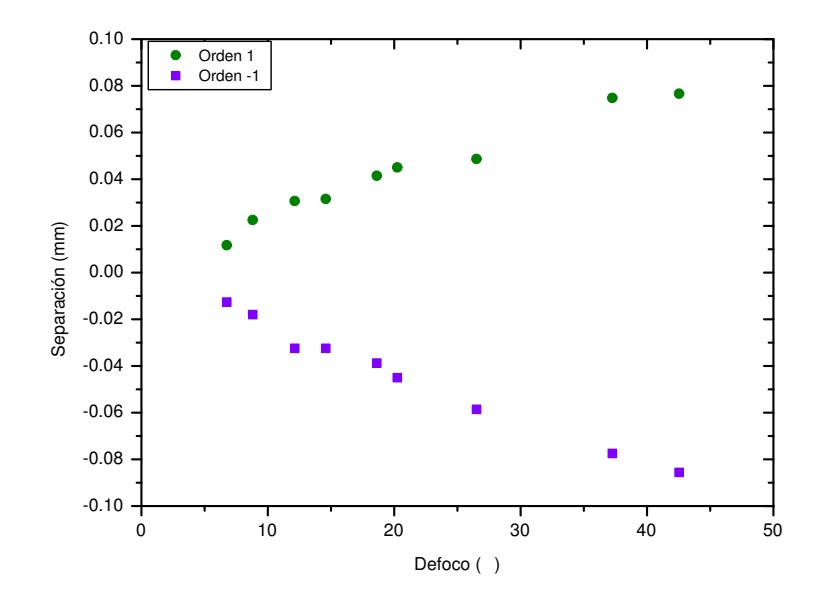

Figura 4.13: Corrimiento horizontal del orden +1 y -1, cuando se traslada horizontalmente la rejilla en pasos de 1mm. [Experimento 1.]

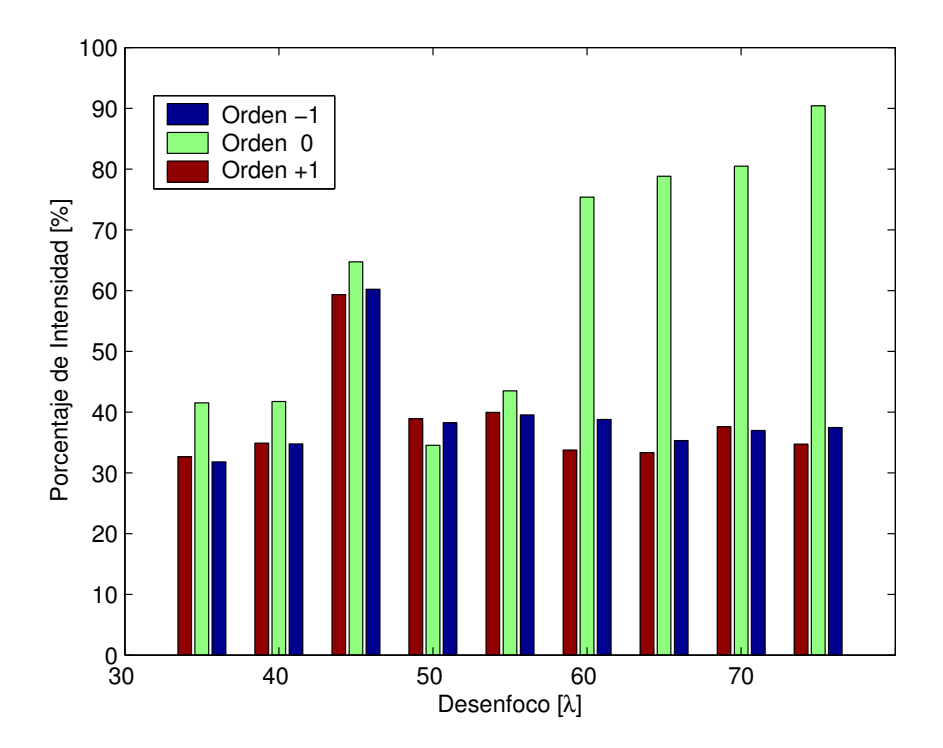

Figura 4.14: Porcentaje de intensidad en las imágenes de los ordenes -1, 0 y +1, comparado con la intensidad de la imagen sin rejilla. [Experimento 1.]

## 4.5. Múltiples planos imagen, de un plano objeto. Experimento 2

A continuación una justificación del porqué se realizó un experimento 2. La segunda fase del experimento 1 consistía en encontrar un plano imagen de múltiples planos objetos. Llevarla a cabo, implicaba invertir la distancias  $(\sigma \rightarrow \kappa \gamma \kappa \rightarrow \sigma)$ , es decir la distancia de la lente a la cual se forma la imagen pasaría a ser la distancia de la lente a la cual debe colocarse el objeto, y la distancia objeto pasaría a ser la distancia imagen. Lo anterior daba lugar a una magnificación  $M=7.294$  del tamaño de la imagen, es decir que la imagen sería más de 7 veces el tamaño del objeto, así que se necesitaría un objeto del orden de  $30\mu$ m x  $25\mu$ m para capturar el patrón en la cámara. Se estaba en el proceso de busqueda de un objeto de esas características, cuando por razones ajenas a nuestra voluntad fu´e necesario trasladarnos de laboratorio. Elementos tales como el colimador, el filtro espacial, algunas lentes y espejos, iris, montura para el laser, montura para los lentes y espejos, portaobjetos, quedaron fuera de nuestro alcance. Asi que fue necesario construir algunos de estos elementos en el taller del Centro de Investigación y Desarrollo del RUM, las lentes y espejos fueron reemplazadas por otras de menor calidad, algunas incluso recicladas. Por ejemplo, hubo necesidad de construir un iris, así que difícilmente se puede garantizar la perfecta alineación del sistema. Incluso, el *shear plate*<sup>2</sup> fué otro de los elementos a los cuales no tuvimos acceso, así que la colimación del láser se determinó de manera

 $2$ Herramienta utilizada para verificar la colimación del láser.

menos precisa.

Por estas dos razones expuestas anteriormente se decidió hacer un experimento con nuevas distancias y lentes, de tal manera que cuando se invirtiera el experimento para la segunda fase no se tuviera el problema de conseguir objetos demasiado pequeños.

#### 4.5.1. Separación interplanar

Debido a que en el experimento 1 la posición lateral de la rejilla y la separación lente-rejilla no representó un efecto significativo en las distancias interplanares, en el experimento 2 se decidió dejar cada una de las rejillas en una posición fija.

En la tabla 4.4 se muestran las separaciones interplanares encontradas. El rango en el cual la imagen se veía bien definida fue de 0.5cm, el cual es mucho mayor que el de la experiencia  $1(0.05cm)$ . En la gráfica 4.15 se muestran los valores experimentales. Análogamente a la experiencia 1, se encontró la ecuación teórica del experimento, obteniendo

$$
\delta_{\pm 1} = \frac{137,93W_{20}}{250,43 \pm 2,49W_{20}}\tag{4.6}
$$

En este experimento no fue posible trabajar con las rejillas etiquetadas con desenfoco 40 $\lambda$ , 50 $\lambda$ , 60 $\lambda$  y 70 $\lambda$  debido a que la separación interplanar producida por ellas excedía el rango disponible en la cámara.

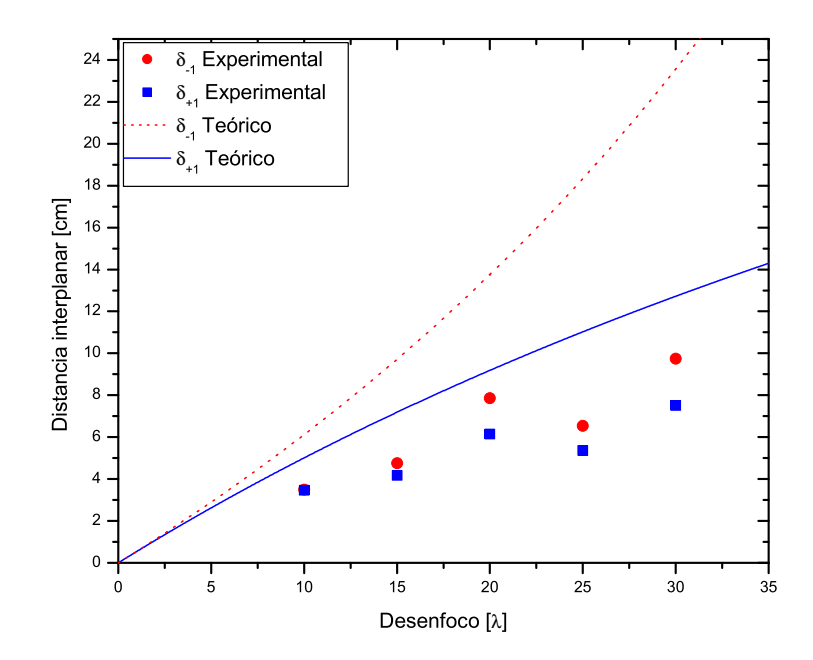

Figura 4.15: Distancias interplanares experimentales y teóricas, Exp. 2.

# 4.6. Determinación del desenfoco realmente creado sobre las rejillas

Debido a que los resultados presentados en las gráficas 4.12 y 4.15 están por debajo de lo esperado, se asume que el desenfoco presente en cada rejilla ha sido alterado durante el proceso de fabricación de la misma. Por tanto, se procede a buscar el desenfoco realmente creado en la rejilla, asumiendo que esta es la única aberración presente. Sin embargo no es posible descartar que se hayan producido otros tipos de aberraciones durante el proceso.

Con la ecuación 3.7 se busca el desenfoco de acuerdo a la separación interplanar  $\delta_{\pm 1}$ , así como también la función de error asociada, mediante la ecuacion 3.8. En las tablas 4.3 y 4.4 se muestran los valores encontrados para cada experimento, que también se pueden apreciar en las gráficas  $4.16$  y  $4.17$ . Incluso la gráfica  $4.18$ presenta los resultados de los dos experimentos.

| $W_{20}$    | $\delta_{-1}$ | $0_{+1}$  | $W_{20,-1}$        | $W_{20,-1}$        |
|-------------|---------------|-----------|--------------------|--------------------|
| $ \lambda $ | $\rm cm)$     | $\rm cm)$ |                    |                    |
| 10          | 0.16129       | 0.13475   | $7.713 \pm 2.824$  | $6.426 \pm 2.647$  |
| 15          | 0.21450       | 0.19414   | $10.306 \pm 2.824$ | $9.309 \pm 2.786$  |
| 20          | 0.34493       | 0.30209   | $16.767 \pm 3.126$ | $14.623 \pm 3.028$ |
| 25          | 0.27589       | 0.25761   | $13.329 \pm 2.968$ | $12.425 \pm 2.924$ |
| 30          | 0.42029       | 0.37816   | $20.574 + 3.300$   | $18.442 \pm 3.206$ |
| 40          | 0.41305       | 0.40386   | $20.486 \pm 3.335$ | $20.013 \pm 3.313$ |
| 50          | 0.54468       | 0.51328   | $27.343 \pm 3.652$ | $25.692 \pm 3.576$ |
| 60          | 0.84925       | 0.80175   | $43.866 \pm 4.419$ | $41.227 \pm 4.296$ |
| 70          | 0.72631       | 0.73298   | $37.083 \pm 4.104$ | $37.448 \pm 4.121$ |

Tabla 4.3: Distancias interplanares y desenfocos encontrados en el experimento 1.

| $W_{20}$ | $\delta$ -1 | $\delta_{+1}$ | $W_{20,-1}$        | $W_{20,-1}$        |
|----------|-------------|---------------|--------------------|--------------------|
|          | $\rm cm)$   | $_{\rm (cm)}$ |                    |                    |
| 10       | 3.5         | 3.47          | $6.784 \pm 0.887$  | $6.722 \pm 0.888$  |
| 15       | 4.75        | 4.17          | $9.435 \pm 0.752$  | $8.189 \pm 0.812$  |
| 20       | 7.86        | 6.14          | $16.635 \pm 0.830$ | $12.552 \pm 0.858$ |
| 25       | 6.54        | 5.37          | $13.467 \pm 0.852$ | $10.799 \pm 0.868$ |
| 30       | 9.74        | 7.51          | $21.465 \pm 0.790$ | $15.778 \pm 0.837$ |

Tabla 4.4: Distancias interplanares y desenfocos encontrados en el experimento 2.

Es de notar que a pesar de que las medidas en el experimento 1 fueron más precisas, pues el rango en el cual la imagen se veía bien definida era 0.05 cm mientras que en la experiencia 2 fue de 0.5 cm, el error en el desenfoco encontrado

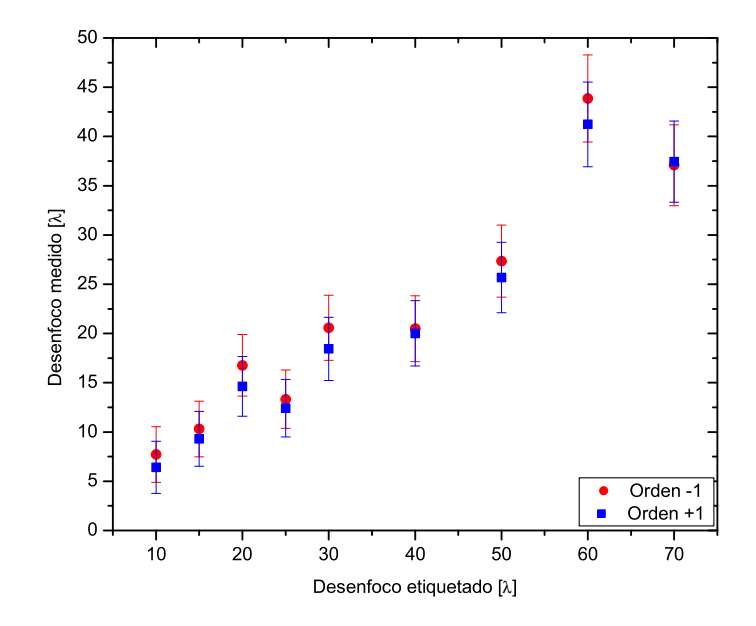

Figura 4.16: Determinación de desenfocos a partir de las distancias interplanares. [Experimento 1.]

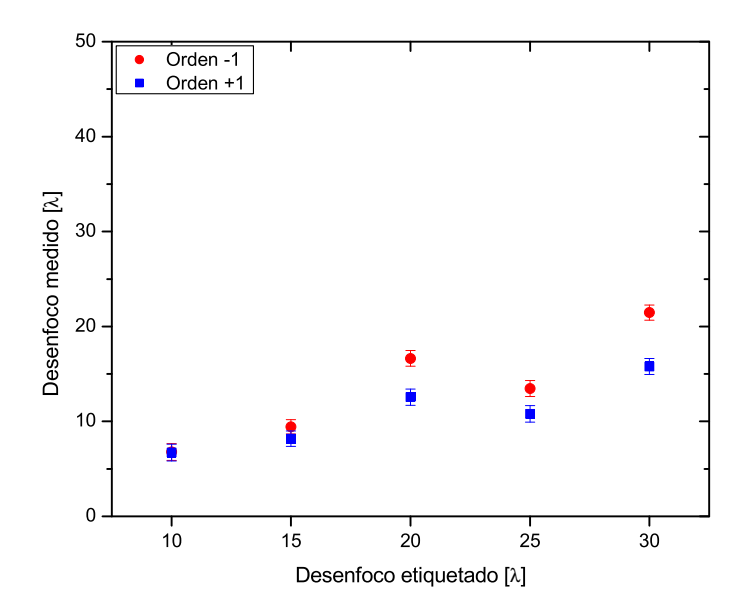

Figura 4.17: Determinación de desenfocos a partir de las distancias interplanares. [Experimento 2.]

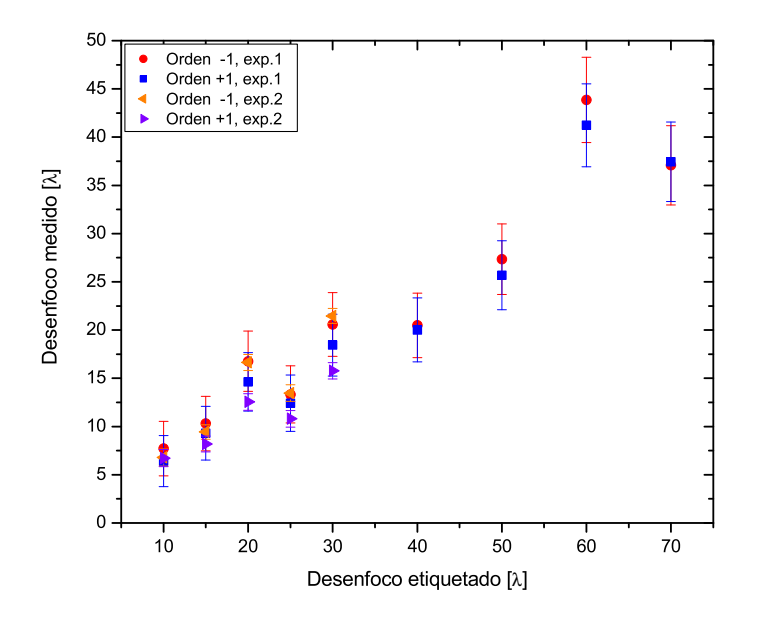

Figura 4.18: Comparación de los desenfocos con los errores en ambas experiencias es más pequeño para la experiencia 2. Lo anterior se justifica por haber utilizado una lente de potencia óptica más pequeña en la experiencia 2, que en la experiencia 1.

De la gráfica 4.16 se puede observar que para el experimento 1 el desenfoco obtenido con el orden +1 queda inclu´ıdo dentro del error del orden -1 y viceversa. Lo anterior no ocurre en todos los valores encontrados en la experiencia 2.

Sin embargo, debido a la precisión de los  $W_{20}$  obtenidos en el experimento 2, se decidió encontrar el desenfoco total de la rejilla a partir de estos valores. Para ello se promediaron los desenfocos  $W_{20,-1}$  y  $W_{20,+1}$ . El problema encontrado radica en que en el experimento 2 sólo se trabajó con las rejillas de desenfoco nominal menor

que  $40\lambda$ , así que para esas rejillas se obtuvo el desenfoco a partir de los resultados del experimento 1. (Resultados en la tabla 4.5)

| $W_{20}$        | $W_{20}$    |
|-----------------|-------------|
| etiqueta Matlab | final       |
|                 | $(\lambda)$ |
| 10              | 6.753       |
| 15              | 8.812       |
| 20              | 14.593      |
| 25              | 12.133      |
| 30              | 18.622      |
| 40              | 20.250      |
| 50              | 26.518      |
| 60              | 42.547      |
| 70              | 37.266      |

Tabla 4.5: Desenfocos obtenidos finalmente

Con los nuevos valores de desenfoco, las distancias interplanares quedan co-

| $W_{20}$     | $\delta_{-1}$ | $\delta_{+1}$ | $\delta_{-1}$ | $\delta_{+1}$ |
|--------------|---------------|---------------|---------------|---------------|
| <b>FINAL</b> | Exp.1         | Exp.1         | Exp.2         | Exp.2         |
| $(\lambda)$  | $\rm(cm)$     | $\rm(cm)$     | (cm)          | $\rm(cm)$     |
| 06.753       | 0.16129       | 0.13475       | 3.5           | 3.47          |
| 08.812       | 0.21450       | 0.19414       | 4.75          | 4.17          |
| 14.593       | 0.34493       | 0.30209       | 7.86          | 6.145         |
| 12.133       | 0.27589       | 0.25761       | 6.54          | 5.37          |
| 18.622       | 0.42029       | 0.37816       | 9.74          | 7.51          |
| 20.250       | 0.41305       | 0.40386       | N.D           | N.D           |
| 26.518       | 0.54468       | 0.51328       | N.D           | N.D           |
| 42.547       | 0.84925       | 0.80175       | N.D           | N.D           |
| 37.266       | 0.73298       | 0.73298       | N.D           | N.D           |

mo se muestra en la tabla 4.6 y en las gráficas 4.19 y 4.20.

Tabla 4.6: Distancia interplanar experimental final. (N.D, No fue determinado)

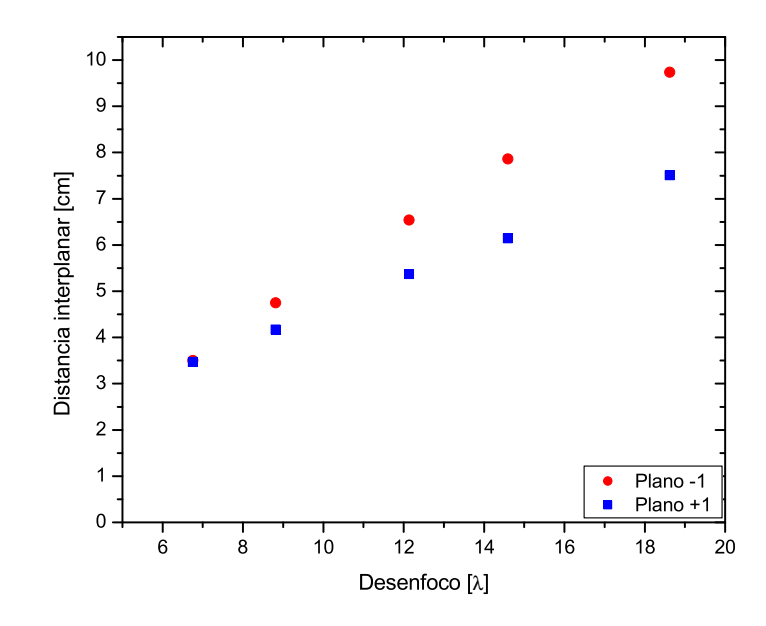

Figura 4.19: Distancias interplanares producidas por cada rejilla. Experiencia 2.

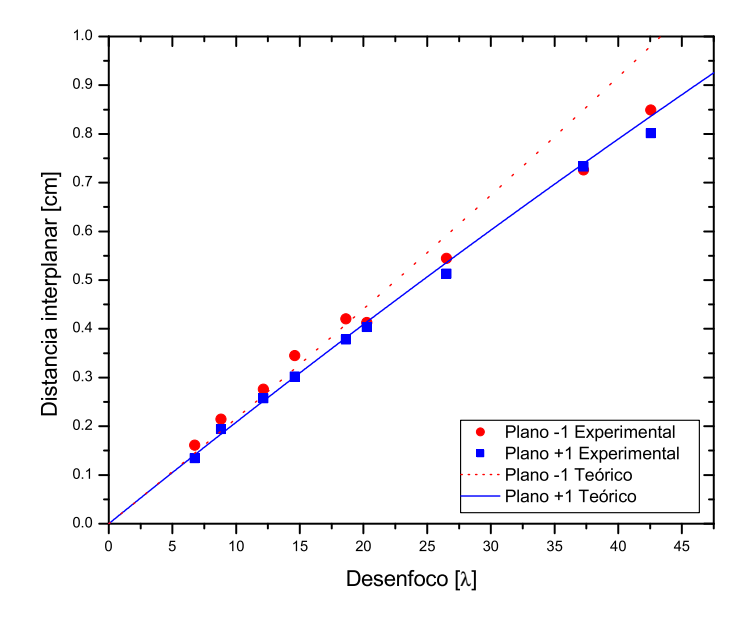

Figura 4.20: Distancias interplanares en el experimento 1, comparadas con las teóricas, a partir de los desenfocos hallados en la experiencia 2.

En el trabajo reportado por Z. Vidarte[8] se fabrican rejillas desenfocadoras, pero de amplitud. Estas fueron elaboradas por computadora e impresas en una diapositiva. En dicho trabajo se encontró un error en el desenfoco asignado por el programa, como lo muestra la tabla 4.7. El desenfoco fue obtenido midiendo el período en la rejilla y la separación entre el centro de las franjas y el centro de la apertura. Sin embargo la función error de medición es demasiado alta. Es por ello que no se asumen esos valores y se determina a partir de la separación interplanar.

| $W_{20}$        | $W_{20}$      |
|-----------------|---------------|
| etiqueta Matlab | en la rejilla |
|                 |               |
| 10              | 5.25          |
| 15              | 6.75          |
| 20              | 8.92          |
| 25              | 10.70         |
| 30              | 13.30         |

Tabla 4.7: Desenfocos encontrados en cada rejilla comparados con los etiquetados por Matlab, en las rejillas de **amplitud** desenfocadoras por Vidarte<sup>[8]</sup>.

## 4.7. Múltiples planos objeto en un plano imagen

Cuando el objeto de prueba se coloca entre la lente y el objeto 1, para una distancia cercana a éste, se observa su imagen enfocada en el primer orden, y la imagen del objeto 1 continúa enfocada en el orden cero (Figura 4.21). Se registra entonces la separación entre los planos objeto cuando esto suceda.

Si se continúa moviendo el objeto de prueba en dirección a la lente aparecerá este enfocado en el segundo orden y el objeto 1 seguirá enfocado en el orden cero (figura 4.22).

Si en vez de acercar el objeto de prueba se aleja de la lente, se verá el mismo efecto pero en los órdenes negativos (figuras 4.23 y 4.24). En la tabla 4.5 se reportan las distancias a las cuales deben estar los objetos para ser capturados en el orden 0 y ±1.

La diferencia entre la separación de los objetos, comparadas con la experiencia de múltiples imágenes de un plano objeto del experimento 2, se puede deber a que la distancia a la cual debía colocarse el objeto 1 no estuvo exactamente donde debía.

Con el fin de comparar las imágenes anteriormente encontradas, se colocó cada uno de los objetos en foco y se tomó una exposición digital de su imagen, esto sin tener la rejilla en el sistema [Figuras 4.25 y 4.26].

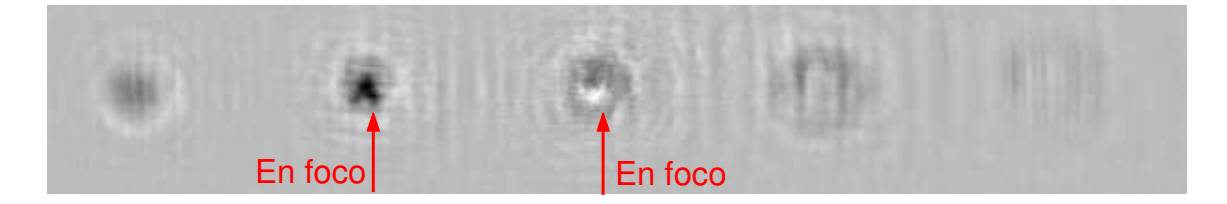

Figura 4.21: Plano imagen de dos planos objetos en el orden 0 y 1.

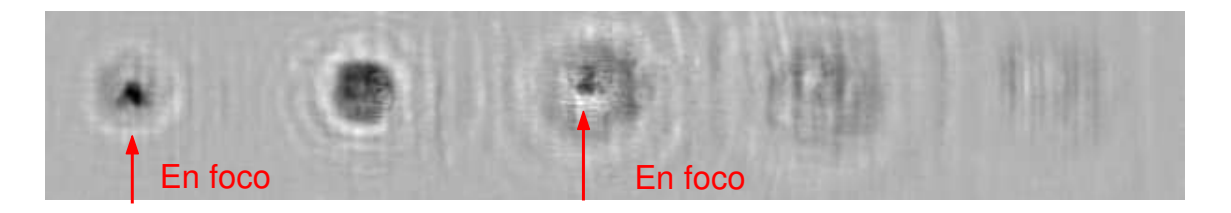

Figura 4.22: Plano imagen de dos planos objetos en el orden 0 y 2.

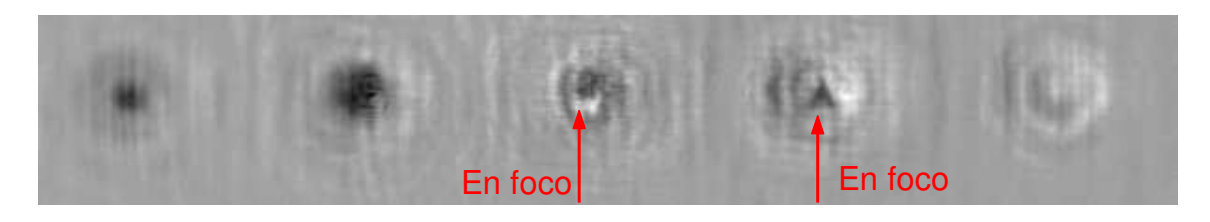

Figura 4.23: Plano imagen de dos planos objetos en el orden 0 y -1.

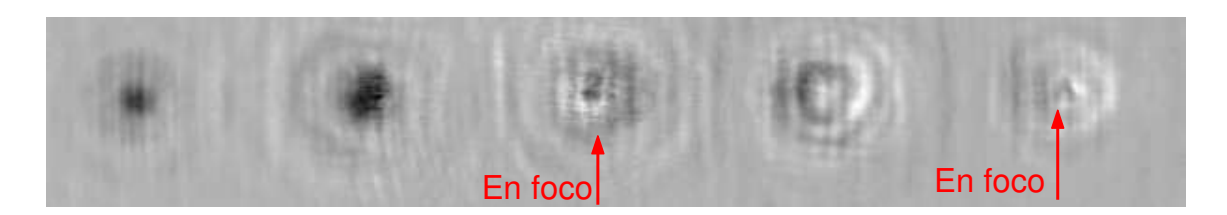

Figura 4.24: Plano imagen de dos planos objetos en el orden 0 y -2.

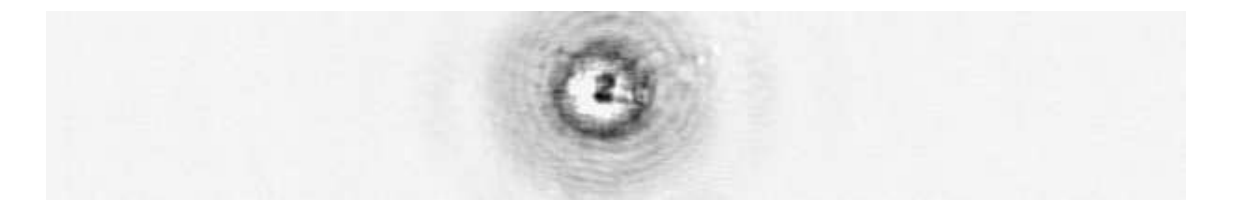

Figura 4.25: Imagen del objeto 1 en foco, sin rejilla.

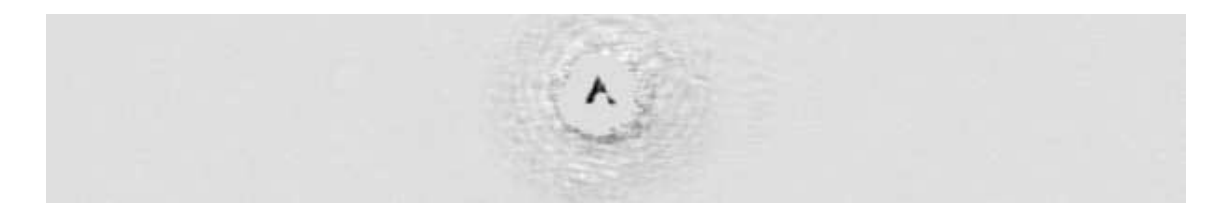

Figura 4.26: Imagen del objeto 2 en foco, sin rejilla.

| $W_{20}$    | $\delta_{-1}$   | $\delta_{+1}$  |
|-------------|-----------------|----------------|
| $(\lambda)$ | (cm)            | (cm)           |
| 06.753      | $3.90 \pm 0.5$  | $3.00 \pm 0.5$ |
| 08.812      | $4.98 \pm 0.5$  | $3.93 \pm 0.5$ |
| 14.593      | $6.43 \pm 0.5$  | $5.11 \pm 0.5$ |
| 12.133      | $8.19 \pm 0.5$  | $6.30 \pm 0.5$ |
| 18.622      | $10.41 \pm 0.5$ | $7.15 \pm 0.5$ |

Tabla 4.8: Distancia entre objetos, para ser captado simultáneamente en el plano imagen.

Para apreciar mejor las imágenes se muestra en la figura 4.27 una imagen obtenida fotografiando directamente al televisor.

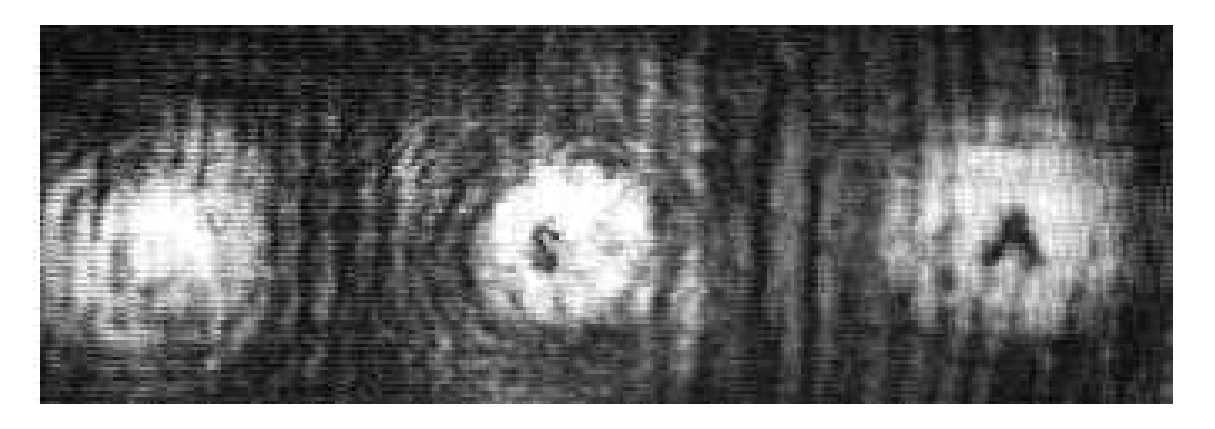

Figura 4.27: Plano imagen de dos planos objetos capturados en el orden 0 y -1.

Una de las variantes que se dió al experimento fué la de rotar la rejilla  $180^\circ$ alrededor de su eje vertical. Con esto las franjas en la rejilla serán trasladadas al lado opuesto respecto del eje  $y$  del sistema. Al hacer esta variación, el único cambio observado fue un intercambio en los ordenes de difracci´on respecto al orden cero; es decir que donde antes estaba el orden 1, ahora quedaba el orden -1, y así con los demás órdenes conjugados.

Si se tenía capturado un objeto en el orden cero y el otro objeto en el orden 1, al rotar la rejilla el objeto capturado en el orden 1 desaparecía y pasaba a estar ahora capturado en el orden -1.

## 4.8. Alineación de un sistema de lentes con ayuda de la rejilla de fase desenfocadora

La imagen del primer objeto O1 es encontrada aproximadamente a  $\kappa$ =46.3cm de la lente 1, así que en ese lugar se fija la cámara sobre una base móvil. Al agregar la lente 2 y el objeto O2, cuando la cámara es desplazada 4.7cm hacia la lente 1, se encuentra la imagen del objeto 2, así que se tiene un  $\delta_{-1} = 4.8cm$ , lo cual indica que la rejilla a utilizar es la de  $8.812\lambda$  de acuerdo a la tabla 4.8. Se lleva la cámara nuevamente a la posición inicial (a 46.3cm de la lente).

La imagen del objeto O2 pasa a ser el objeto de prueba de la lente 1 que, junto con el objeto O1 se van a capturar mediante la rejilla.

Cuando se agrega la rejilla al sistema, esta produce un patrón de difracción, con la imagen del objeto O1 enfocada en el orden cero y manchas en los demás órdenes.

Despues de inclinar y mover un poco la lente para que el haz de luz entrase más centrado, se logró ver la imagen del objeto de prueba enfocado en el orden -1 y

simultáneamente la imagen del objeto O1 continuó enfocada en el orden cero (figura 4.28). Con este resultado se puede afirmar que la lente  $1 \text{ y}$ la lente  $2 \text{ están alineadas.}$ La pobre calidad de las imágenes en la figura 4.28 se debe a que los objetos fueron impresos en transparencia y esta superficie es muy rugosa. Otro de factor es que los espejos utilizados para ampliar el rango de trabajo  $(M_2 \, y \, M_3 \, \text{en} \, \text{la} \, \text{figure} \, 3.15)$ tenían demasiadas imperfecciones. La luz de fondo vista en la figura se atribuye a la perdida de colimación al agregar las lentes al sistema.

Para verificar si las lentes estaban realmente alineadas se removieron los dos objetos y la rejilla del sistema, luego se movió la cámara sobre el eje óptico  $z$  hacia adelante y hacia atrás y la imagen del haz de luz en el televisor creció uniformente pero sin desplazarce, lo cual es una muestra de que las lentes estan alineadas en el sistema.

La alineación de las lentes estan entonces en un error del  $10\%$ , este valor es crudamente obtenido como la raz´on entre el intervalo en cual se puede colocar cada objeto para que se vean simultáneamente (0.5cm), comparado con la separación entre el objeto 1, y la imagen del objeto 2 ( $\delta = 4.7$ cm). De la tabla 4.8 se puede observar que el rango en cual cada objeto puede ser colocado es igual para todas las rejillas, así que para un  $\delta$  mayor, la precisión en la alineación tambien es mayor.

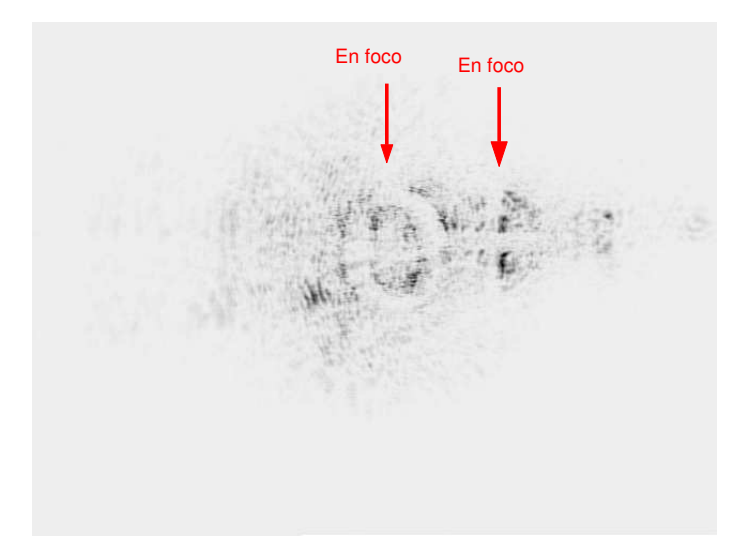

Figura 4.28: Imágenes en foco de los dos objetos, con lo cual se puede afirmar que la lente 1 y la lente 2 estan alineadas.

Este concepto de alineación por medio de la rejilla se puede extender a sistemas más complejos, tal como la línea base **B** de un interferómetro estelar de Michelson (Figura 4.29) en el cual se necesita alinear espejos a gran distancia pero que se encuentran dentro de un conducto al vacío, dificultando su alineación.

En este caso particular cada elemento óptico que se desee alinear tendrá su objeto de referencia ubicados en lugares específicos sobre sobre el tren de línea del haz de luz. Con ayuda de la rejilla se deberá entonces encontrar las imégenes de todos los objetos simultáneamente en un detector estacionario para garantizar que los elementos ópticos esten alineados.

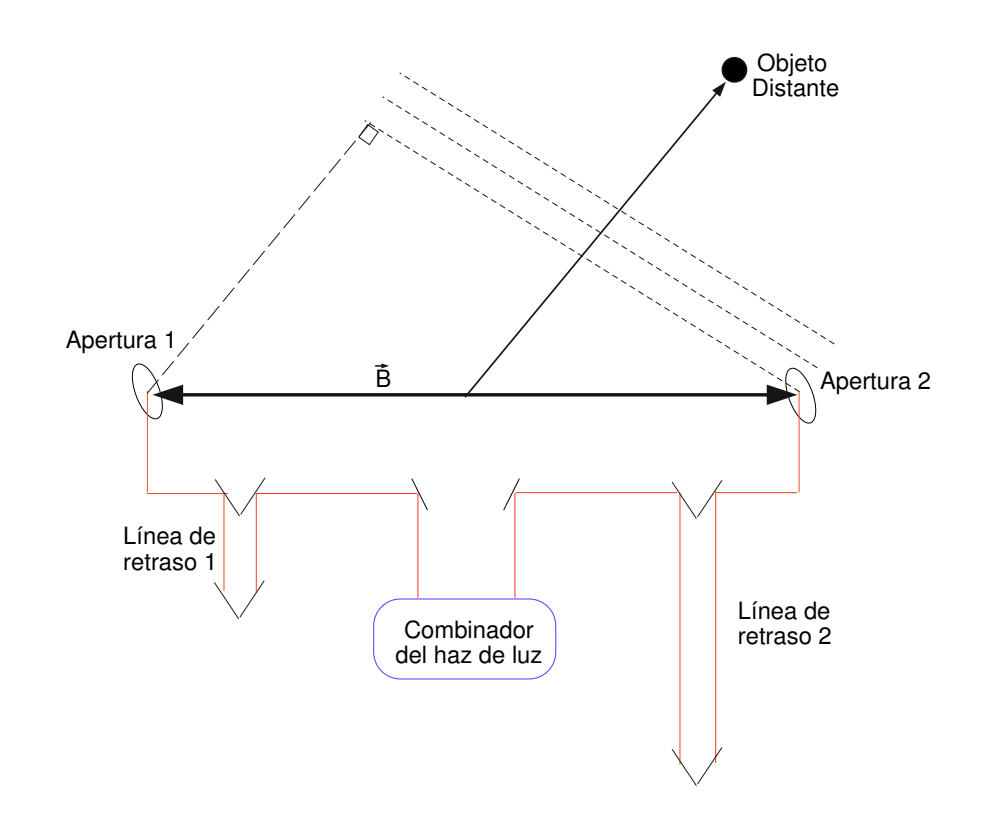

Figura 4.29: Interferómetro estellar Michelson.

# Capítulo 5 Conclusiones y sugerencias

Se diseñó y fabricó una rejilla de difración de fase desenfocadora. Luego de calibrarla mediante dos experimentos se utilizó para alinear un sistema optico ´ sencillo compuesto de dos lentes positivas, es posible extender la idea a la calibración de un tren óptico en la línea base de un interferómetro estelar. Las conclusiones y recomendaciones para el proceso anterior son:

- Para conseguir una expresión matemática para una rejilla de difracción que sea capaz de producir efectos de desenfoco basta con agregarle a la ecuación de una rejilla de franjas rectas paralelas y de periodo constante, inscrita en una pupila circular, un factor de fase cuadrático. Este factor cambia las franjas a una placa de zonas de Fresnel descentrada respecto a la pupila. La cantidad de desenfoco esta controloda por el termino  $W_{20}$ , el cual tiene dimensiones de distancia.
- El factor de desenfoco  $\mathbf{W}_{20}$  en la rejilla determina el paso óptico extra agregado al frente de onda incidente en ella. Este factor también indica que tan descen-

tradas estan las franjas respecto al centro de la pupila, pues a medida que  $W_{20}$ crece el centro de las franjas se acerca al centro de la pupila.

- La rejilla desenfocadora genera distintos focos a lo largo del eje óptico. De esta manera es posible obtener múltiples planos imagen de un plano objeto. Se puede también obtener lo opuesto, múltiples planos objeto en un plano imagen.
- Debido a que se desea obtener rejillas de fase, las franjas en la rejilla deben estar determinadas por diferencias en índice de refracción pero con igual poder de transmisión de luz. La manera en que se fabricaron en este trabajo, fue mediante la grabación por técnicas holográficas del patrón generado por un interferómetro Twyman-Green modificado. Se fabricaron rejillas con valores de  $W_{20}$  desde los  $10\lambda$  hasta  $70\lambda$ .
- Se obtuvo primero una plantilla en Matlab de la rejilla con desenfoco deseado y luego se hicieron coincidir las franjas del interferómetro a la plantilla obtenida. Sin embargo, Matlab no produjo el ancho de las franjas con fidelidad, siendo necesario agregarlas de una manera artesanal. Es por ello que para trabajos futuros se plantea diseñar la plantilla en otro lenguaje de programación tal como FORTRAN  $\sigma$  C<sup>++</sup>.
- Las franjas en el interferómetro se ajustaron a las de la plantillas sólo mediante traslaciones de uno de sus espejos e inclinaciones del otro, los cuales tenían micrómetros para cuantificar dichas cantidades. No obstante, la sensibilidad de

las franjas fue mayor que la de los micrómetros.

- La transmisividad de las rejillas fluctuó entre el 80 % al 90 %. Bastante buenas, si se considera que en la literatura se reportan rejillas de amplitud desenfocadoras con una transmisividad máxima del 50%.
- El contraste o visibilidad de las franjas en el interferómetro fué del 13%, el cual es bastante bajo. Esto ocurrió debido a una luz de fondo que se formaba cuando el espejo del interfer´ometro se trasladaba, pero si se eliminaba la sombra, no coincid´ıan las franjas con las de la plantilla.
- Se experimentó con la rejilla en un sistema *objeto-lente-imagen* donde la separación entre el objeto y la lente fué de 82.93 cm, colocando la rejilla a 2.7 cm de la lente. Se encontraron los diferentes planos imagen, determinando la separación de cada uno respecto al plano del orden cero.
- La posición lateral de la rejilla es uno de los parámetros modificados. Sin embargo se encontró que este no afecta la separación interplanar ni la intensidad en las imágenes. Se modificó luego la separación rejilla-lente sin observarse cambios en los resultados.
- Al comparar la separación interplanar con la esperada en teoría, se encuentran datos experimentales por debajo de lo esperado, atribuyendose esto a que el desenfoco en cada rejilla no corresponde al etiquetado hasta el momento, ya que durante el proceso de fabricación este pudo haberse afectado, por ejemplo

al agregar el ancho a las franjas de la plantilla e incluso por el bajo contraste del patrón interferograma.

- Se decidió entonces cambiar el experimento a una nueva distancia objeto lente y una lente de potencia óptica diferente, y de nuevo los resultados de separación interplanar estuvieron por debajo de la teoría. Se decidió entonces obtener el desenfoco realmente presente en la rejilla, a partir de los resultados de separación interplanar obtenidos en las dos experiencias.
- Se experimentó luego a capturar en un plano de imagen dos objetos sobre el eje optico, ´ lo cual se realiz´o exitosamente. Sin embargo ser´ıa interesante ver como cambia el fenómeno al alterar la colimación de láser utilizado, pues al intentar alinear lentes estas alterarían la colimación.
- Finalmente fueron colocadas dos lentes, cada una de longitud focal 25.2 cm, y separadas una distancia de 115.88 cm para ser alineadas con la rejilla. Cada lente tenía su correspondiente objeto de prueba que se colocó sobre el eje óptico. Estos estaban ubicados de tal forma que la separación entre la imagen de uno de ellos y el otro objeto quedara a la distancia dada por la rejilla que se quisiera utilizar. Cuando los dos objetos fueron vistos simultáneamente cada uno en un orden de difracción diferente, se afirmó que estaban alineados.
- Para comprobar la alineación de los lentes, se removió del sistema la rejilla y los dos objetos de prueba, dejando solamente las dos lentes iluminadas por el haz de luz monocromática y colimada. Se deslizó la cámara hacia adelante y hacia atrás, sobre el eje óptico, observandose en el televisor un circulo de luz que crecía o se comprimía uniformemente pero sin desplazar su centro. Con lo anterior se confirmaba la alineación de las lentes respecto a la cámara y el láser.
- La precisión de la alineación fue del 10%, sin embargo esta puede ser mejorada si los objetos a capturar estan lo mayor separado posible, es decir si se utilizan rejillas con desenfocos grandes.
- La alineación de extensos y complejos sistemas ópticos se puede hacer con la rejilla agregando un objeto de prueba a cada elemento que se desee alinear.

## Apéndice A

## Programas elaborados en Matlab

#### A.1. Prog 1: Diseño de la Plantilla

```
close all;
clear all;
d0 = 65; % period in um
lam = 0.632; % incident radiation in um
R = 2000; % pupil radius in um
W20 = 70*1am; % defocus
W40 = 0*lam; % 3rd order spherical aberration
W60 = 0*lam; \frac{1}{2} % 5th order spherical aberration
W80 = 0*lam; % 7th order spherical aberration
W100 = 0*lam; % 9th order spherical aberration
stepsize = 256; % sample size
x = linspace(-R,R-1/stepsize,stepsize);
y = x;[X, Y] =meshgrid(x, y);
% Se define la rejilla,
%(con R/d0 da el numero de lineas oscuras)
n = (X./d0) + (W20/(1am * R^2)) * (X.^2+Y.^2) \dots+ (W40/(lam * R^(2*2))) * (X.^2+Y.^2).^2 ...+ (W60/(lam*R^(2*3)))*(X.^2+Y.^2).^3 ...
        + (W80/(lam * R^(2 * 4))) * (X.^2 + Y.^2).^4 ...+ (W100/(lam*R^(2*5)))*(X.^2+Y.^2).^5 + eps;
mask = (sqrt(X.^2 + Y.^2) \le R); n = mask .* n; [c,h] =
```
§ A.2. Prog 2: Error en la Determinación del Desenfoco Existente en la Rejilla. 92

```
contour(X,Y,n,R/d0);% Mostrando la imagen
titlevalW20 = int2str(W20/lam);titlevalW40 = int2str(W40/lam);titlevalW60 = int2str(W60/lam);titlevalW80 = int2str(W80/lam);
titlevalW100 = int2str(W100/lam);titletext = strcat('W20=',titlevalW20,'*\lambda ',...
                  ';W40=',titlevalW40,'*\lambda',...
                  ';W60=',titlevalW60,'*\lambda',...
                  ';W80=',titlevalW80,'*\lambda',...
                  ';W100=',titlevalW100,'*\lambda');
figure(1),contourf(X,Y,n,R/d0); colormap(white);
    axis image;
    title(titletext);
```
## A.2. Prog 2: Error en la Determinación del Desenfoco Existente en la Rejilla.

```
% Las unidades dadas en centimetros
close all;
clear all;
W = 15.778 % Desenfoco obtenido, en unidades de lambda.
            % Cantidad variando de acuerdo a la distancia interplanar.
f = 25.2; % Foco de la lente.
            % experiencia1 f=10, experiencia2 f=25.2
R = 0.75; % Radio de la apertura,
            % igual para ambas experiencias
dR = 0.01; % Eror en la medicion del R,
            % igual para ambas experiencias
s = 5; % Separacion lente-rejilla,
            % experiencia 1 s=2.7, experiencia2 s=5
ds = 0.1; % Error en la medicion de s,
            % igual para ambas experiencias
d = -46.3; % Distancia objeto,
```

```
% experiencia1 d=-82.9, experiencia2 d=-46.3
dd = 1; % Error en la medicion de d,
            % igual para ambas experiencias
i = 7.51; % Distancia interplanar,
            % cantidad variable
di = 0.5; % Erron la medicion i,
            % experiencia1 di=0.05, experiencia2 di=0.5
e1 = W * 2 * dR / Re2 = W * ds / (f - s)e3 = W * di / i e4 = W *(f + d) * di / (f * d - f * i - d * i)
e51 = W * 2 * dd / (f + d)e52 = - W * dd * (2 * f * d - 2 * i * d - i * f) / (d * (f * d - i* (f + d))ErrorW = (e1 + e2 + e3 + e4 + e51 + e52)
```
## A.3. Prog 3: Determinación del Desenfoco en la Rejilla, como Función de la Distancia Interplanar.

% Las unidades dadas en centimetros

```
close all;
clear all;
R = 0.75; % Radio en la apertura
d = -82.9; % Distancia objeto-lente.
f = 10: \% Foco de la lente
m = 1; % Orden
s = 2.8; % Separacion lente-rejilla
D = 0.801751; % Separacion interplanar
p = f + d;q = f - s;W = (D * p^2 * R^2) / ((2 * m * d * q * (f * d - (D * p))))DEFOCOREAL = W/(632e-7)
```
§ A.4. Prog 4: Medida de Intensidad en las Imagenes. 94

## A.4. Prog 4: Medida de Intensidad en las Imagenes.

```
% Program to read intensities of different orders of images.
% David Montes Kercado - Dilsom Alberto Sanchez Quintero.
close all;
clear all;
top0 = 232;bottom0 = 263;left0 = 305;right0 = 325;D = imread('i_.tif'); %imagen en el foco, sin rejilla
G = double(D);GR = G(top0:bottom0,left0:right0);
S = size(GR);e = S(1);
f = S(2);
intenzero = 0;
for x = 1:e;
    for y = 1:f;
        interzero = interzero + GR(x,y);end
end intenzero;
figure(6),imagesc(GR);
           colormap('gray')
           colorbar('vert')
           %axis equal
% top = 234; %para 17 y 27
% bottom = 265; %orden uno
% let = 323;% right = 343;
top = 232; %para 37
bottom = 263;left = 323;
```

```
right = 343;A = zeros(480, 640, 3);a = 1;
desp1 = 3.2; %para 37
%desp1 = 3.6; %para 17 y 27
for k = 37;
 if k == 37;
  desp = desp1;else
    desp = desp2;end
    for i = 65:10:95;
     left = left + desp;right = right + \text{desp};for j = -1;
      A = \text{imread}(\text{'}i', \text{num2str}(k), '-'', \text{num2str}(i), '-'', \text{num2str}(j), '.. \text{tf'}]),B=double(A);
      section=B(top:bottom,left:right);
      H = size(section);n = H(1);
      m = H(2);
      intenonly(a) = 0;for p = 1:n;for q = 1:m;intenonly(a)=intenonly(a)+section(p,q);end
       end
       intenonly(a);
       interrepresentation(a) = 100 * intenonly(a) / intenzero;difference = GR - section;titlk = num2str(k);
       titlj = num2str(j);
       titli = num2str(i./10);
       title=strcat('d=',titlk,'; lateral=',titli,'; orden=',titlj);
       figure(2),subplot(6,1,a),imagesc(section);
       colormap('gray')
```

```
colorbar('vert')
       title(titletext);
       axis equal
       figure(3),subplot(6,1,a),imagesc(differenc);
       colormap('hsv')
       colorbar('vert')
       title(titletext);
       axis equal
      a = a + 1;
      desp = desp + 0;end
   end
end
save('c:\My Documents\w20,25\without_1.xls','intenzero','-ascii');
save('c:\My Documents\w20,25\only_1.xls','intenonly','-ascii');
save('c:\My Documents\w20,25\percent_.xls','intenrepresen','-ascii');
```
## A.5. Prog 4: Determinación de la visibilidad en las franjas del interferómetro.

```
close all
clear all
lihorz = 270; % Escoje la seccion transversal.
A = \text{imread('MVC-029F.jpg');}B = double(A);C = B(:,:, 1);% Graficar la seccion eficaz
figure(1),plot(C(lihorz,:)) figure(2),imagesc(-),colormap('bone');
figure(3),imagesc(-C),colormap('gray');
% visibilidad (contraste = I_max - I.min / I_max + I.min)
izqa = 120; % diametro del patron, lado izquierdo
dcha = 414; % diametro del patron, lado derecho
% halle los puntos maximos del patron
Cmaxvals = zeros(49,1);
```
 $\S$  A.5. Prog 4: Determinación de la visibilidad en las franjas del interferómetro.  $97$ 

```
j = 1;for i = 120:414if C(\text{lihorz}, i-1) < C(\text{lihorz}, i) & C(\text{lihorz}, i+1) < C(\text{lihorz}, i)Cmaxvals(j) = C(lihorz, i);j = j+1;end
end
% halle los puntos minimos del patron
Cminvals = zeros(49,1);
j = 1;for i = 120:414if C(\text{lihorz}, i-1) > C(\text{lihorz}, i) & C(\text{lihorz}, i+1) > C(\text{lihorz}, i)Cminvals(j) = C(lihorz, i);j = j+1;end
end
Cmeanmax = mean(Cmaxvals);Csdmax = std(Cmaxvals);Cmeanmin=mean(Cminvals);
Csdmin = std(Cminvals);
P = Cmeanmax+Csdmax;
Q = Cmeanmin-Csdmin;
R = Cmeanmax-Csdmax;
S = Cmeanmin+Csdmin;
clc
visibilidad = (Cmeanmax - Cmeanmin) / (Cmeanmax + Cmeanmin) *100
sdvis_maxsep = (P - Q) / (P + Q) *100;sdvis_minsep = (R - S) / (R + S) *100;viserr = sdvis_minsep - sdvis_maxsep
```
#### A.6. Prog 4: Perfil de fase de la rejilla.

```
close all;
clear all;
% en foco%
A = \text{imread}([nuevo.bmp']);C = double(A);N = size(C);p = N(1);q = N(2);
for i=1:p
    for j=1:q
       if C(i,j) =0lo(i,j)=log(C(i,j));end
    end
end
% desenfocada %
A2 = imread(['nuevo5dientes.bmp']);
C2 = double(A2);H = size(C2);r = H(1);s = H(2);
for h=1:r
    for k=1:s
        if C2(h,k) =0lo2(h,k)=log(C2(h,k));end
    end
end
phase =(lo - lo2)/(5.5*10^(-6));
figure(1),subplot(2,1,1),imagesc(A),colormap('gray');
figure(1),subplot(2,1,2),imagesc(A2),colormap('gray');
figure(2),imagesc(phase),title('Phase'),colormap('gray');
figure(3),plot(phase(:,300)),title('perfil seccion');
```
# Apéndice B Imagenes y Gráficas

## B.1. Plantillas Obtenidas Inicialmente en Matlab

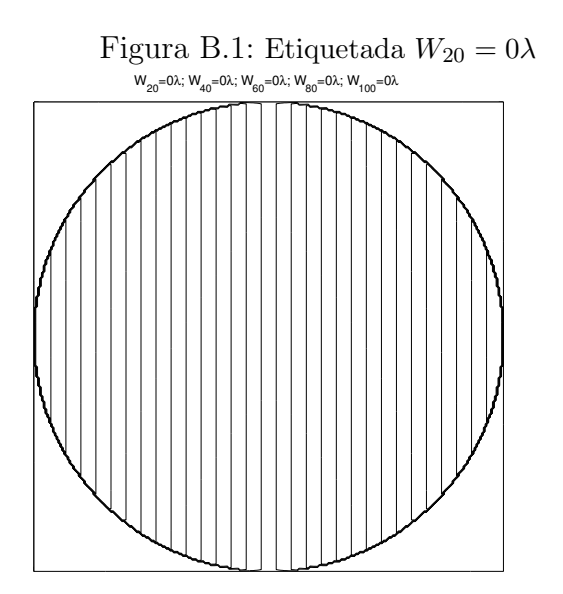

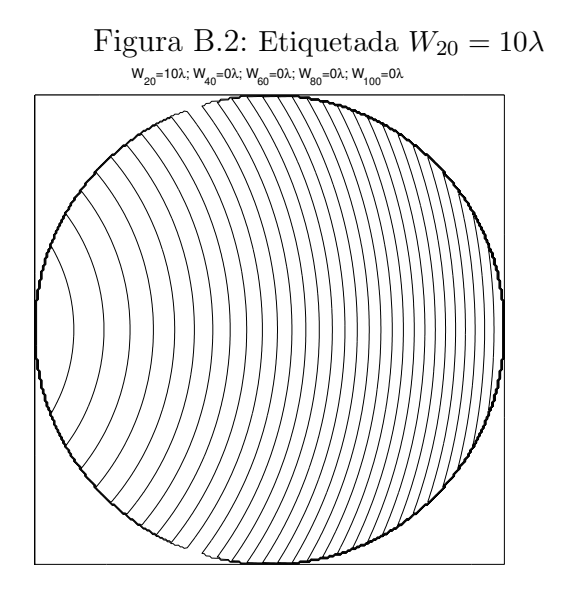

#### B.2. Plantillas Obtenidas Finálmente

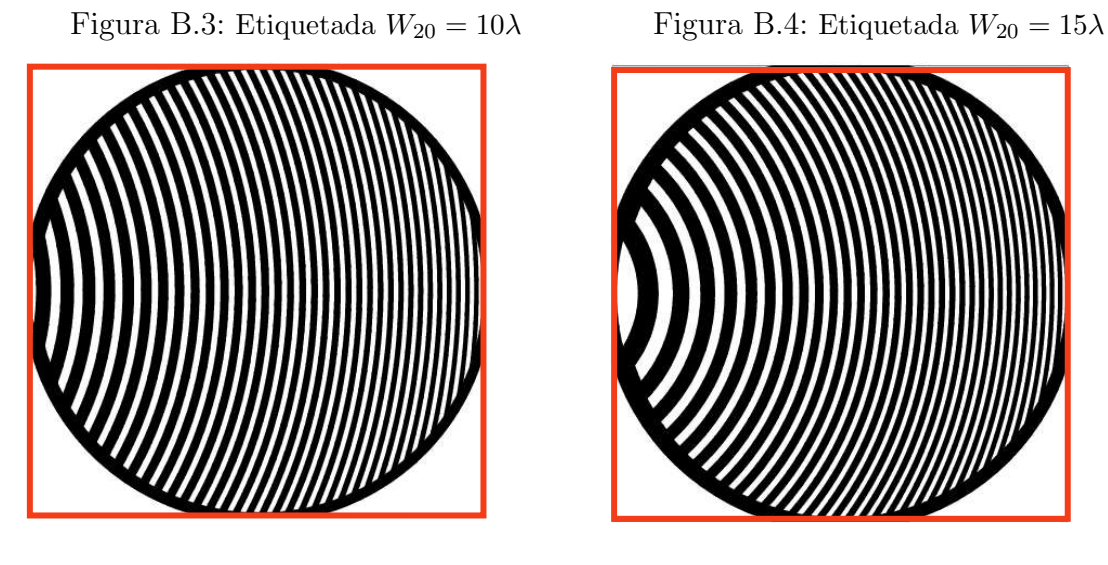

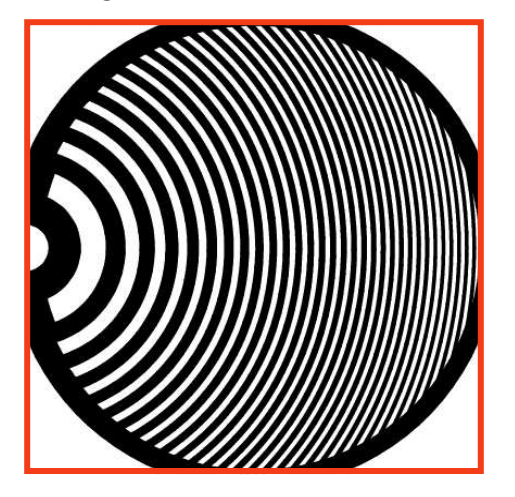

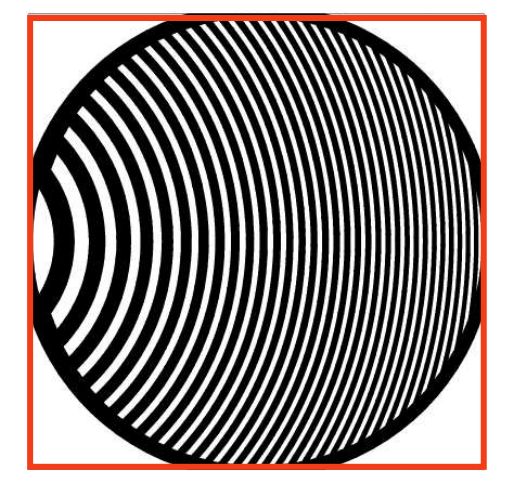

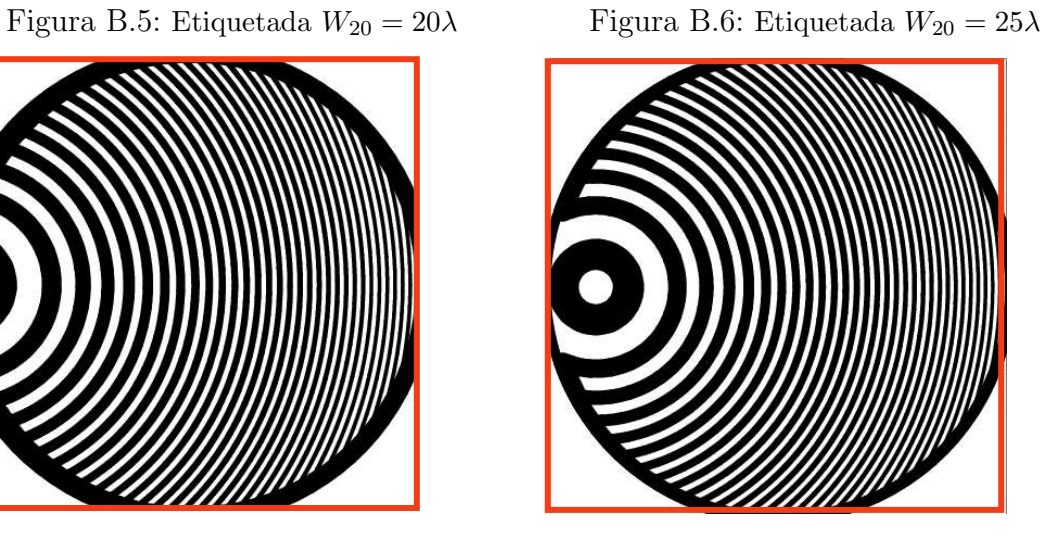

#### B.3. Resultados de trasladar lateralmente la rejilla

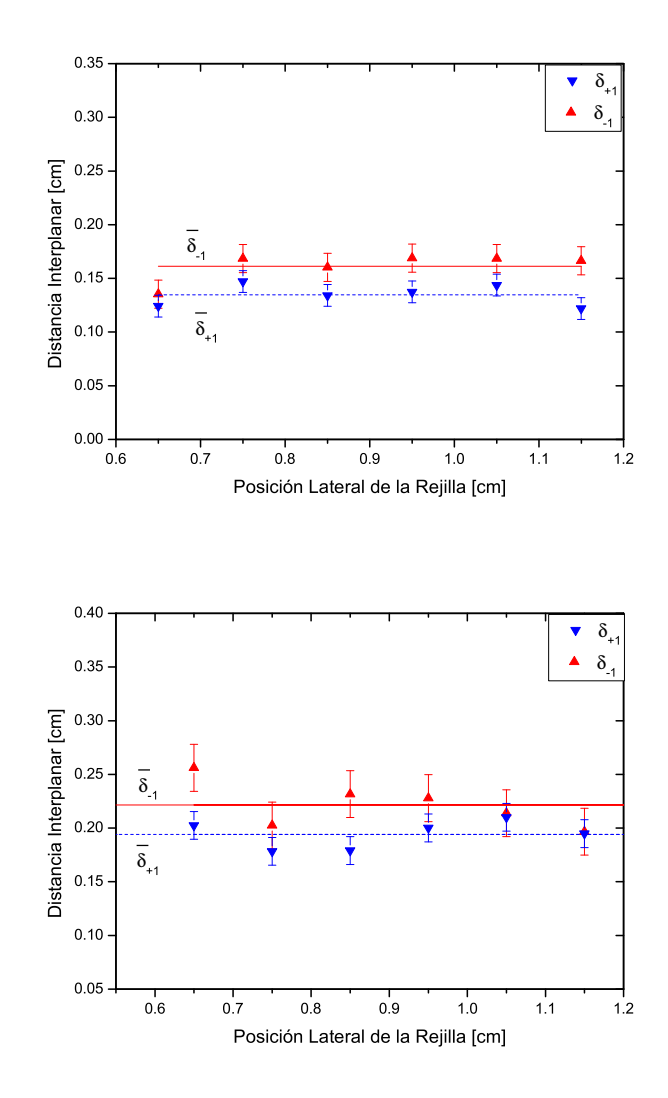

Figura B.7: Separación entre planos experimento 1, (Las barras verticales representan la desviación standard.). Arriba, rejilla  $W_{20}=10\lambda$ . Abajo, rejilla  $W_{20}=15\lambda$ 

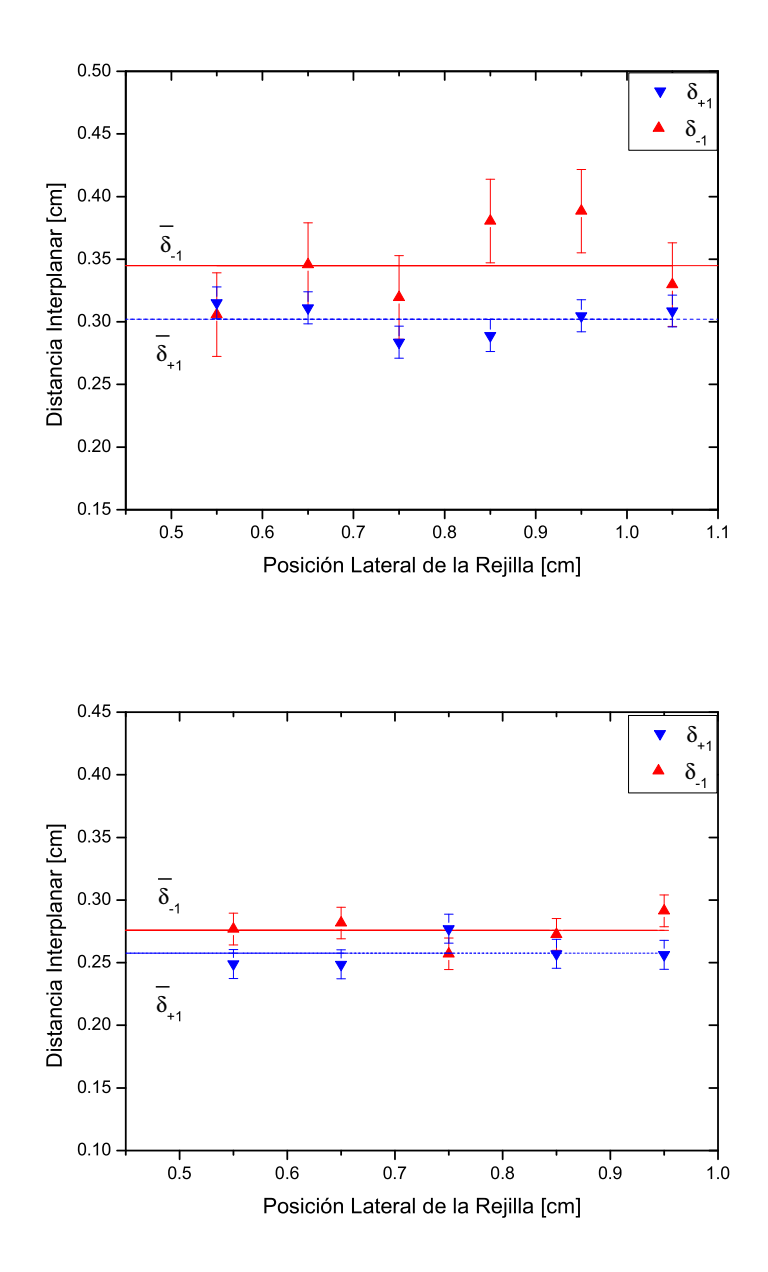

Figura B.8: Separación entre planos experimento 1, (Las barras verticales representan la desviación standard.). Arriba, rejilla  $W_{20}=20\lambda$ . Abajo, rejilla  $W_{20}=25\lambda$ 

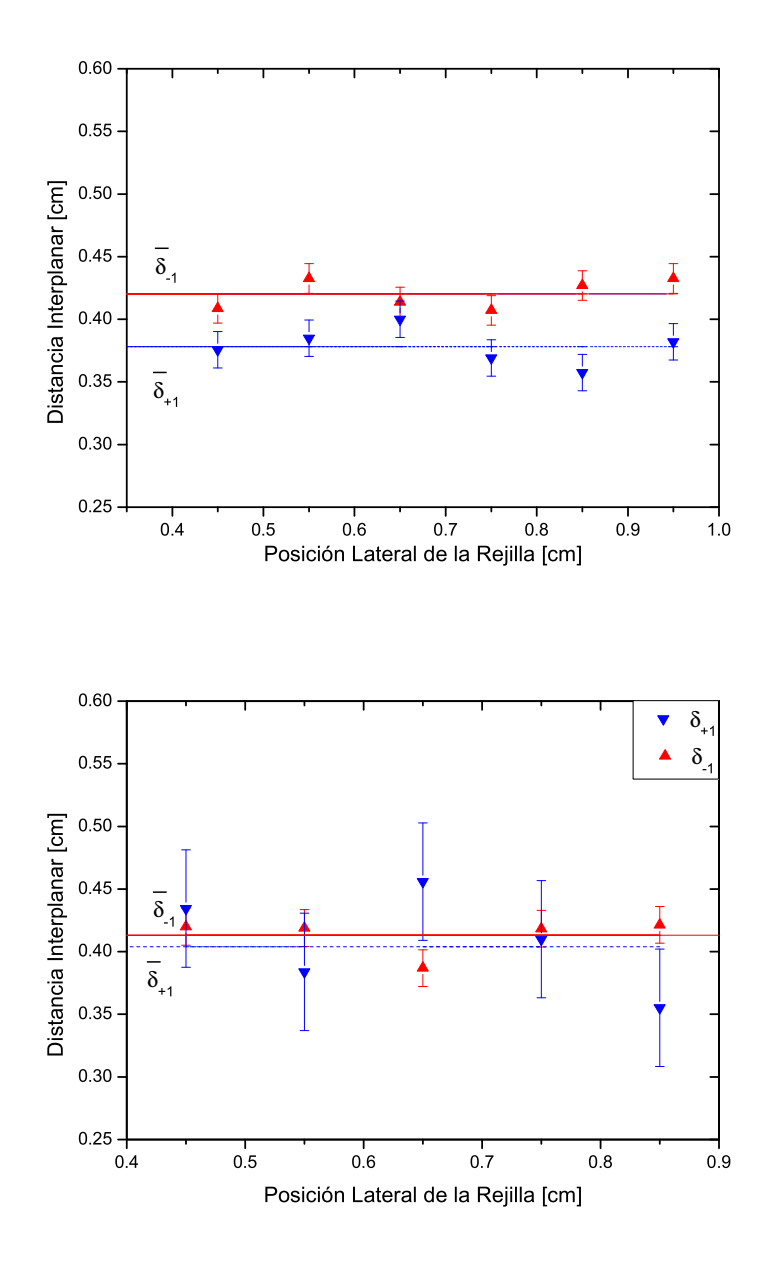

Figura B.9: Separación entre planos experimento 1, (Las barras verticales representan la desviación standard.). Arriba, rejilla  $W_{20}=30\lambda$ . Abajo, rejilla  $W_{20}=40\lambda$ 

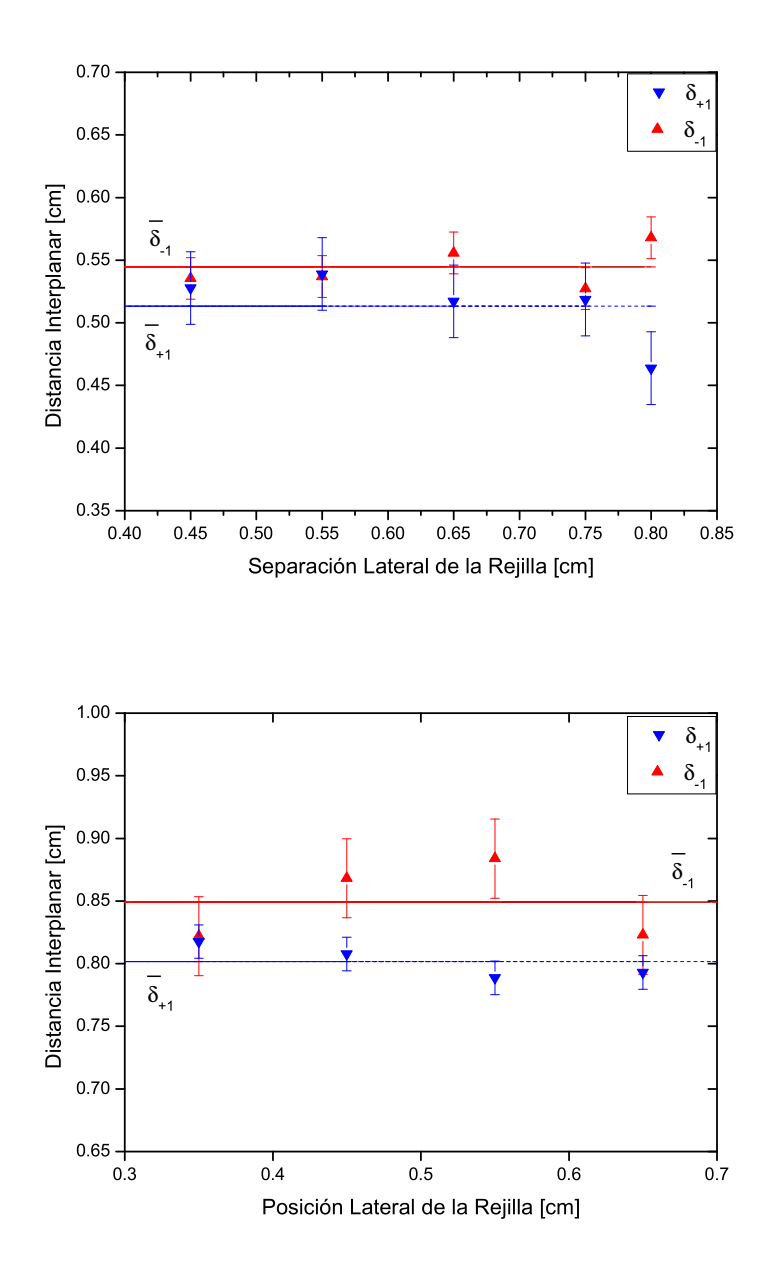

Figura B.10: Separación entre planos experimento 1, (Las barras verticales representan la desviación standard.). Arriba, rejilla  $W_{20} = 50\lambda$ . Abajo, rejilla  $W_{20} = 60\lambda$ 

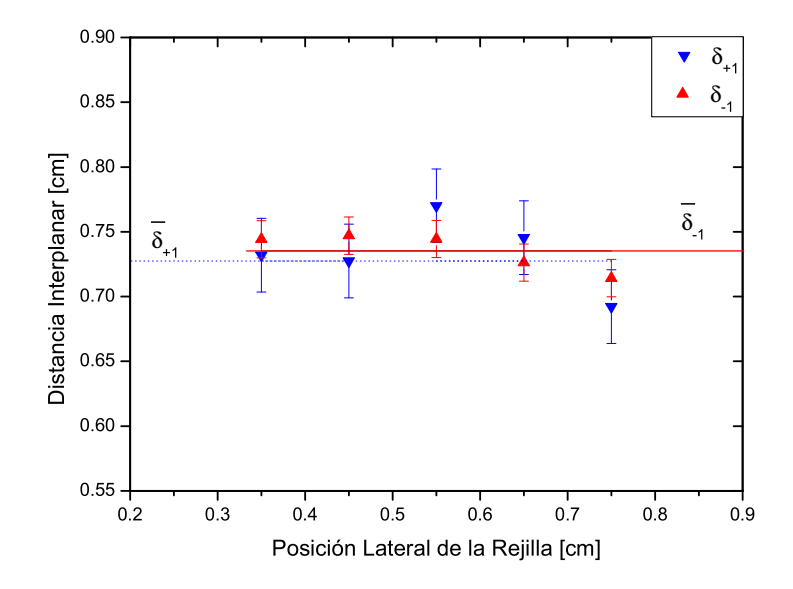

Figura B.11: Separación entre planos experimento 1, (Las barras verticales representan la desviación standard.). Rejilla $W_{20}{=}70\lambda$ 

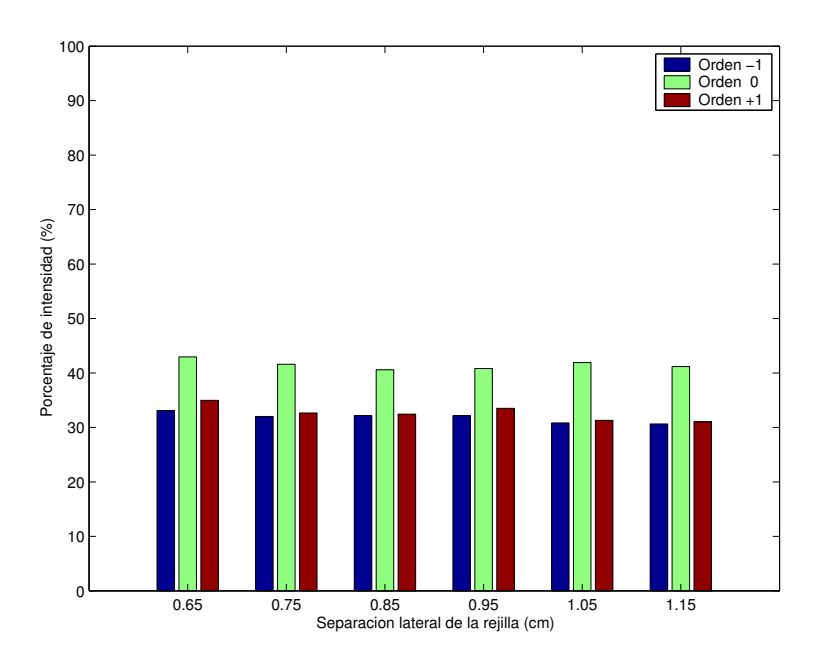

Figura B.12: Intensidad en las imagenes de los planos -1, 0, y +1, comparado con la intensidad de la imagen en foco sin rejilla, versus desplazamiento lateral de la rejilla. W<sub>20</sub>=6.753 $\lambda$ , [Etiquetada W<sub>20</sub>=10 $\lambda$ ]

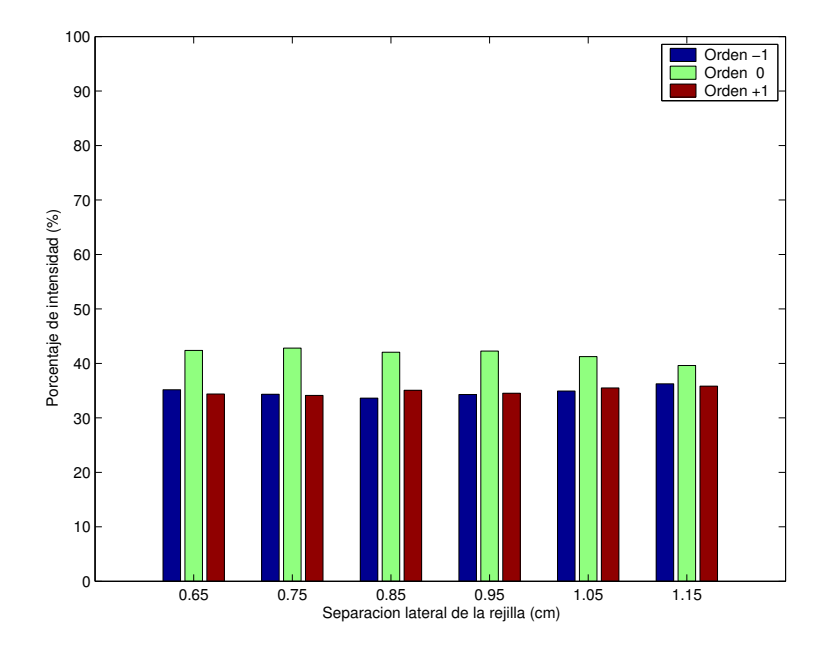

Figura B.13: Intensidad en las imagenes de los planos -1, 0, y +1, comparado con la intensidad de la imagen en foco sin rejilla, versus desplazamiento lateral de la rejilla. W<sub>20</sub>=8.812 $\lambda$ , [Etiquetada W<sub>20</sub>=15 $\lambda$ ]

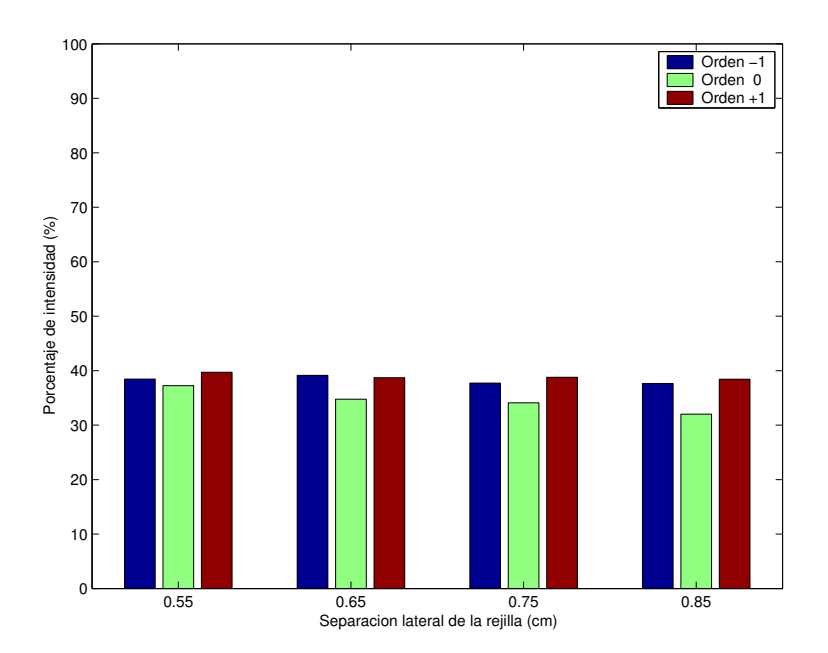

Figura B.14: Intensidad en las imagenes de los planos -1, 0, y +1, comparado con la intensidad de la imagen en foco sin rejilla, versus desplazamiento lateral de la rejilla.  $\rm{W}_{20}{=}12.133\lambda,$  [Etiquetada $\rm{W}_{20}{=}25\lambda]$ 

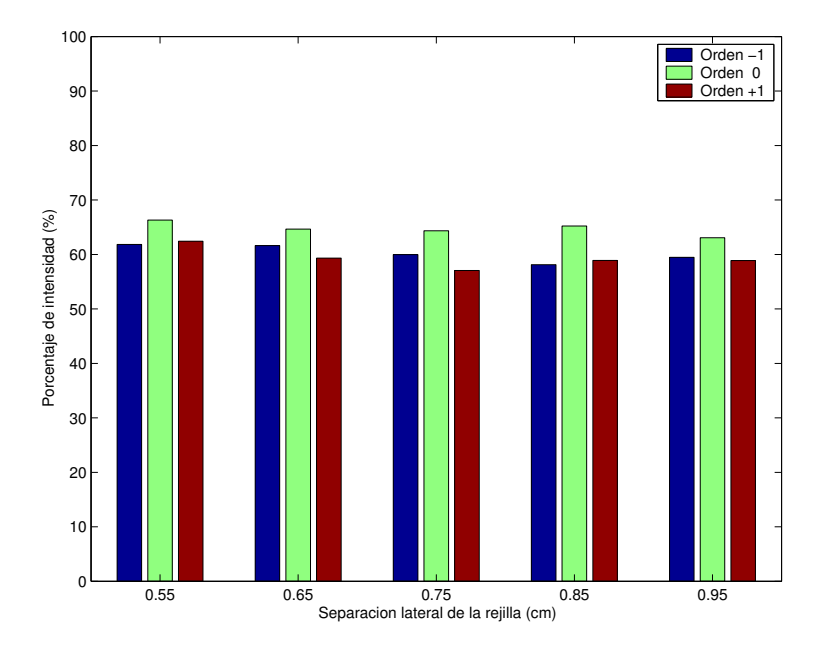

Figura B.15: Intensidad en las imagenes de los planos -1, 0, y +1, comparado con la intensidad de la imagen en foco sin rejilla, versus desplazamiento lateral de la rejilla. W<sub>20</sub>=14.593 $\lambda$ , [Etiquetada W<sub>20</sub>=20 $\lambda$ ]

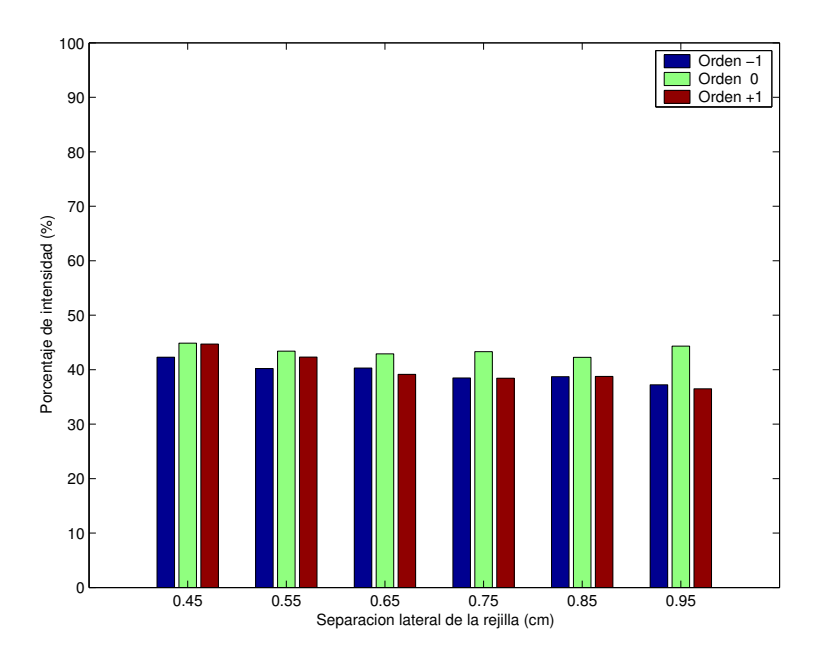

Figura B.16: Intensidad en las imagenes de los planos -1, 0, y +1, comparado con la intensidad de la imagen en foco sin rejilla, versus desplazamiento lateral de la rejilla.  $\rm{W_{20}{=}18.622\lambda,\,[Etiquetada\;W_{20}{=}30\lambda]}$ 

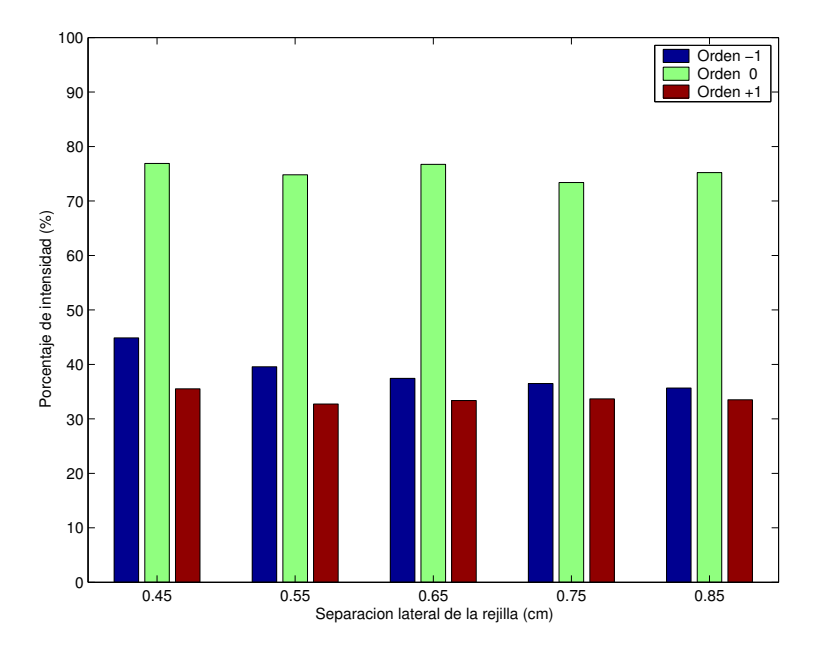

Figura B.17: Intensidad en las imagenes de los planos -1, 0, y +1, comparado con la intensidad de la imagen en foco sin rejilla, versus desplazamiento lateral de la rejilla. W<sub>20</sub>=20.250 $\lambda$ , [Etiquetada W<sub>20</sub>=40 $\lambda$ ]

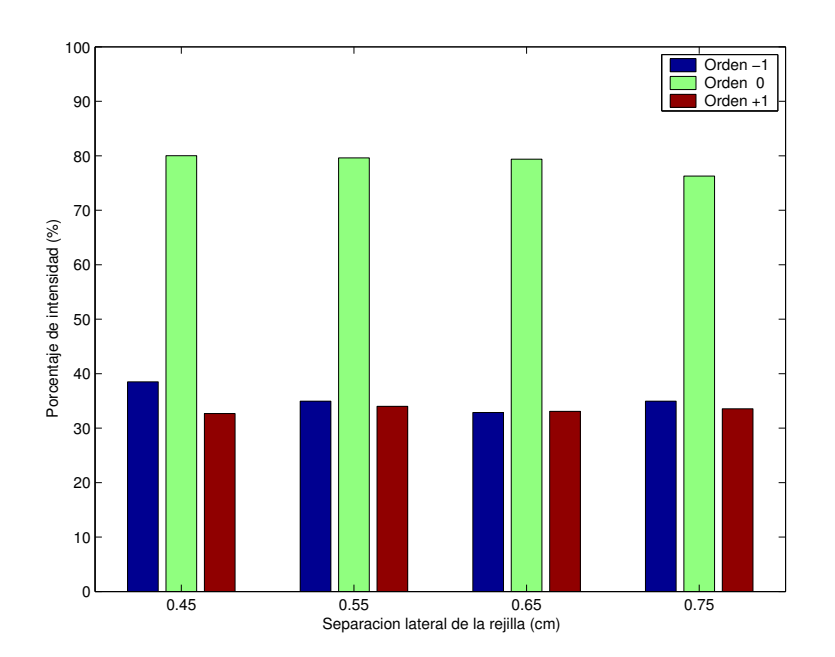

Figura B.18: Intensidad en las imagenes de los planos -1, 0, y +1, comparado con la intensidad de la imagen en foco sin rejilla, versus desplazamiento lateral de la rejilla.  $\rm{W_{20}{=}\,26.518\lambda,\,[Etiquetada\;W_{20}{=}\,50\lambda]}$ 

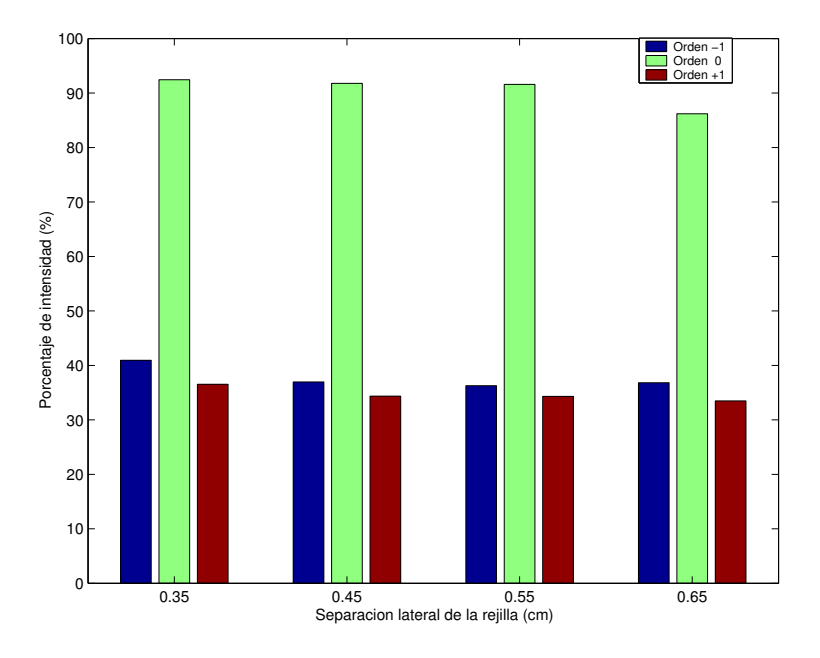

Figura B.19: Intensidad en las imagenes de los planos -1, 0, y +1, comparado con la intensidad de la imagen en foco sin rejilla, versus desplazamiento lateral de la rejilla. W<sub>20</sub>=37.266 $\lambda$ , [Etiquetada W<sub>20</sub>=70 $\lambda$ ]

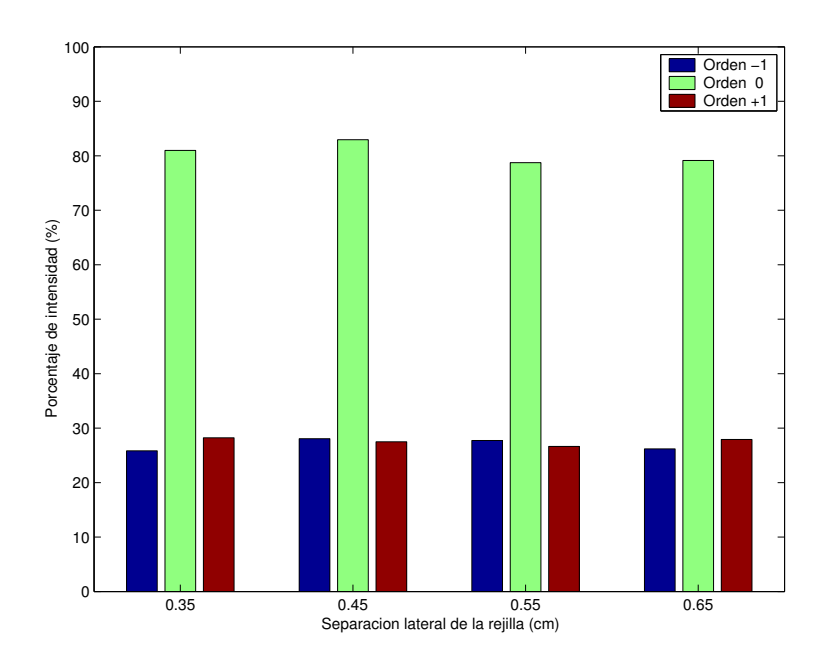

Figura B.20: Intensidad en las imagenes de los planos -1, 0, y +1, comparado con la intensidad de la imagen en foco sin rejilla, versus desplazamiento lateral de la rejilla.  $\rm{W_{20}{=}\,42.547\lambda,\,[Etiquetada\;W_{20}{=}\,60\lambda]}$ 

# **Bibliografía**

- [1] P. R. Lawson, "Principles of Long Baseline Stellar Interferometry," 1999 Michelson Summer School, Jet Propulsion Laboratory Publication. Pasadena California, 2000.
- [2] M. Nieto-Vesperinas, "Scattering and Diffraction in Physical Optics," John Wiley and Sons, New York (1991).
- [3] R. S. Longhurst, "Geometrical and Physical Optics," Longmans Group, Gran Bretaña (1967).
- [4] C. Joo, "Image Grating Metrology Using a Fresnel Zone Plate," Thesis Master of Science in Mechanical Engineering. Massachusetts Institute of Technology, (USA). Obtenido en la Red Mundial el 5 de marzo de 2004. http://snl.mit.edu/papers/theses/2003/CJ-MSthesis.pdf
- [5] E. Hecht, and A. Zajac, "Optics," Addison-Wesley Iberoamericana, Wilmington (1986).
- [6] W. T. Welford, "Aberrations of Optical Systems," Adam Hilger, Bristol (1991).
- [7] P. M. Blanchard, and A. Greenaway, "Simultaneous multiplane imaging with a distorted diffraction grating," *Applied Optics*. **38**, pp. 6692-6699, (1999).
- [8] Z. P. Vidarte, "Rejilla de defoco,". Tesis, RUM, Puerto Rico (2003).
- [9] M. P. J. L. Chang, and H. Gooransarab, "A grating based curvature sensor," Proc. SPIE 4926. (2002).
- [10] M. Francon, "Holography," Academic Press, London (1974).
- [11] D. Malacara, "Optical Shop Testing," John Wiley & Sons, (1992).
- [12] P. Hariharan, "Basic of Interferometry," Academic Press, London (1992).
- [13] B. Rossi, "Fundamentos de Óptica," Editorial Reverté, Barcelona (1966).
- [14] M. Born, and E. Wolf, "Principles of Optics," Pergamon Press, London (1959).
- [15] J. M. Cowley, "Diffraction Physics," North-Holland Physics Publishing, The Netherlands (1984).
- [16] N. Streibl, "Phase imaging by the transport equation of intensity," Optics Communications. **49**. pp. 6-10 (1984).
- [17] I. T. Young, et. al, "Depth of focus in microscopy," SCIA 93, Proc. Of the 8 th Scandinaviam Conference on Image Analysis. Tromso, Norway. pp. 493-498 (1993)

[18] S. G. Lipson, H. Lipson, and D. S. Tannhauser, "Optical Physics," Cambridge University Press, Cambridge (1995).